学びのファーストステップ2023 訂正箇所

・見開き 1 面「徳島大学でのファーストステップ」

○入学前の既修得単位認定説明会

【誤】4 月 7 日(金)18:00 ~ 19:00 → 【正】4 月 5 日(水)18:00 ~ 19:00

○入学前の既修得単位認定個別相談会

【誤】4 月 10 日(月)17:00 ~ 19:00 → 【正】4 月 7 日(金) 17:00 ~ 19:00

○理工学部昼間コース

4月7日(金) 健康診断(キャンパスライフ健康支援センター) /知能(男)

【誤】4 月 7 日(金)13:00 ∼ 14:20 → 【正】4 月 7 日(金) 13:30 ∼ 14:20

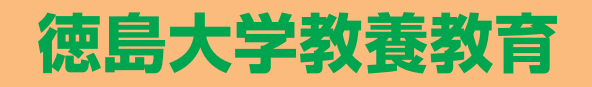

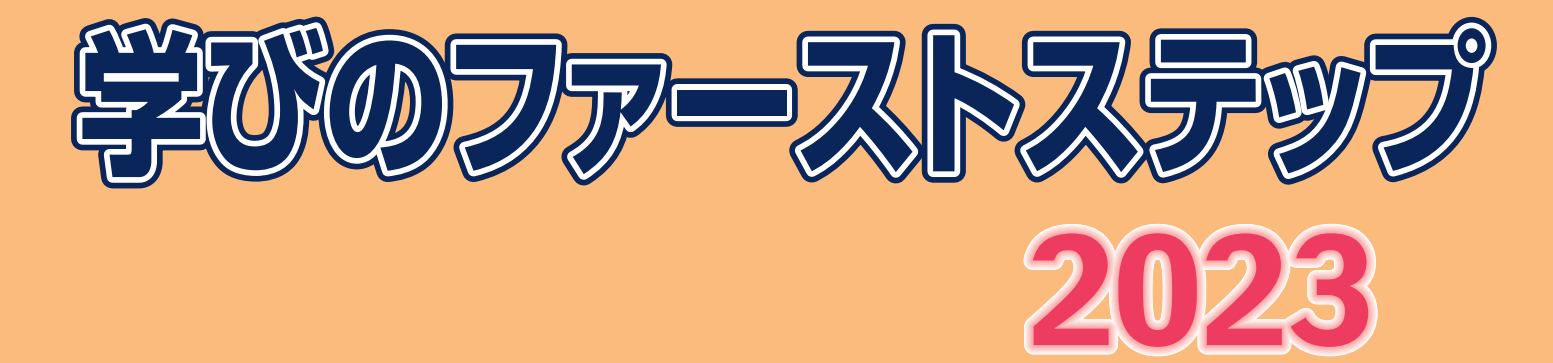

Thima University

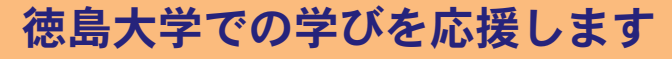

国立大学法人徳島大学は、自主と自律の精神 に基づき、真理の探究と知の創造に努め、卓 越した学術及び文化を継承し向上させ、世界 に開かれた大学として、豊かで健全な未来社 会の実現に貢献することを理念としています。

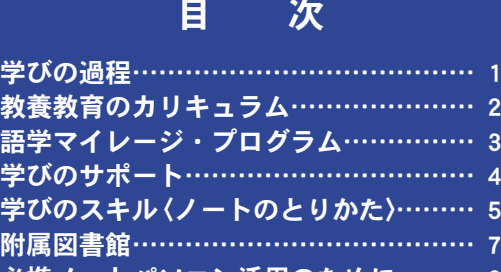

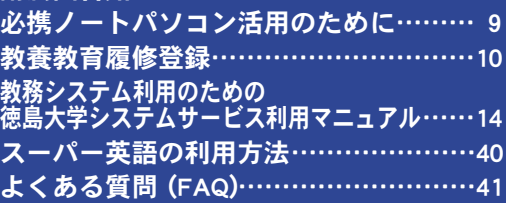

ute de la Communicación \* 教養教育院ロゴマーク

 $\tilde{\mathbf{Q}}$ 

学びの 教養 語学 学びの

**附属** 

ロゴマークとしてパンジーの花を用いました。 パンジーの名称は、フランス語の"思う、考える"を意味するパンセに由来します。 平成20年3月に全学共通教育センターのロゴとして採用され、平成28年4月から 教養教育院ロゴマークとして継承しました。

## The First Step in Tokushima University 徳島大学でのファ ーストステップ

## 入学式

新型コロナウイルスの感染拡大防止のため、今年度も、入学生及びご家族の皆さまの健康・安全の確保を最優先とし、式典は入学生のみで挙行します。 ご家族の皆様のために、式典の様子をインターネットで配信いたします。詳細は本学ホームページから案内します。【大学 HP】https://www.tokushima-u.ac.jp/

SIH 道場 ~アクティブ・ラーニング入門~ 必修科目

ーーーーーーのコーラン。<br>- 専門分野の早期体験、ラーニングスキルの習得、学習の振り返り等の主体的な学習習慣を身につけることなどを学びます。全学部必修科目(1単位)となっています。

**新[ 入生 才 リ 工 ン テ 一 シ ヨ ン**<br>- 各学部・学科の教育目標、講義等の紹介、教養教育と専門教育の履修の仕方、大学での学習方法、大学生としての心得、附属図書館、キャンパスライフ健康支援センターなど<br>の利用、その他大学生活全般について、教職員から講義・説明があります。

**(建) 康診诊) 断F**<br>●健診場所:キャンパスライフ健康支援センター(教養教育 5 号館 1 階)<br>●持ってくるもの : ①学生証 ②学生定期健康診断問診票 ③新入生メンタルヘルス健診票(②③は記入して持ってきてください)<br>●尿 検 査 :提出期間 4 月 10 日/月〜 4 月 14 日倫 9:00 〜 10:30 尿検査は自宅で採尿しキャンパスライフ健康支援センターに提出してください。

**||復| 修** <sup>排蔵</sup><br>| 大学は高校とは異なり、自分で学習したい授業を選択し、学部学科の規定に従って履修計画を立て、時間割を作成することになっています。そこで学部学科ごとに、授業の選<br>択方法や時間割の作り方などについて、個別の相談に応じています。詳しくは、オリエンテーションで説明します。

| 学部名      | 総合科学部                                                                                                    | 学<br>音阝<br>医                                                                                                    |                                                                                                    | 部                                                                                   | 学<br>吝阝                                                                                                    | 理 工 学 部                                                                                                    |                                                                                                    | 生物資源産業学部                                                                                                    |
|----------|----------------------------------------------------------------------------------------------------|----------------------------------------------------------------------------------------------------|----------------------------------------------------------------------------------------------------|-------------------------------------------------------------------------------------|----------------------------------------------------------------------------------------------------|----------------------------------------------------------------------------------------------------|----------------------------------------------------------------------------------------------------|----------------------------------------------------------------------------------------------------|
| 月日(曜日)   |                                                                                                    | 医学科・医科栄養学科                                                                                                    | 保健学科                                                                                                    |                                                                                     |                                                                                                    | 昼間コース                                                                                                    | 夜間主コース                                                                                                    |                                                                                                    |
| 4月3日(月)  |                                                                                                    | ●医学科オリエンテーション<br>5実施方法 : 35・03・10・03<br>実施方 法 : 対面形式<br>場   所 :医学部基礎B棟1階基礎第一講義室<br>●医科栄養学科オリエンテーション・<br>SIH 道場~アクティブ・ラーニング入門~<br>集合時間:8:30<br>開催時間:8:30~15:00<br>- 実施二方法 : 対1面 形 式<br>「実施二方法 : 対1面 形 式<br>「場 」   所 :藤井節郎記念医科学センター多目的室 1・2<br>(医科栄養学科) 教養教育科目及び語学マイレージ・プログラム説明<br>留所催時計 : 9 : 00 ~ 10 : 00<br>実施方法 : 対面形式<br>実施方法 : 対面形式<br>場 疑応答 : 要<br>質疑応答 : 要 | ●学科別オリエンテーション・<br>SIH 道場~アクティブ・ラーニング入門~<br>集合時間:看 8:45<br>開催時間:看 8:45<br>開催時間:看 9:00 ~ 12:00<br>実施方法:対面形式<br>場  所:看 大塚講堂2階小ホール<br>●学科別オリエンテーション<br><b>ご。 SH 道場〜アクティブ・ラーニング入門〜</b><br>集合時間:放・検 9:45<br>開催時間:放・検 10:00 〜 12:00、<br>$14:00 \sim 16:00$<br>: 対面形式<br>実施方法<br>場<br>所 |                                                                                     |                                                                                                    | 公開しています。<br>ン内でお知らせします。<br>【理工学部 HP】<br>https://www.tokushima-u.ac.jp/st/                                                                                                    | 理工学部オリエンテーションのスケジュールは、理工学部の HP で<br>また、具体的なスケジュールについては各コースオリエンテーショ<br>BARKER                                                               | ●高校復習テスト<br>開催時間: 10:00~11:50<br>開催時間: 13 - 132<br>実施方法:対面形式<br>場  所:教養教育 5 号館 302・303 講義室<br>備<br>考: 2年次編入生は対象外<br>●学部オリエンテーション<br>開催時間: 14:00~17:00<br>実施方法:対面形式<br>所: 教養教育 5 号館 302 · 303 講義室 |
|          |                                                                                                    |                                                                                                    |                                                                                                    |                                                                                     | 教養教育科目 Web 履修登 録開始(新入生はcアカウント設定後開始)                                                                           |                                                                                                    |                                                                                                    |                                                                                                    |
| 4月4日(火)  |                                                                                                    | (医学科)教養教育科目及び語学マイレージ・プログラム説明<br>開催時間: 8:45~9:45                                                                                                    | ●学科別オリエンテーション<br>集合時間:看 · 放 · 検 9:15                                                                                                    | ●学部オリエンテーション<br>集合時間: 9:00                                                          | ●学部オリエンテーション<br>SIH 道場~アクティブ・ラーニング入門~                                                                         |                                                                                                    | ●SIH 道場~アクティブ・ラーニング入門~                                                                                                    | ◆健康診断 (キャンパスライフ健康支援センター)<br>$10:20 \sim 10:50$                                                                                                    |
|          |                                                                                                    | 実施方法:対面形式<br>場 所:大塚講堂大ホール<br>質疑応答:要                                                                                                    | 開催時間<br>実施芳法<br>場<br>· 対面形式<br>看 コンビュータールーム(医学基礎B棟5階)                                                                                                    | :看・放・検 9:30 ~ 12:00 │ 開催時間:9:00 ~ 15:00<br>実施方法:対面形式<br>場  所:講堂(歯学部棟 3 階)           | 開催時間: 8:30~12:00<br>実施方法: 対面形式<br>所:薬学部2階第1講義室                                                                | ●SIH道場~アクティブ・ラーニング入門~<br>コース名:応用化学システムコース<br>開催時間:9:30~10:30<br>実施方法:対面形式<br>場<br>場 所:K309講義室(理工学部共通講義棟3階)                                                                     | 開催時間: 14:30~15:30<br> 実施  方法 : 対面形  式<br> 場   所 : K308 講義室(理工学部共通講義棟3階)                                                                    | ・生資(女) 11:00 ~ 11:40                                                                                                    |
|          |                                                                                                    | ●医学科オリエンテーション<br>実施方法:対面形式<br>所:大塚講堂大ホール                                                                                                    | 放 保健学 AB 棟 4 階大講義室<br>検 保健学 AB 棟 4 階 401 講義室                                                                                                    |                                                                                     |                                                                                                    | ●SIH 道場~アクティブ・ラーニング入門~<br>ニース名:数理科学コース<br>開催時間:15:30 ~ 17:00<br>実施方法:対面形式<br>所: K501 講義室 (理工学部共通講義棟 5 階)                                                                       |                                                                                                    |                                                                                                    |
|          |                                                                                                    | ●医科栄養学科オリエンテーション<br>実施方法:対面形式<br><b>戸斤 :藤井節郎記念医科学センター多目的室 1・2</b>                                                                                                    | ●学科別オリエンテーション・<br>● 予 <mark>付カリコンエエイブ・ラーニング入門</mark> で<br>関連施時間:看:対前部が100~ 17:00<br>実施方法: 放:機要が400株4個大講義室)<br>検はオンデマンドコンテンツを自宅<br>検はオンデマンドコンテンツを自宅                                                                                                    |                                                                                     | ◆健康診断 (キャンパスライフ健康支援センター)<br>・(男) 13:50 ~ 14:20<br>・(女) 15:30 ~ 16:10                                          | ◆健康診断 (キャンパスライフ健康支援センター)<br>・光融(男) 13:10 ~ 13:30<br>・光融(女) 13:00 ~ 13:10                                                                                                    |                                                                                                    | 教養教育科目及び語学マイレージ・プログラム説明<br>開催時間:13:30 ~ 14:30<br>実施方法:対面形式<br>場 所:教養教育 5 号館 302 · 303 講義室                                                                                                    |
|          |                                                                                                    | ◆健康診断(キャンパスライフ健康支援センター)<br>$13:30 \sim 14:$<br>(男)<br>(男)<br>$13:50 \sim 14:20$<br>$($ 女) 14:30 ~ 15:20<br>栄(女) 15:00 ~ 15:40                                                                                                    | 等で視聴                                                                                                    |                                                                                     |                                                                                                    |                                                                                                    |                                                                                                    | ● <b>学部オリエンテーション</b><br>開催時間:14:45~16:20<br>実施方法:対面形式<br>場<br>場 所:教養教育5号館 302・303 講義室                                                                                                    |
|          | ●学部オリエンテーション・<br>- SH 道場~アクティブ・ラーニング入門~<br>開催時間:9:30~12:00、13:00~14:30                                      | ●医学科オリエンテーション<br>開催時間: 13:00~16:00<br>実施方法:対面形式<br>所:大塚講堂大ホール                                                                                                    | ●学科別オリエンテーション<br>集合時間: 8:45<br>開催時間: 9:00<br>病日時間:9:100~12:00<br>東施方法:看・放対面形式(ライブ)<br>実施方法:看・放照形式(ライブ)<br>場  所:食保健学A棟欠−11<br>場  所:検保健学A棟欠−11                                                                                                    |                                                                                     | ●学部オリエンテーション・                                                                                                 | ◆健康診断 (キャンパスライフ健康支援センター)<br>$9:00 \sim 9:20$<br>・自然(女) - 3:00 〜 3:20<br>・歌舞(男) 9:00 〜 9:20<br>・歌舞(男) 9:30 〜 10:10<br>・電気(男) 10:10 〜 11:40<br>・電気(男) 10:10 〜 11:40              | ●SIH 道場~アクティブ・ラーニング入門~<br>コース名:社会基盤デザインコース<br>開催時間: $9:00 \sim 12:00$<br>実施方法:対面形式<br>場 所: K507 講義室 (理工学部共通講義棟 5 階)                        | ● Web 履修登録 (1班)<br> 開催時間:10:00~、11:30<br>実施方法: 対面形式<br>場 所:202情報処理実習室(情報センター2階)<br>考: 2 班に分けて実施 (班は4月3日に通知)<br>備                                                                                 |
|          |                                                                                                    |                                                                                                    |                                                                                                    |                                                                                     |                                                                                                    | ●SIH 道場~アクティブ・ラーニング入門~<br><b>ヨース名:社会基盤デザインコース</b><br>開催時間: 9:00 ~ 12:00<br>実施方法:対面形式<br>所: K507 講義室 (理工学部共通講義棟 5 階)                                                            | ●SIH 道場~アクティブ・ラーニング入門~<br>開催時間: 9:00 ~ 12: 05<br>実施方法:対面形式<br>場  所:K309 講義室(理工学部<br>所 : K309 講義室(理工学部共通講義棟 3 階)                            |                                                                                                    |
|          | 4月5日(水) 数数前科目及び語学マイレージ・プログラム説明<br>開催時間:14:45 ~ 15:45<br>実施方法:対面形式<br>: 総合科学部 1 号館 301・302・303 講義室<br>質疑応答:要 | ●医科栄養学科オリエンテーション・<br>SIH 道場~アクティブ・ラーニング入門~<br>開催時間:9:30 ~ 15:40<br>実施方法:対面形式<br>場 所:コンピューター室 (医学基礎B棟5階)                                                                                                    | ◆健康診断(キャンパスライフ健康支援センター)<br>看·放·検(男) 13:30~14:00<br>$14:40 \sim 15:40$<br>$15:30 \sim 16:10$                                                                                                    | ◆健康診断(キャンパスライフ健康支援センター)<br>$13:00 \sim 13:30$<br>: (男)<br>(女)<br>$14:10 \sim 14:50$ | ● 教養教育について<br><sup>開催時間:16:00~17:00<br/>実施方法:対面形式<br/>場 所:薬学部2階第1講義室</sup>                                    | ●SIH 道場~アクティブ・ラーニング入門~<br> コース名:応用化学システムコース<br> 開催時間: 9 :00 〜 12:05<br>実施方法:対面形式<br>所: K309 講義室 (理工学部共通講義棟3階)                                                                  | ●SIH 道場~アクティブ・ラーニング入門~<br>コース名:応用化学システムコース<br>開催時間:15:30 ~ 16:00<br>実施方法: 対面形式<br>場  所:K309 講義室(理工学部共通講義棟 3 階)                             | ● Web 履修登録 (2班)<br> 朔  崔時  ョ・・・・・・・・・。<br> 実施方  法: 対  面形 式 <br> 場  春 : 212 情報処理実習室(情報センター2階)<br> 備  春 : 2 班に分けて実施(班は4月3日に通知)                                                                     |
|          | ●学部オリエンテーション・<br>SIH道場~アクティブ・ラーニング入門~<br>開催時間: 15:45~16:30頃                                                 |                                                                                                    | ●学科別オリエンテニション<br>宅等で視聴                                                                                                    |                                                                                     |                                                                                                    | ◆健康診断 (キャンパスライフ健康支援センター)<br>$13:20 \sim 13$<br>・応化(女) 14:10 ~ 14:50                                                                                                    |                                                                                                    |                                                                                                    |
|          | 実施方法:対面形式<br>所: 総合科学部1号館 301 · 302 · 303 講義室                                                                |                                                                                                    |                                                                                                    |                                                                                     |                                                                                                    | ●SIH 道場~アクティブ・ラーニング入門~<br>- コース名:応用化学システムコース<br>- 開催時間:15:30 ~ 16:00<br>:実施:方法 : 対面形式<br>場 - 所 : K309 講義室(理工学部共通講義棟3階)                                                         |                                                                                                    |                                                                                                    |
|          |                                                                                                    |                                                                                                    |                                                                                                    | 徳島大学                                                                                | 入学式<br>$10:00 \sim$                                                                                           |                                                                                                    |                                                                                                    |                                                                                                    |
| 4月6日(木)  |                                                                                                    |                                                                                                    |                                                                                                    | ●学部オリエンテーション<br>集合時間:13:30<br>開催時間:13:30 ~ 16:00                                    | ●学部オリエンテーション・<br>SIH 道場~アクティブ・ラーニング入門~                                                                        | ●SIH 道場~アクティブ・ラーニング入門~<br>- コース名:応用化学システムコース<br>- 開催時間:14:00 ~ 17:00 頃                                                                                                    | ●SIH <b>道場~アクティブ・ラーニング入門~</b><br>コース名:応用化学システムコース<br>開催時間:14:00 ~ 17:00 頃                                                                  |                                                                                                    |
|          |                                                                                                    |                                                                                                    |                                                                                                    | - 実施方法:対面形式<br>場 - 所:講堂(歯学部棟3階)                                                     | 開催時間: 13: 30 ~ 17: 00<br>実施方法:対面形式<br>場  所:薬学部 2 階第 1 講義室                                                     |                                                                                                    | 所: K309講義室 (理工学部共通講義棟3階)                                                                                                    |                                                                                                    |
| 4月7日金    | ◆ 健康診断(キャンパスライフ健康支援センター)<br>・(男) 9:00 ~   9 : 30<br>・(女) 9: 40 ~ 11: 40                                     | ●医学科オリエンテーション<br>「実施」方法 : 対 面 形 式<br>「実施」方法 : 対 面 形 式<br>「場     所 : 医学基礎B棟5階コンピューター室                                                                                                    | ●学科別オリエンテーション<br>実施方法:遠隔形式 (ライブ)                                                                                                    | ●学部オリエンテーション<br>開催時間: 10:00~16                                                      | ●学部オリエンテーション·<br>SIH 道場~アクティブ・ラーニング入門~<br>開催時間:8:30~ 16:30<br>実施方法:対面形式<br>所:薬学部2階第1講義室·大塚講堂                  | ●SIH 道場~アクティブ・ラーニング入門~<br>開催時間: 11:00~14:00頃<br>実施方法:対面形式<br>所:総合科学部3号館1階スタジオ<br>坛景                                                                                            | ●SIH 道場~アクティブ・ラーニング入門~<br>開催時間: 9:00~12:00頃<br>実施方法:対面形式<br>場 所: K308 講義室 (理工学部共通講義棟 3 階)                                                  | ●SIH 道場~アクティブ・ラーニング入門~<br>実施方法:対面形式(日帰り研修)<br>開催場所:石井農場、水圏教育研究センター 等<br>備 考:詳細は4月3日に通知                                                                                                    |
|          |                                                                                                    |                                                                                                    |                                                                                                    |                                                                                     |                                                                                                    | 開催時間 : 10:30 ~ 15:00 頃<br>実施方法 : 対面形式<br>場 所 : K309 講義室(理工学部共通講義棟3階)                                                                                                    | ●SIH 道場~アクティブ・ラーニング入門~ │ ●SIH 道場~アクティブ・ラーニング入門~<br>ヨース名:応用化学システムヨース<br>開催時間: 13:00~15:00頃<br>実施方法:対面形式<br>长导<br>所 :K309 講義室(理工学部共通講義棟 3 階) |                                                                                                    |
|          | ●新入生交流研修<br>実施方法等は配付資料にて周知                                                                                  |                                                                                                    | ●学科別オリエンテーション                                                                                                    |                                                                                     |                                                                                                    | ◆健康診断 (キャンパスライフ健康支援センター)<br>・知能・光シ・社デ (女) 13:00~13:20<br>$13:00 \sim 13:20$<br>- 知能(男)<br>- 光シ(男)<br>- 社デ(男)<br>$13:00 \sim 14:20$<br>$14:10 \sim 14:50$<br>$14:40 \sim 15:30$ | ◆健康診断 (キャンパスライフ健康支援センター)<br>・夜間主 (男) 15:30 ~ 16:00<br>・夜間主(女) 16:00 ~ 16:10                                                                |                                                                                                    |
|          |                                                                                                    |                                                                                                    |                                                                                                    |                                                                                     | 教養教育履修相談会 16:00 ~ 18:00 実施方法:対面・遠隔形式 ※希望者のみ出席、途中参加・退出可<br>入学前の既修得単位認定説明会 18:00 ~ 19:00 実施方法:遠隔形式 ※該当者のみ出席(必須) |                                                                                                    |                                                                                                    |                                                                                                    |
| 4月8日(土   |                                                                                                    |                                                                                                    |                                                                                                    |                                                                                     |                                                                                                    |                                                                                                    |                                                                                                    |                                                                                                    |
| 4月9日(日)  |                                                                                                    |                                                                                                    |                                                                                                    |                                                                                     |                                                                                                    |                                                                                                    |                                                                                                    |                                                                                                    |
| 4月10日(月) |                                                                                                    |                                                                                                    | ● 3 専攻合同ワークショップ                                                                                                    |                                                                                     | 教養教育科目 Web 履修登録 締切 10:00                                                                                      | ●SIH 道場~アクティブ・ラーニング入門~                                                                                                    | ●SIH 道場~アクティブ・ラーニング入門~                                                                                                    |                                                                                                    |
|          |                                                                                                    |                                                                                                    | 開催時間:13:30 ~ 16:30<br>実施方法:遠隔形式(ライブ)                                                                                                    |                                                                                     |                                                                                                    | コース名:機械科学コース<br>開催時間:11:30 ~ 12:30 頃<br>実施方法:対面形式<br>所: 創成学習スタジオ (理工学部共通講義棟6階)                                                                                                 | ■ コース[名*:機械[科]学 ゴーラ<br>開催時間:11:30 〜 12:30 頃<br>実施方法: 対面形式<br>場 の所:創成学習スタジオ (理工学部共通講義棟6階)                                                   |                                                                                                    |
|          |                                                                                                    |                                                                                                    |                                                                                                    |                                                                                     |                                                                                                    | ●SIH 道場~アクティブ・ラーニング入門~<br>ヨース名:応用化学システムヨース<br> 開催  時  間 : ´9´:´00 ~ 11 :´10 頃 <br>実施方法: 対  面形 式  <br> 場 <br> 場                                                                 | ●SIH道場~アクティブ・ラーニング入門~<br>コース名:応用化学システムコース<br>開催時間:9:00~11:10頃<br>実施方法:対面形式<br>場<br>場 所:K304講義室(理工学部共通講義棟3階)                                |                                                                                                    |
|          |                                                                                                    |                                                                                                    |                                                                                                    |                                                                                     | 入学前の既修得単位認定個別相談会 17:00 ~ 19:00 実施方法:遠隔形式または対面形式 ※該当者のみ出席 (任意)                                                 | ◆健康診断(キャンパスライフ健康支援センター)                                                                                                    |                                                                                                    |                                                                                                    |
| 4月11日(火) |                                                                                                    |                                                                                                    |                                                                                                    |                                                                                     |                                                                                                    | · 機械(女) 13:30 ~ 13:40<br>· 機械(男) 13:40 ~ 15:00                                                                                                    |                                                                                                    |                                                                                                    |
|          |                                                                                                    |                                                                                                    |                                                                                                    | 教養教育科目                                                                              | 一括抽選結果発表 17:00 頃<br>教養教 育科目 前期授業開始                                                                            |                                                                                                    |                                                                                                    |                                                                                                    |
| 4月12日(水) |                                                                                                    |                                                                                                    |                                                                                                    |                                                                                     | 教養教育履修相談会 16:00 ~ 18:00 実施 方法:対面・遠隔形式 ※希望者のみ出席、途中参加・退出可                                                       |                                                                                                    |                                                                                                    | ※ CILI送担の目体的か口把け 担当                                                                                                    |

<sup>★</sup>日帰り研修 : 理工学部理工学科社会基盤デザインコース 4月8日は<br>★日帰り研修 : 理工学部理工学科電気電子システムコース 未定<br>★日帰り研修 : 理工学部理工学科電気電子システムコース 未定

※「オリエンテーション」、「SIH 道場~アクティブ・ラーニング入門~」は必ず出席してください。<br>※「SIH 道場~アクティブ・ラーニング入門~」は全学部必修(1単位)の授業です。 ※「SIH 道場~アクティブ・ラーニング入門~」は全学部必修(1 単位)の授業です。

※ SIH 道場の具体的な日程は、担当教員から別<br>金通知した日津知識のファット<br>\*電気電子システムコースで5月に実施予定の SIH 道場について、場所 ・ 方法等はオリエンテーションでお知らせします。

**学びの過程**

 大学での学びの過程は、大学での学びに適応し、教養教育、学部学科の基礎、専門 の基礎、専門の応用面を学んで、社会人としての自立へとつながっていくという流れ になっています(下図)。教養教育は、新入生オリエンテーション、SIH道場で始まる 「学びのファーストステップ」です。

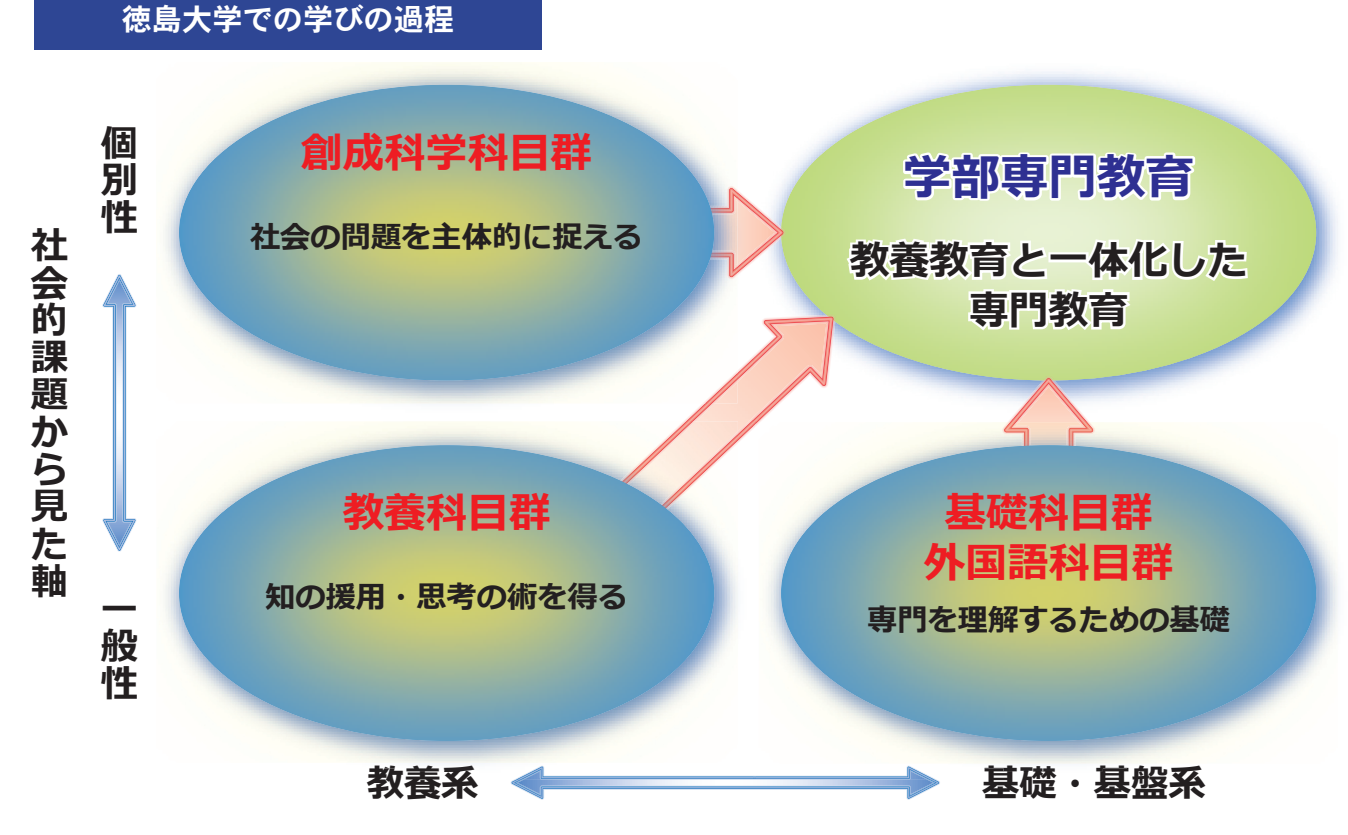

教育的課題から見た軸 **ઇ ୖ ऊ ै ৄ ञ ກ**

徳島大学では、授業科目に適切な番号 を付与し分類する「科目ナンバリング」 を導入しているよ。 「科目ナンバリング」は、その科目の分 野、レベル、実施形式(講義・演習等)な どを表していて、授業科目のレベルに 基づく学習の段階や順序を整理し、体 系的な教育課程を構築しているので、 確認してみよう。

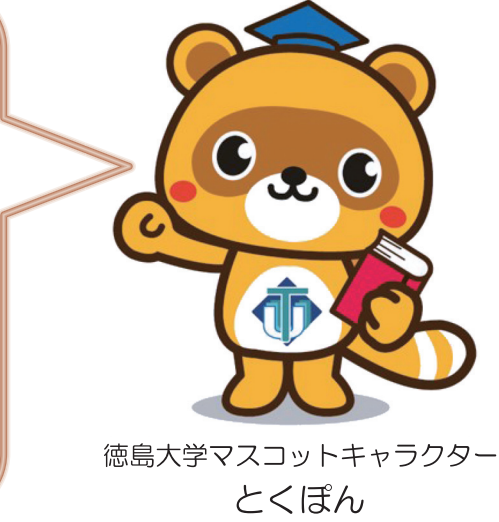

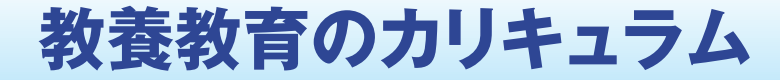

The First Step 学びのファーストステップ

**Tokushima University** 

 教養教育の授業は、① 「教養科目群」、② 「創成科学科目群」、③「基礎科目群」、④ 「外 国語科目群」の4科目群に分類されています。

 各科目群・授業科目に対して、履修すべき単位数が学部学科ごとに決められ、それ ぞれの教育目標を達成できるように、全体的な授業内容や授業数がバランス良く用意 されています。授業の詳細については授業概要(シラバス)や時間割に記載され、履 修方法等については『履修の手引』で説明しています。

## ① 教養科目群

 人間、文化、社会、自然に関わる幅広い学問領域から「ものの考え方・捉え方」を学び、様々な知見の習得・援 用を目指す科目群です。ここには、人間の文化や社会の特質などを学ぶ「歴史と文化」、人間の思考・行動と身体・ 生命についての思考を深める「人間と生命」、社会の現象の理解、人間の集団の特性、法律、経済、政治などについ ての理解を深める「生活と社会」、自然の構造や成り立ち、物質の反応などについて理解する「自然と技術」、健康 で生きがいと人間性に満ちた心身の健全性について学ぶ「ウェルネス総合演習」が含まれます。

### ② 創成科学科目群

 現代社会の諸問題を学び、それらの課題を主体的に捉える態度を身につける科目群です。異なる価値観や文化を 知り、それらを認め合い、積極的なコミュニケーションを図る「グローバル科目」、さまざまな領域における創造的 思考と、それを実現するための技法を学ぶ「イノベーション科目」、地域創生、地域貢献の意義などの体験的学習も 含めて学ぶ「地域科学科目」、横断的な医療分野の基盤教育と汎用的技能を学ぶ「医療基盤科目」が含まれます。

### ③ 基礎科目群

 大学での専門分野を学ぶ前提となる基礎学力を修得する科目群です。専門分野の早期体験、ラーニングスキルな どを学ぶ「SIH道場」、高校までの学習を振りかえり大学での学びにつなげる「高大接続科目(数学、物理学、化 学、生物学、英語)」、専門分野に必要な基礎学力を身につける「基礎数学」、「基礎物理学(実験)」、「基礎化学(実 験)」、「基礎生物学(実験)」、情報の取り扱いやその倫理などに加え、数理・データサイエンス・AI の基礎を学ぶ 「情報科学」が含まれます。

### ④ 外国語科目群

 言語はそれを話す人の思考様式や物事の認識方法をある程度規定します。本科目群には、基礎英語力及び英語コ ミュニケーション力を養い、十分な言語運用力と自律学習スキルを取得する「英語」と、英語と異なる外国語の運 用能力の基礎を固め、その言語の世界における物事の見方や考え方に対する理解を深める「初修外国語」が含まれ ます。

# **語学マイレージ・プログラム**

 学生の目標・目的にあった語学力、コミュニケーション力、自己主導型学修力を養 うことにより、十分な語学運用能力を持つ人材を育成することを目的として設けられ た制度です。指定された語学関連科目や外国語技能検定試験の成績、その他プログラ ム等の受講により付与されるマイレージポイントを加算していき、卒業までに700ポ イント以上(ブロンズクラス以上)を取得する必要があります。ブロンズクラスに達 しない場合は卒業できないので注意してください。指定する科目やマイレージレベル のポイントは、学部・入学年度により異なります。入学年度の教養教育履修の手引 「語学マイレージ・プログラム」のページを確認してください。

## ① 教養教育科目の外国語科目の成績

 医学部、歯学部、薬学部、理工学部、生物資源産業学部の学生は英語が指定されています。総合科学部では英語 以外にドイツ語、フランス語、中国語から選ぶことができますが、大学で実施される英語統一試験のTOEIC-IPの成 績が加算されない等、英語の場合と条件が異なりますので詳しくは総合科学部学務係に確認してください。

## ② 専門教育科目の外国語関連科目の成績

入学年度の教養教育履修の手引「語学マイレージ・プログラム」を確認してください。

## ③ 外国語技能検定試験の成績

 大学で実施する英語統一試験では、1年次と3年次の2回、総合科学部、理工学部、生物資源産業学部の学生は 原則としてTOEIC-IPを、医学部、歯学部、薬学部の学生はTOEFL ITPを受験することになります。語学マイレージ・ プログラムでは2回の受験のうち、高得点の方の成績を採用します。総合科学部の学生で英語以外の語学マイレー ジ・プログラムを選んだ場合は、指定の外国語技能検定試験を個人で受験してください。

## ④ 語学教育センターが実施するプログラムの履修

 正課外に多様な英語プログラムを常三島キャンパスと蔵本キャンパスで実施しています。 ※2022年度はオンライン実施

## ⑤ 語学留学等の実績

 本学が指定する大学が主催する語学研修を受講し、成績評価が合格に達したとき、各学部が指定した教養教育科 目の単位を認定するとともに、語学マイレージ・プログラムの「語学留学等」のマイレージポイントを認定します。 認定するマイレージポイントは、研修内容、研修時間数や取得した成績及び面接等に応じてポイントが加算されま す。

## ⑥ 各学部が実施する語学プログラムの履修

各学部が独自に実施する語学プログラムに参加すれば、マイレージポイントが加算されます。

## ⑦ その他語学プログラムの履修

オンラインの自学自習システム「スーパー英語」 (80ポイントが取得可能)など

**学びのサポート**

## オフィスアワーって?

 「オフィスアワー」とは、教員が授業等の内容に関する質問、相談について、個別に応じるために、確実に連 絡がとれるように設定された時間のことです。シラバスやHPに各教員の研究室の場所、オフィスアワーの時間 (曜日・時間帯)が記載されていますので、遠慮なく訪ねてください。

## 語学学習

- ●多言語交流コモンラウンジ (Multilingual Common Lounge) 地域創生・国際交流会館1階にある多言語交流コモンラウンジは、徳島大学の在学生やスタッフ等が自由に 様々な言語でチャットする場です。多言語、多文化の学生達の交流イベントも実施しています。
- ●英語学習コミュニケーションプラザ(ELCS(エルクス):English Learning Communication Space) 常三島キャンパスの地域創生・国際交流会館2階にあるELCS(エルクス)では、徳島大学の在学生の英語スキル を高めるために様々なプログラムが行われています。在学生は自由に参加できます。ここには多数の本やDVD等 があり、自習をすることもできます。

#### ●スーパー英語

- オンラインによる英語学習システムです。Vocabulary・Grammar・Reading・Listeningの4コンテンツを学習 できます。詳しくは教養教育院HPを見てください。
- https://las.tokushima-u.com/language-education-center/super-english/

## 語学相談コーナー

地域創生・国際交流会館2階の英語学習コミュ ニケーションプラザ (ELCS (エルクス)) 又はオ ンラインで、語学の教員による語学相談を受け付 けています。語学学習や留学でわからないこと、 不安なことなど気軽に相談してください。 詳しくは教養教育院HPを見てください。 https://las.tokushima-u.com/language-education-center/consultation-event/

## 学生による授業評価

● 授業評価アンケートとFD (Facultv Development)活動 授業は、学生による授業評価アンケートによ って評価され、結果は教員の授業改善(FD活 動)に反映されます。 また、このアンケート結果により毎年度、優 れた授業を選出し、教員を表彰しています。結 果はホームページにも掲載します。

## 自習のスペース等

●5号館2階には学生自習スペースが設けられており、学習に集中できる環境づくりがなされています。 ●構内にPC充雷ロッカーを設置しています(地域創生国際交流会館1階·教養教育5号館2階学生自習スペー ス)。是非活用してください。

## 学生の皆さんへの連絡方法)

◇連絡事項については、すべて教務システム及び掲示により行います。少なくとも1日1 回は、教務システムと教養教育掲示板(教養教育4号館1階)を確認するようにしてく ださい。

 教務システムのメッセージ等は、「cアカウントメール」にメール転送設定ができます。 詳しくはP23を参照してください。

◇ホームページも利用してください。 \*履修の手引、授業概要(シラバス)、休講情報、行事予定などが掲載されています。 \*教養教育院のホームページ **https://las.tokushima-u.com/**

# **学びのスキル〈ノートのとりかた〉**

 ノートを取ることは小学校からずっとしてきたことなので、簡単にできそうですが、 大学の授業でこれまでの方法が通用するとは限りません。大学の授業では、板書より むしろ先生の話す内容をよく理解し、必要なことだけをノートに整理するというスキ ルが求められます。授業の形式・内容によってさまざまな工夫が必要ですが、ここで は講義形式の授業を例にポイントを紹介します。

#### ①次回の授業内容についてあらかじめノートを取っておく

テキストがある場合に限定されますが、次回の授業で取り上げる箇所を事前に読み、概要をつか んでおけば、講義をより理解することができるはずです。ノートには重要と思われるポイントや疑 問点を書いておくとよいでしょう。

#### ②板書は「必要と思ったら」書き写す

板書=重要とは限りません。板書をどのような場合に行うかは先生によって違います。例えば、 「重要なことは教科書やプリントに書いてあるので、あえて板書しない」ということもあります。 授業中は先生の話に集中し、自分で重要かどうかを判断するようにしましょう。

#### ③あとで読み返せるようなノートを取る

ノートを取る目的は、あとで読み返して授業内容を再確認することにあります。あとで読む気が 起こらないようなノートは取ってもあまり意味がありません。先生の話を聞きながら丁寧にノート を取ることは難しいですが、余白を空けるなど、いろいろと工夫してみてください。

#### ④その日のうちにノートを見直す

その日のうちにノートを見直して、書き漏らした重要なポイントを補足しましょう。時間が経て ばそれだけ内容を忘れてしまいがちです。ノートを見直して分からないところが出てきた場合に は、先生や他の受講生に質問し疑問を解消するとよいでしょう。

#### ⑤ノートやプリント類はしっかり整理しておく

授業ごとにノートやプリントを整理しておけば、試験やレポートの時に慌てなくて済みます。ま た、授業には前回までのノートやプリントも必ず持っていきましょう。

附属図書館が連携して図書館本館1階に開設して います。日々の授業の予習や課題における疑問点、 勉強の仕方・レポートの書き方、学生生活に関わ ることなど、さまざまな相談に対して、先生・大 学院生がサポートしてくれます。講義などで分か らなかったことを質問したり、履修について相談 したりすることができます。

## SSS (Study Support Space) 图 徳島大学教育について考え提案 **サポート系サークル「学びサポート企画部」と ↓ する学生・教職員専門委員会**

 学生のみなさんが充実した大学生活を送ること ができるように、学生と教職員が共に、徳島大学 の教育・学生生活に関わる問題点の調査や検証を 行い、改善策を提案する活動を行っています。 興味のある人は委員会に参加してみませんか? 【お問合せ先】学務部教育支援課教育企画係 電 話:088-656-7679

E-mail: kykikakuk@tokushima-u.ac.jp

**キャンパスライフ健康支援センター**

The First Step 学びのファーストステップ

**Tokushima University** 

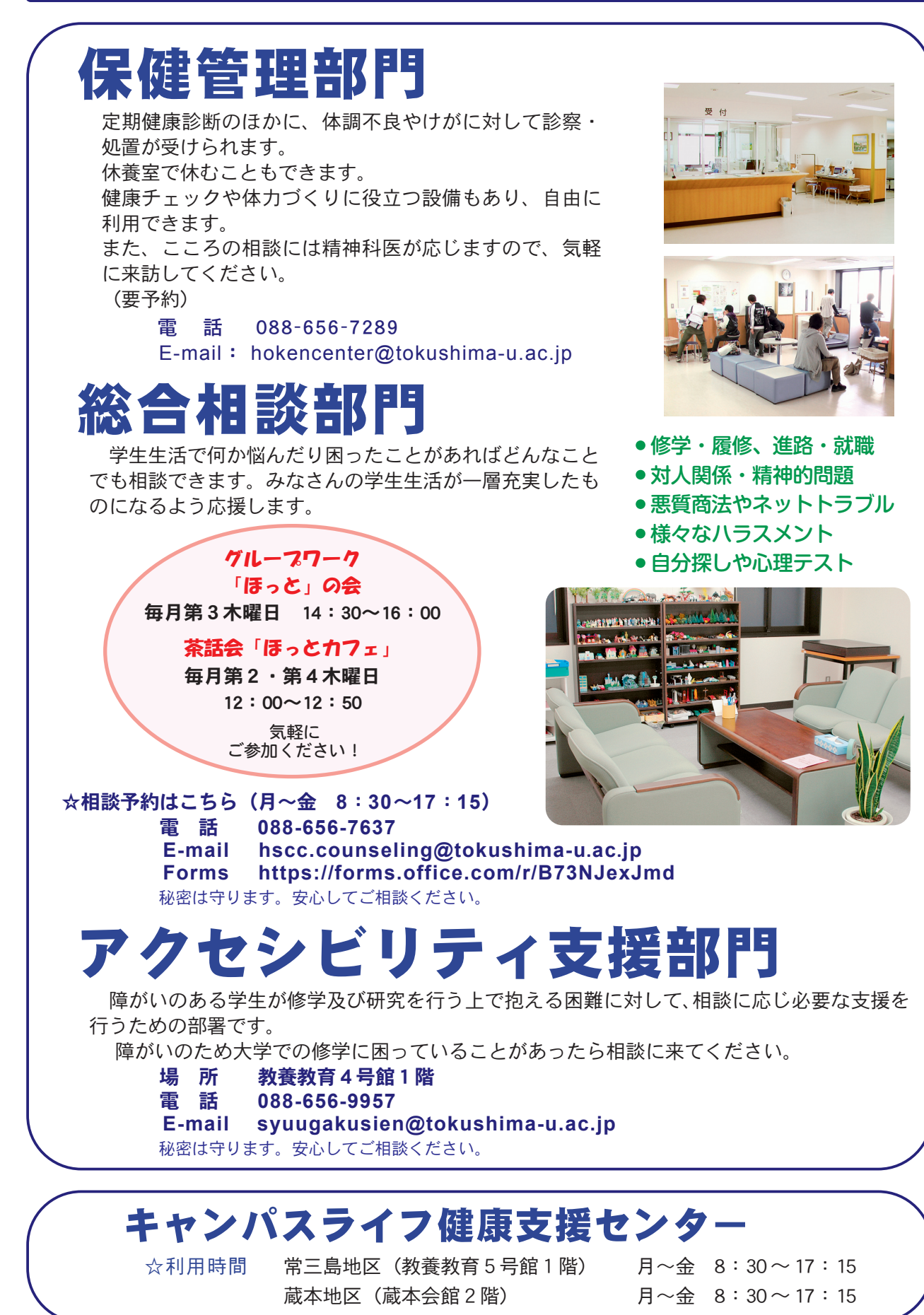

**附属図書館**

 大学では高校までと違い、自分で研究テーマを探し、それについて学習することが必要 となってきます。そんな時、役に立つのが「図書館」です。

 徳島大学では、常三島と蔵本の両キャンパスにそれぞれ図書館があり、専門分野の図書 を中心に資料を揃え、皆さんの学習をサポートしています。 ここでは、常三島の図書館本館を中心に使い方を説明します。

## 開館時間

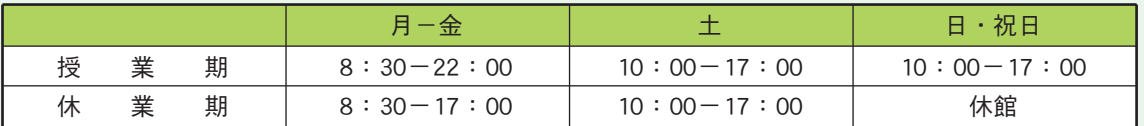

#### ● 休館日

●毎月第2金曜日の午前中(蔵書整理日。ただし4·7·1·2月を除く) ●学生休業期間中の日曜日・祝日 ●5月の連休 ●8月の大学夏季一斉休業日 ●年末年始(12月28日から翌年1月4日まで)

## 入館・退館

 図書館入口のゲートは、学生証で開きます。学生証をお持ちでない方は、カウンターにお 声がけください。

 図書館の出口には、図書等の無断持出防止装置が設置されています。� 貸出手続きをせずに図書等を持ち出そうとすると、警報が鳴ります。� 警報が鳴ったときは、図書館職員の指示に従ってください。

## 貸出・返却

#### ● 貸出 貸出冊数・日数は 10冊14日間 です。

貸出手続は、自動貸出装置でお願いします。

 学生証を用い、画面に表示されるメッセージに従って操作を行ってください。(自動貸出装置の利用が混 雑しているときなどは、カウンターでも貸出手続きを受け付けています。)

#### ● 返却・延長

 返却はカウンターまたは自動貸出装置で手続きをお願いします。(本館・分館どちらでも返却できます。) 図書館が閉館している時は、ブックポストへ返却してください。(※開館中は必ずカウンターに返却してくだ さい。)返却期限を厳守してください。1冊でも返却が遅れると、遅れた日数に応じて自動的に貸出停止に なります。

 予約者がいない場合のみ、2回まで貸出期間の延長ができます。返却期限内に自動貸出装置やマイライブ ラリ(P8参照)で手続きをしてください。

#### ● 予約

 読みたい図書が貸出中の場合、予約することができます。また、分館の図書を取り寄せて借りることもで きます。いずれも図書館ホームページの学内蔵書検索(OPAC)からお申し込みください。

- 図書館1階のカフェテリアにコピー機があり、コピーをとることや、USBメモリに保存されたPDFファイ ルを印刷することができます。(1枚10円、モノクロのみ)
- 著作権法で認められた範囲内で図書館資料の複写ができます。その際は、文献複写申込書をカウンター に提出してください。

## 電子リソースの利用

- 図書館1階ラーニング・コモンズにパソコンを設置しています (3) 台)。プリンターはありません。
- 入学時に配付された学内ID/パスワードでログインしてください。 ● 電子書籍、電子ジャーナル、論文データベースなど電子化された情 報の入手、レポート作成、履修登録などに活用してください。

● 電子書籍や電子ジャーナル、論文データベースの中には、図書館を 訪れることなく利用できるものがあります。 事前に学内で登録・設定を行う必要がありますが、一度設定すれば その後の利用は簡単です。自宅学習の際などに大変役立ちますので、 ぜひ設定しておいてください。詳しくは以下のページをご覧ください。 https://www.lib.tokushima-u.ac.jp/guide/resource.html

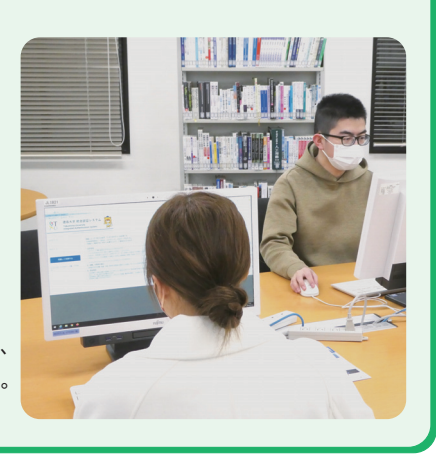

The First Step 学びのファーストステップ

**Tokushima University** 

## その他のサービス

#### ● レファレンス

 レファレンスとは、資料や情報を探すお手伝いをするサービスです。 探し方が分からない、欲しい文献が見つからないなど、お困りのことがありましたら、カウンターの職員 に気軽に声をおかけください。図書館ホームページの問合せフォームから質問もできます。

#### ● マイライブラリ

図書館ホームページ上の個人ページです。

 借りている図書の貸出期間延長や他の人が借りている図書の予約、図書館に置いてほしい図書の購入希望 (無料)、他大学からの論文コピーや本の取り寄せの申し込み(有料)ができます。

#### ● オリエンテーション・講習会

 図書館では、オリエンテーション・講習会を開催しています。図書館の使い方や、データベースの使い方 など、図書館を有効に活用するテクニックを紹介します。図書館ホームページやポスターなどでお知らせし ていますのでぜひ一度ご参加ください。

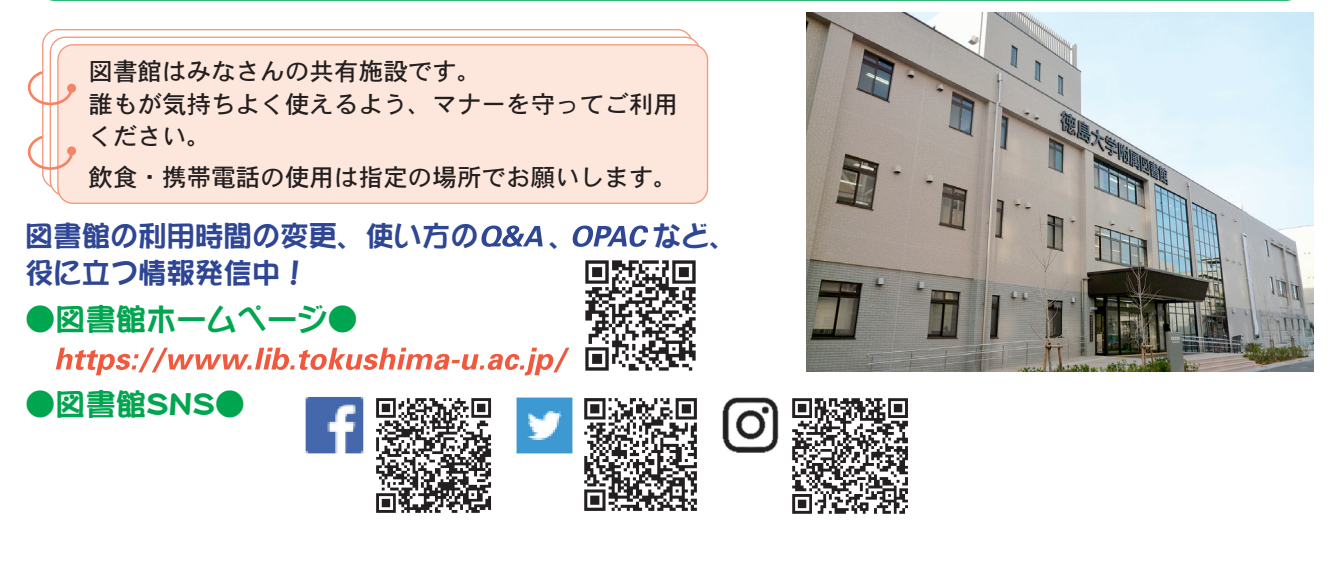

# **必携ノートパソコン活用のために**

 徳島大学では、2019年度よりノートパソコン必携化を実施しています。購入したノー トパソコンを講義や授業の登録(後述履修登録)等に利用するためにはWi-Fiを利用した 大学のネットワークへの接続や、レポートや遠隔講義等で利用するソフトウェアのインス トール等が必要です。パソコンを講義等で活用するためには本設定作業が必須です。忘れ ずに実施ください。

## パソコン関連の設定手続き

## 新入生パソコン設定ガイダンスページ

入学時に必要となるパソコン関連の設定は、ウェブサイトにて設定手順を確認し実施します。 お手元のスマートフォン等を活用して手順を確認し、講義開始までに設定作業を実施してください。

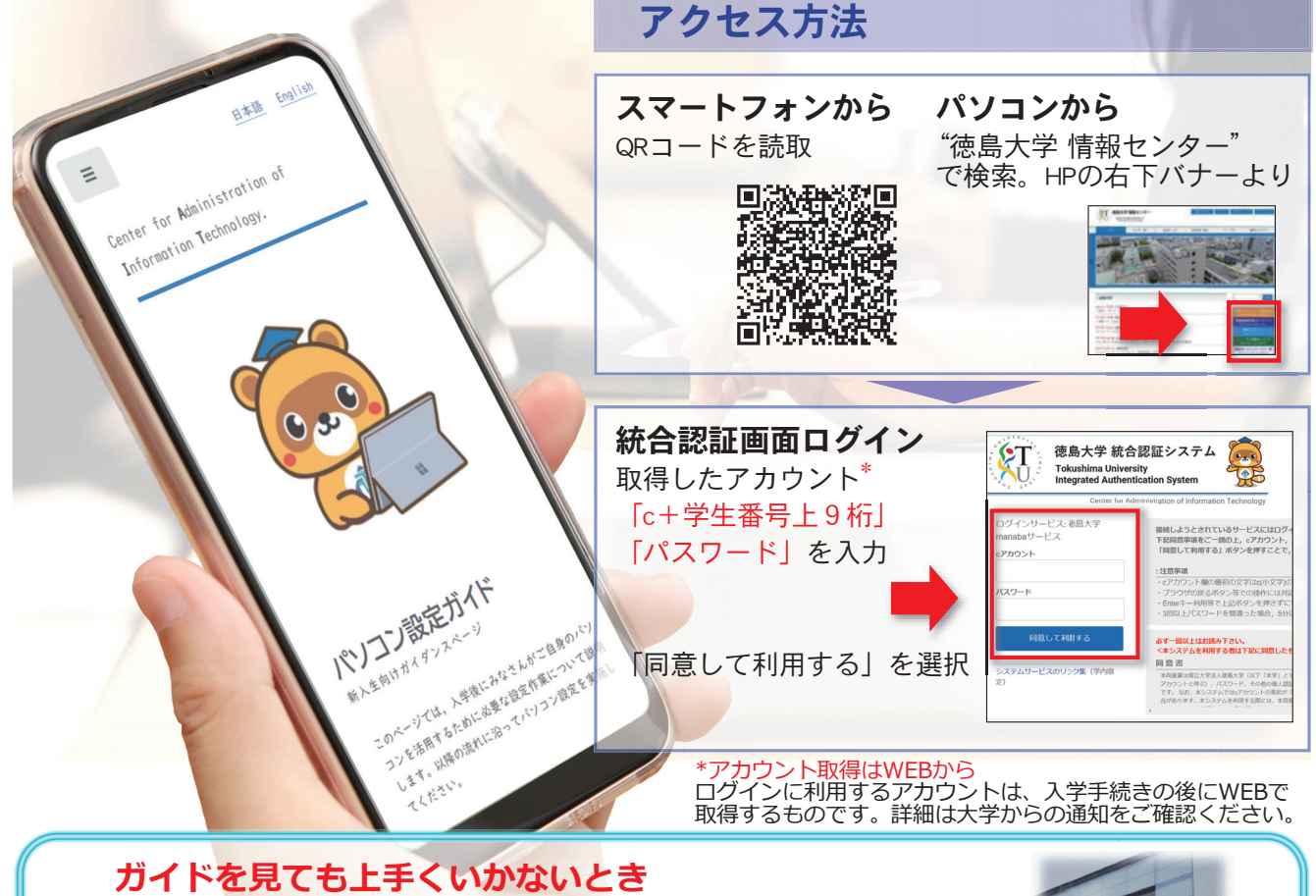

情報センター3Fにて、情報センター·大学生協共催のスタートアップ支援会 قঀشॺঃ९॥থਝ੍ରভك॑ৰखथःऽघ؛3&ਹ৷ఃஈਝ্১पण いて困ったときはお越しください。

○開催期間: 2023年4月3日~4月14日 (平日のみ) 開催時間:9:00~12:00/13:00~17:00/18:00~21:00 ○場 所:常三島キャンバス情報センター 3F ○問合せ先:情報センター(常三島) 088(656)7555 メール宛先: callcenter.ait@tokushima-u.ac.jp

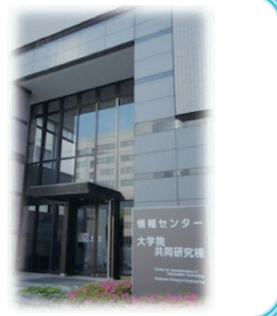

# **教養教育履修登録**

## **4月** 2023(令和5)年度前期 教養教育履修登録カレンダー

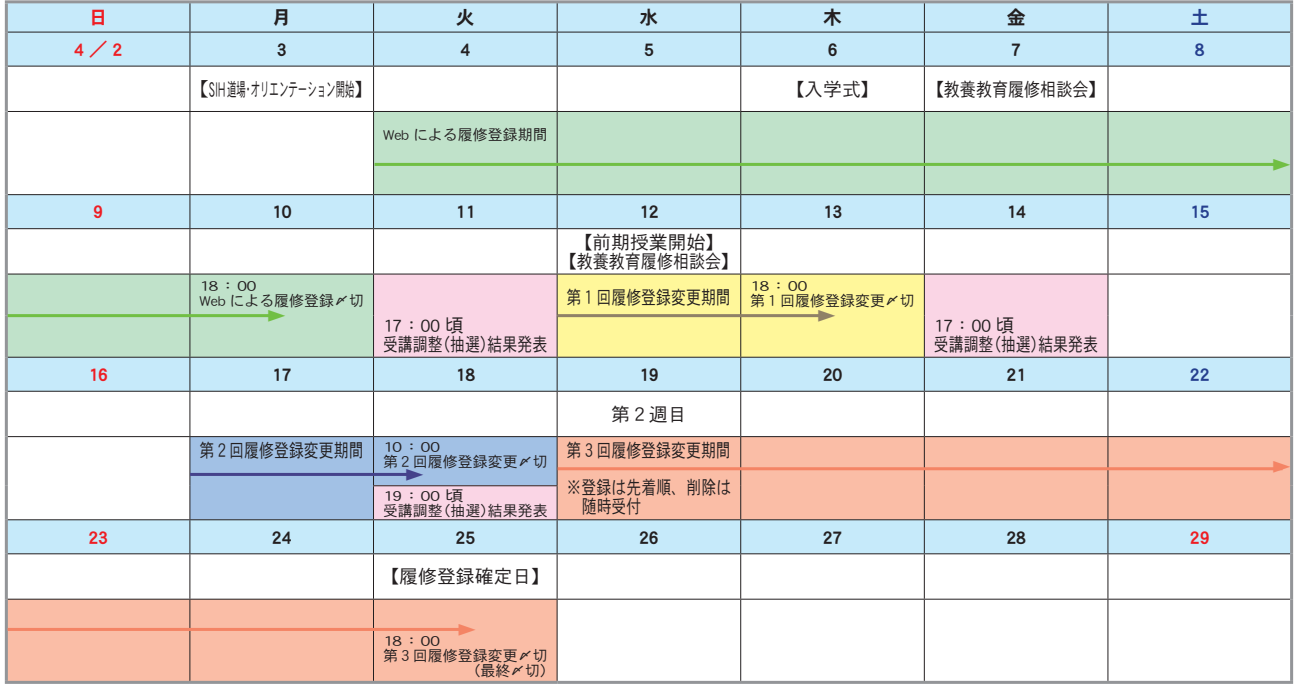

#### ❶ 2023 (令和 5 )年度前期 教養教育履修登録日程

●履修登録期間 4月4日(火)~4月10日(月) 18時00分

- ※パソコンやタブレット等から教務システムを利用して履修登録してください。 (P14参照)
- ※Webによる履修登録の締切は4月10日(月) 18時です。(夜間主コースも同様) ※集中講義等、授業によって履修方法が異なる場合があります。履修の手引や教務 システム、掲示板等を確認してください。

●履修登録変更期間 4月12日(水)~4月25日(火) 18時00分

- ※第1~2回は受講調整(抽選)があり、第3回は先着順で履修登録変更を行いま す。
	- ※履修授業科目の登録・変更・削除は申請用フォーム(Microsoft Forms)で手続き してください。
	- ※eラーニング科目(知プラe)は上記期間と異なる方法及び日程で追加受付を行 います。掲示板等で必ず方法及び日程を確認してください。

## ❷ 利用できるパソコン

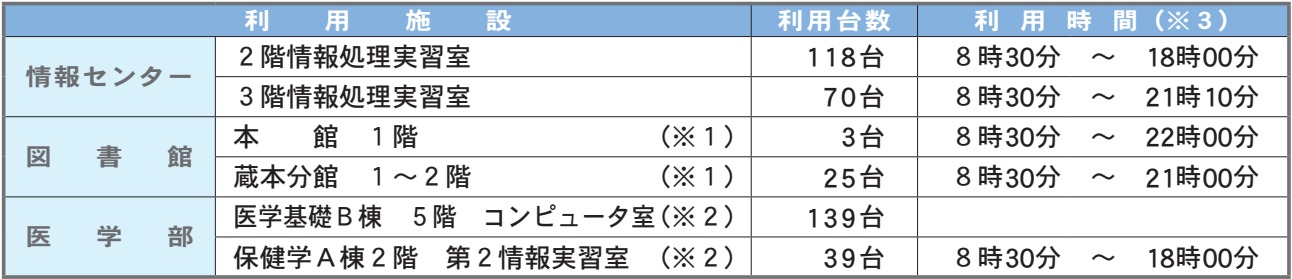

(※1)土日等は開館時間が異なる場合があります。附属図書館のホームページを確認してください。 (※2)医学部の利用施設は所属学生のみ利用できます。

<sup>※4</sup>月25日(火)18時00分の締切後は受付不可となるので、注意してください。

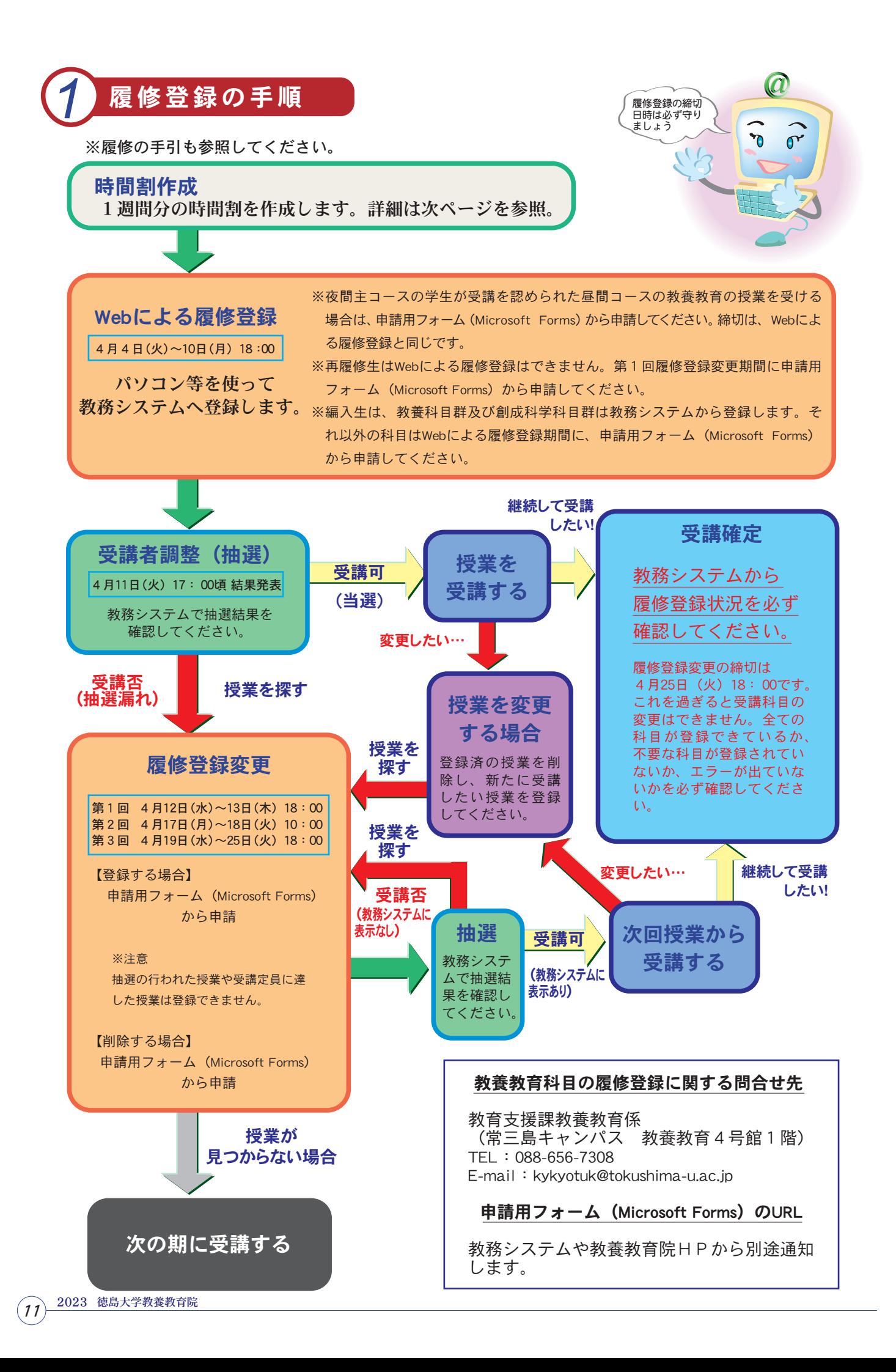

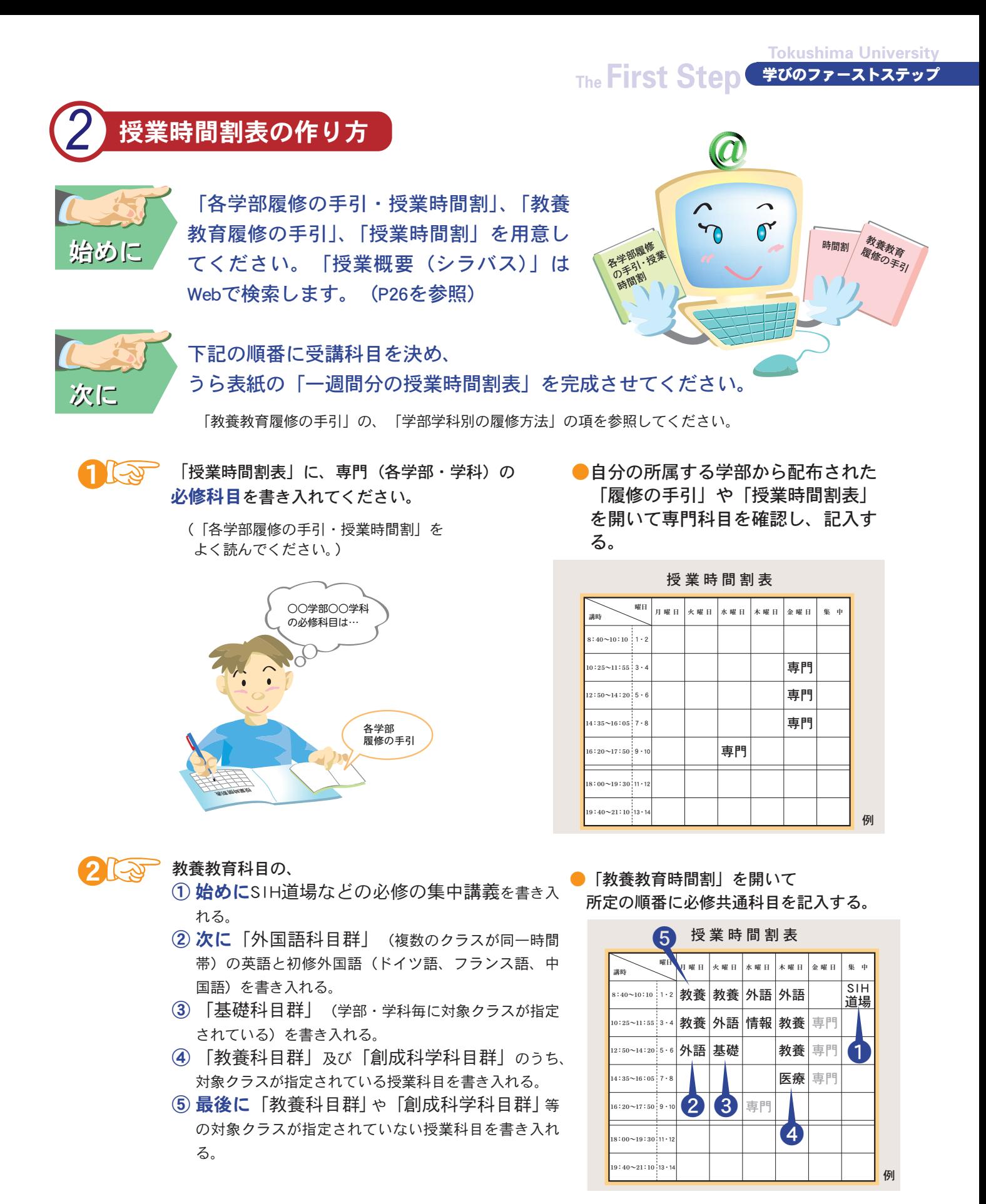

 履修方法については、「教養教育履修の手引」に、学部学科別の履修方法の説明が記載されています。 また、学部・学科により履修する曜日・講時が指定されていますので、「時間割表」及び「シラバス」 を見て決めてください。

時間割に記載の〔クラス分け表〕で、コースや学生番号による指定クラスがある場合は間違えない ように注意してください。

※クラス分けは科目によって分け方が異なります。オリエンテーション時に配布されるクラス分け表を よく確認し、注意して履修登録を行ってください。

2023 徳島大学教養教育院

#### ◆登録できる単位数の上限がありますので、気をつけてください。

以下の科目群は同時限に第1希望から第3希望まで履修登録できます。

- ・教養科目群
- ・創成科学科目群
- ・外国語科目群

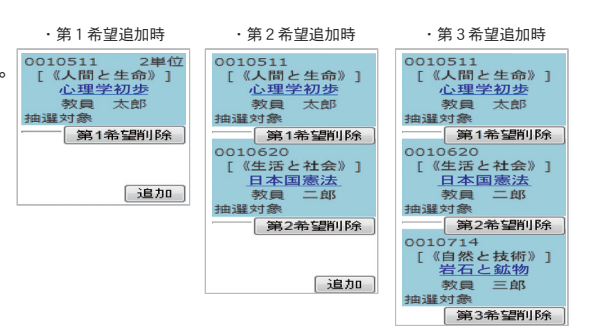

#### 履修登録画面の「追加」ボタンをクリックすると、授業選択画面が表示されます。 教養教育科目は、抽選を前提として、一つのコマに第3希望まで登録できます。

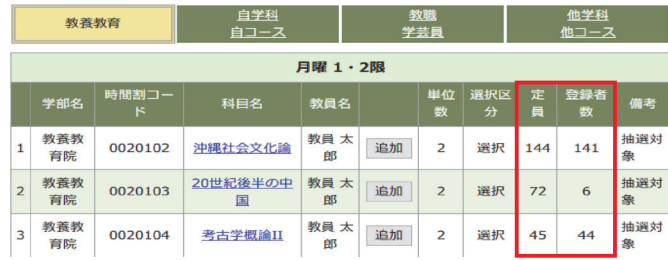

 授業選択画面には、科目ごとの定員及び登録者数が表示されます。 抽選対象科目の履修登録を行う際は、参考にしてください。

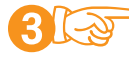

#### 「授業時間割表」が完成しました。

 こうして自分の時間割ができるわけで すが、詰め込みすぎると予習・復習がで きません。バランス良く、時間割には余 裕を持たせて選択するようにしましょう。

注意)受講希望者数が教室の収容人数を上回ったり、あるい は授業形態によって受講者数に制限を設けたりする場合 は受講者調整(抽選)を行います。 詳しくは**P11**「履修登録の手順」をご覧下さい。

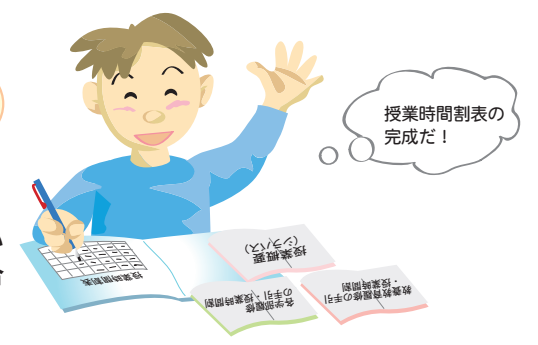

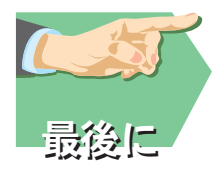

完成した「授業時間割表」を見ながら教務システムから履修登録してください。 操作の説明は「教務システムマニュアル」に詳細が記載されています。

注意)新入生が受講する以下の必修の授業は予め一括登録されています。登録状況を教務システムから確認 してください。

以下の授業以外の教養教育科目・専門教育科目は各自で登録が必要です。

[一括登録を行う教養教育科目]

SIH道場、基礎数学、基礎物理学、基礎物理学実験、基礎化学、基礎化学実験、基礎生物学、 基礎生物学実験、情報科学

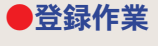

### お養教育授業 教務システムによる入力

- \*次の場合はWebによる履修登録を行わず、申請用フォーム (Microsoft Forms) から 申請してください。
	- 夜間主コースの学生が受講を認められた昼間コースの授業を履修する場合
	- ●再履修生または編入生が基礎科目群や外国語科目群等の対象クラスが指定されて いる授業を履修する場合

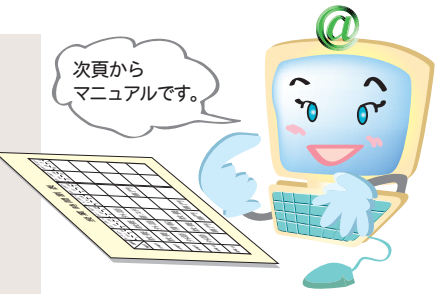

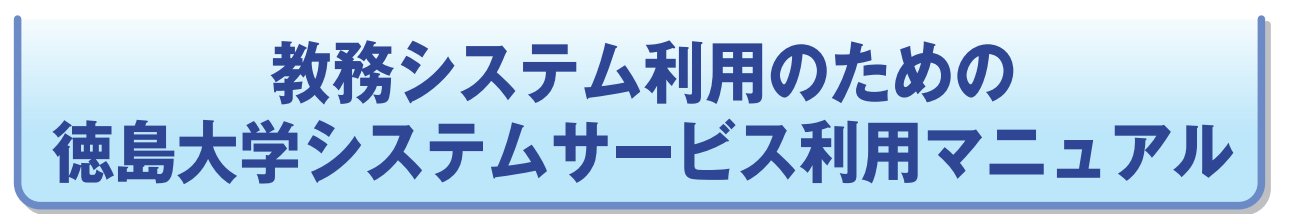

The First Step 学びのファーストステップ

**Tokushima University** 

 本マニュアルは、学生が履修登録等に必要な教務システム利用を目的として、関 連する本学のシステムサービスを併せ掲載しています。

 徳島大学システムサービスの一覧は次頁のとおりとなりますが、本マニュアルに 掲載されているもの以外については、「徳島大学 統合認証ポータル」内、各システ ムボタン吹き出しの注意・制限事項を参照の上、利用してください。

※システム上の画面については変更する場合があります。

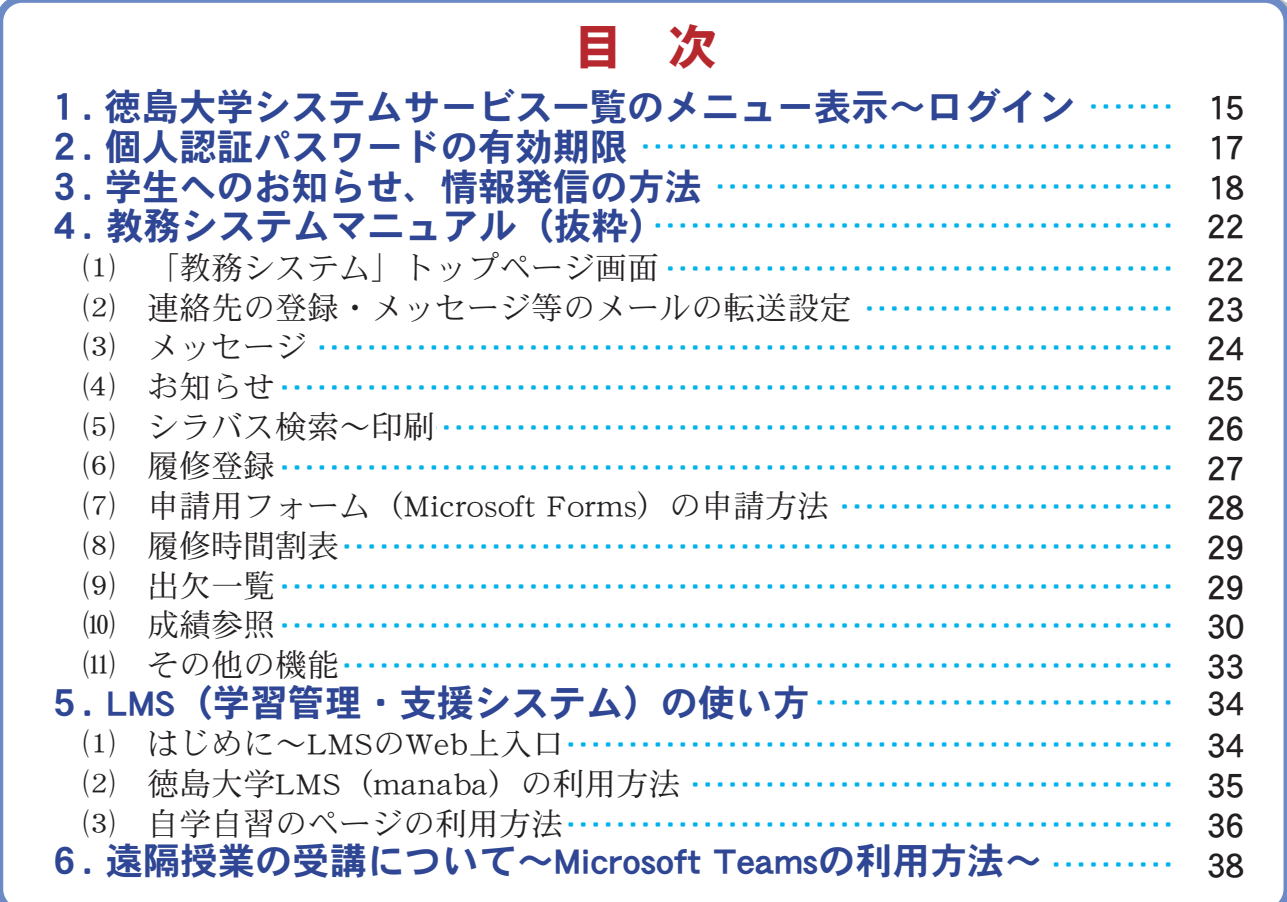

## 0.各種マニュアルについて

ここでは、教務システムや教育用端末利用に関するマニュアルについて紹介します。

⑴ 教務システムマニュアル 教務システムにログイン後、トップページの右上に「マニュアル」アイコンがあります。 「学生用webシステム操作マニュアル.pdf」において、詳しく機能の紹介をしています。

⑵ 教育用端末利用に関するマニュアル(学内限定)

学内LAN (tokushima-uWLAN)に接続した端末や図書館・実習室の端末から学内限定サイトに アクセスすることで、マニュアルを確認することができます。

 情報センターホームページ(https://www.ait.tokushima-u.ac.jp)「徳島大学 統合認証ポータ ル」画面の「各種マニュアル」から確認してください。

## 1.徳島大学システムサービス一覧のメニュー表示~ログイン

 ここでは、本学の情報システムサービスを利用するための基本画面となる「徳島大学システ ム一覧」メニュー表示からログインの方法までを説明します。

- ⑴ 教育用コンピュータ端末(p.10記載の利用施設のパソコン)からの 「徳島大学システムサービス一覧」利用方法
	- ① Webブラウザソフトを起動します。

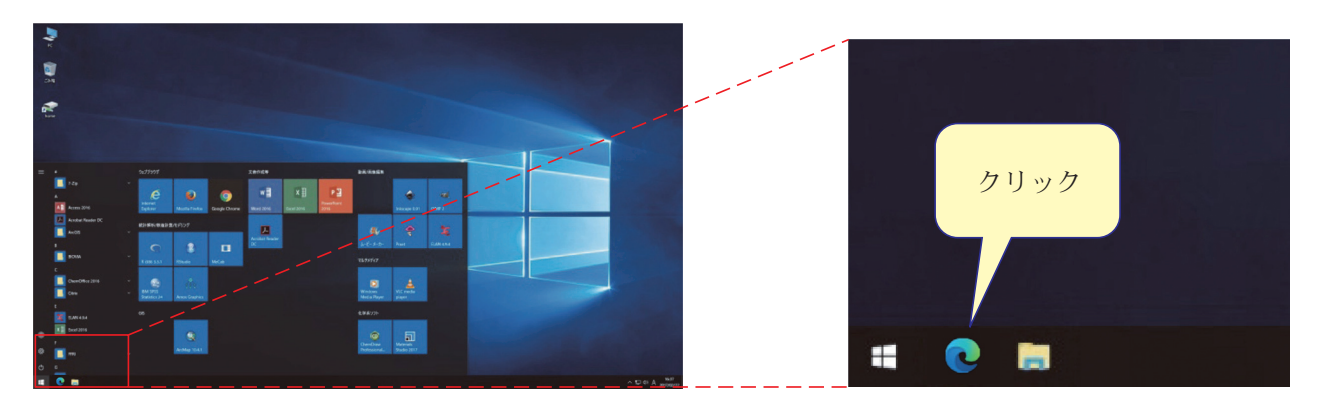

② 教育用コンピュータ端末のブラウザホーム画面「徳島大学システムサービス一覧」が表示されるので、 左側のメニュー欄で利用するサービスを選択します。

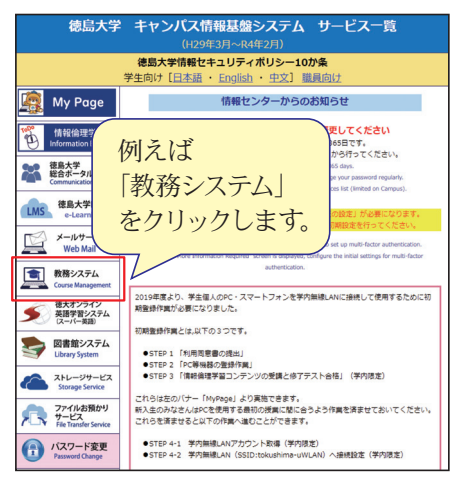

以下、他のサービスも同じ 手順、統合認証ID・パス ワードで利用できます。

\*統合認証ID・パスワードは一度入力すると、ブラウザを開いている間は、 全てのブラウザ画面で記憶されます。

\*連続して他のサービスを利用する場合はログイン操作無しで利用できます。

\* 1つのサービスをログアウトしてもブラウザ上ではログイン状態の保持は 継続されているので、利用が終了したら必ず一度全てのブラウザ画面を閉 じてください。

③ 統合認証の画面が表示されるので、入学時に配布された統合認証ID(「c+学生番号の上9桁」とパス ワードを入力し、「同意して利用する」をクリックし、ログインします。

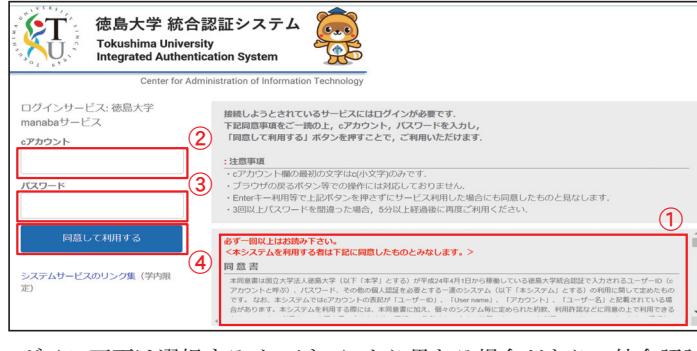

\*ログイン画面は選択するサービスにより異なる場合があり、統合認証 IDの入力欄は、「cアカウント」「ID」「ユーザー名」等を適宜読み 替えてください。

① 同意書の確認をします。 \*システム利用には同意が必要です。 ② 「cアカウント」に統合認証IDを入力 します。 ③ 「パスワード」にパスワードを入力 します。 ④ 「同意して利用する」をクリックし ます。 以上で、選択したサービスの画面が起 動します。

**Tokushima University** The First Step 学びのファーストステップ

## ⑵ 教育用コンピュータ端末以外のパソコンからの「徳島大学システム サービス一覧」利用方法

(徳島大学HP https://www.tokushima-u.ac.jp)

① 徳島大学HPのトップページから、右側のメニュー「在学生・保護者の皆さまへ」を選択、 表示後、「徳島大学 統合認証ポータル」をクリックする。

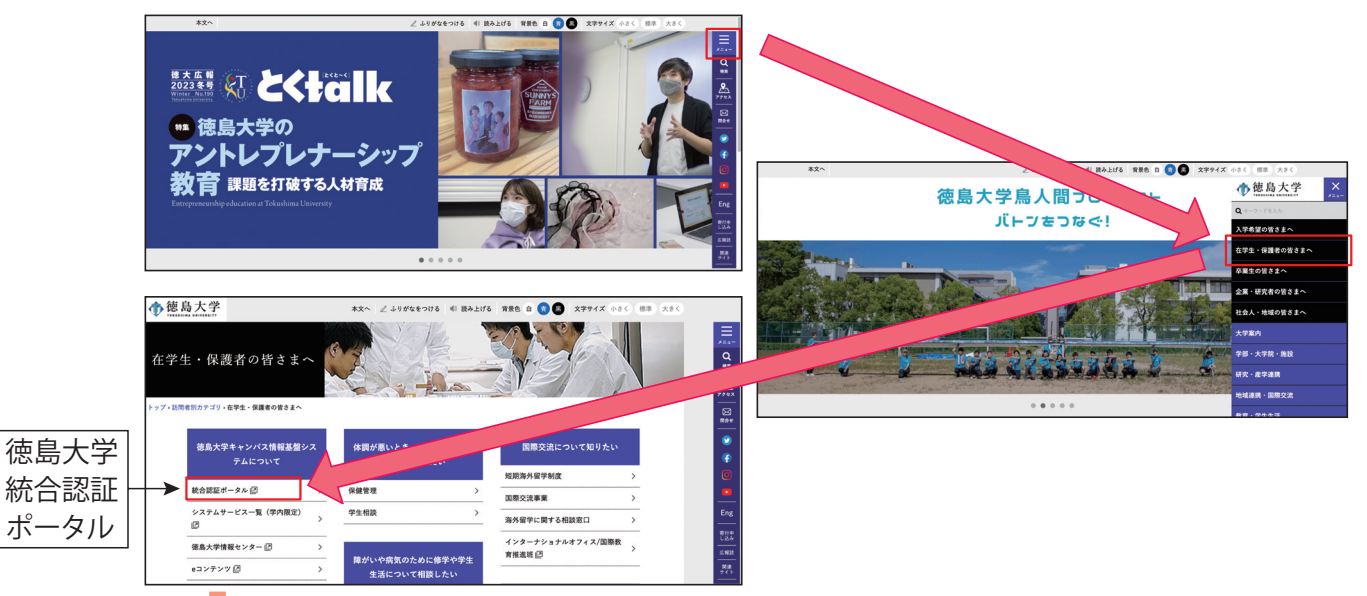

② 統合認証の画面が表示されるので、入学時に配布された統合認証ID(「<u>c +学生番号の上 9</u> 桁」とパスワードを入力し、「同意して利用する」をクリックし、ログインします。 ⇩

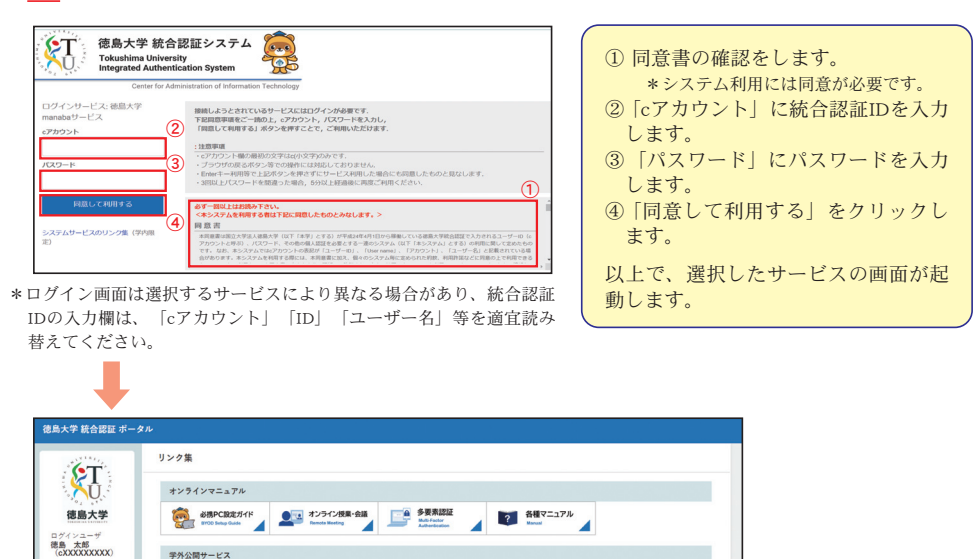

**INS BUATING EXECUTE AND ARRESTS AND ARRESTS AND SURFACE AND ARRESTS AND ARRESTS AND ARRESTS AND ARRESTS AND ARRESTS AND ARRESTS AND ARRESTS AND ARRESTS AND ARRESTS AND ARRESTS AND ARRESTS AND ARRESTS AND ARRESTS AND ARR** 

19年<br>| 教職員 | 学 生

信人股票 学内学外 My Page

学内限定サービス

**ETHEDISTA AND STRATEGIES AND STRATEGIES** 

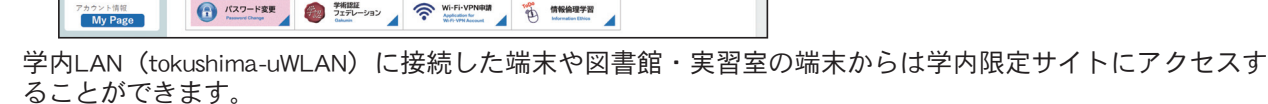

メニューから「各種サービス」→「徳島大学 統合認証ポータル」をクリックしてください。(注3)

- 注1:個人所有のパソコン等端末機を利用する場合は、利用の場所が学内であっても、公衆回線(携帯電話会社等のネットワー ク)で利用している場合は、「学内限定サービス」は利用できないので、「学外公開サービス」を利用してください。
- 注2:個人所有のパソコン等端末機で「学内限定サービス」を利用する場合は、無線LAN接続の設定を行う必要があります。 注3:無線LAN接続は、図書館、各学部等にあるパソコン室等のパソコンで、「徳島大学 統合認証ポータル」の「学内限定サー ビス」ページのメニューの内、「Wi-Fi・VPN申請」で接続のアカウント、パスワードを入手後、利用する端末機器を設定す ると利用できます。(同ページ内に設定方法の詳細説明があります。)

## 2.個人認証パスワードの有効期限

## ※重要(パスワードには有効期限があります。)

- (1) WEBより取得したcアカウント (総合認証ID) のパスワード (初期パスワード) は30日間 で無効になるよう設定されています。以下の手順で初回操作時にパスワードの更新(変更登 録)を必ず行ってください。
- ② 更新後のパスワードにも有効期限があり、400日間で無効になります。 失効前に忘れずに更新(変更登録)を行ってください。 パスワードの更新は、学内LANのみのサービスになりますので注意してください。
- ③ やむを得ずパスワードの利用期限が超過し、失効した場合は、情報センターまたは、所属学 部の教務(学務)係へパスワードの再発行を申請してください。
- ⑴ 「徳島大学 統合認証ポータル」の「パスワード変更」をクリック

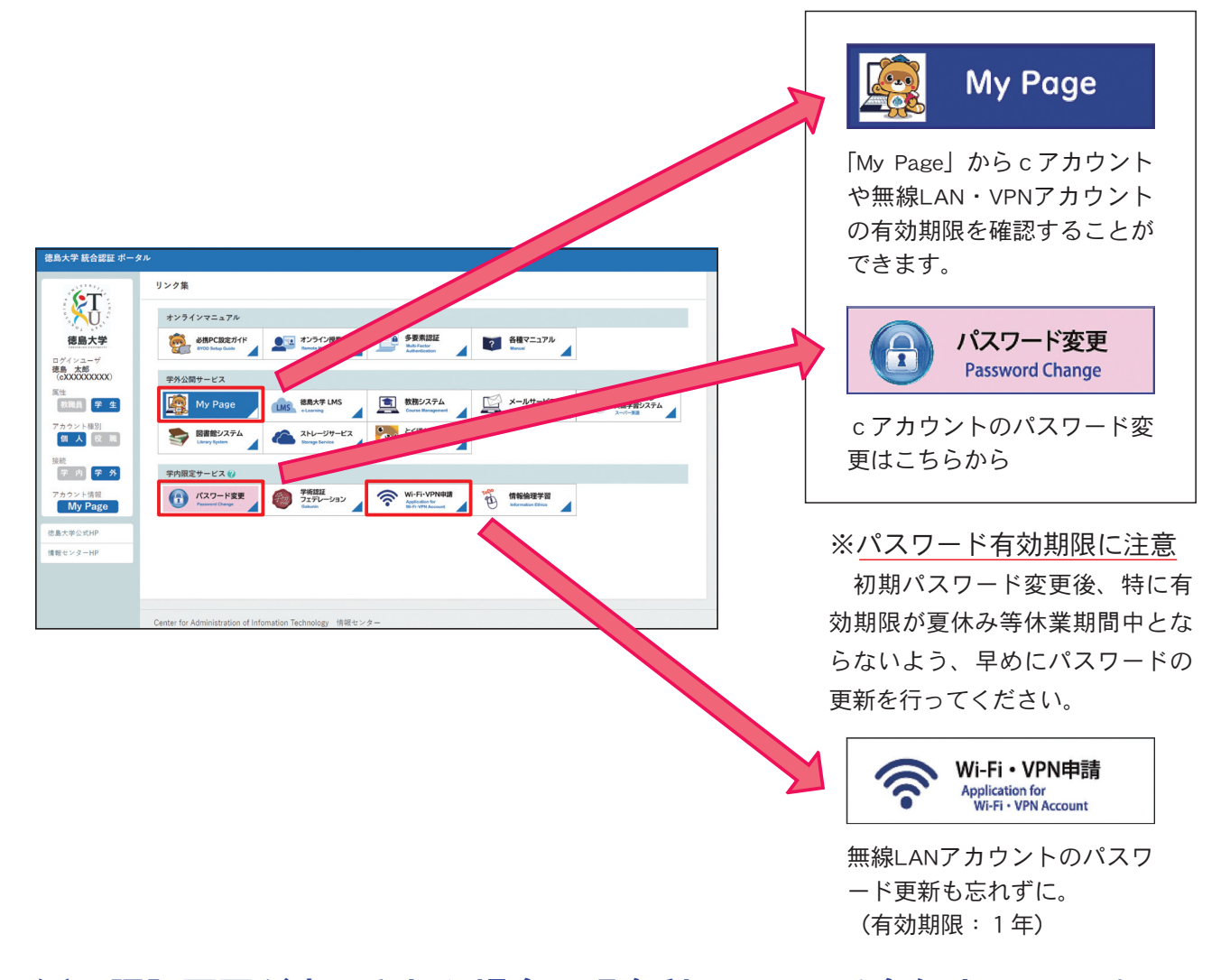

⑵ 認証画面が表示された場合、現在利用している各個人のID、パスワ ードを入力し、新しいパスワードを登録してください。

 この手順は**400**日間毎に実施する必要がありますので、忘れないよう に注意してください。

## 3.学生へのお知らせ、情報発信の方法

#### ⑴ 概 要

アカウント相別<br><mark>-</mark> 個 人 <mark>|</mark> 役 職 |

第<br>字内学外

アカウント情報<br>
My Page **建築士業公式日** 

**催眠センターHD** 

■■■■

● パスワード変更 ● <sup>学術開設</sup>

**CONFIGURER** 

業内開業サービス 60

限定公開コンテンツ

 学生へのお知らせは、「徳島大学システムサービス」の各種システムと各学部等の所定の掲 示板(電子掲示板含む。)から行うので、必ず両方を確認してください。(ただし、「徳島大 学システムサービス」からの通知を基本としますので、「教務システム」若しくは「教務シス テム」の「メッセージ」転送機能を利用して、日々の連絡事項を確認するようにしてくださ  $(V_{0})$ 

 大学から提供される「お知らせ」などの大事な情報は、全て自己管理で収集する必要がある ので、注意してください。

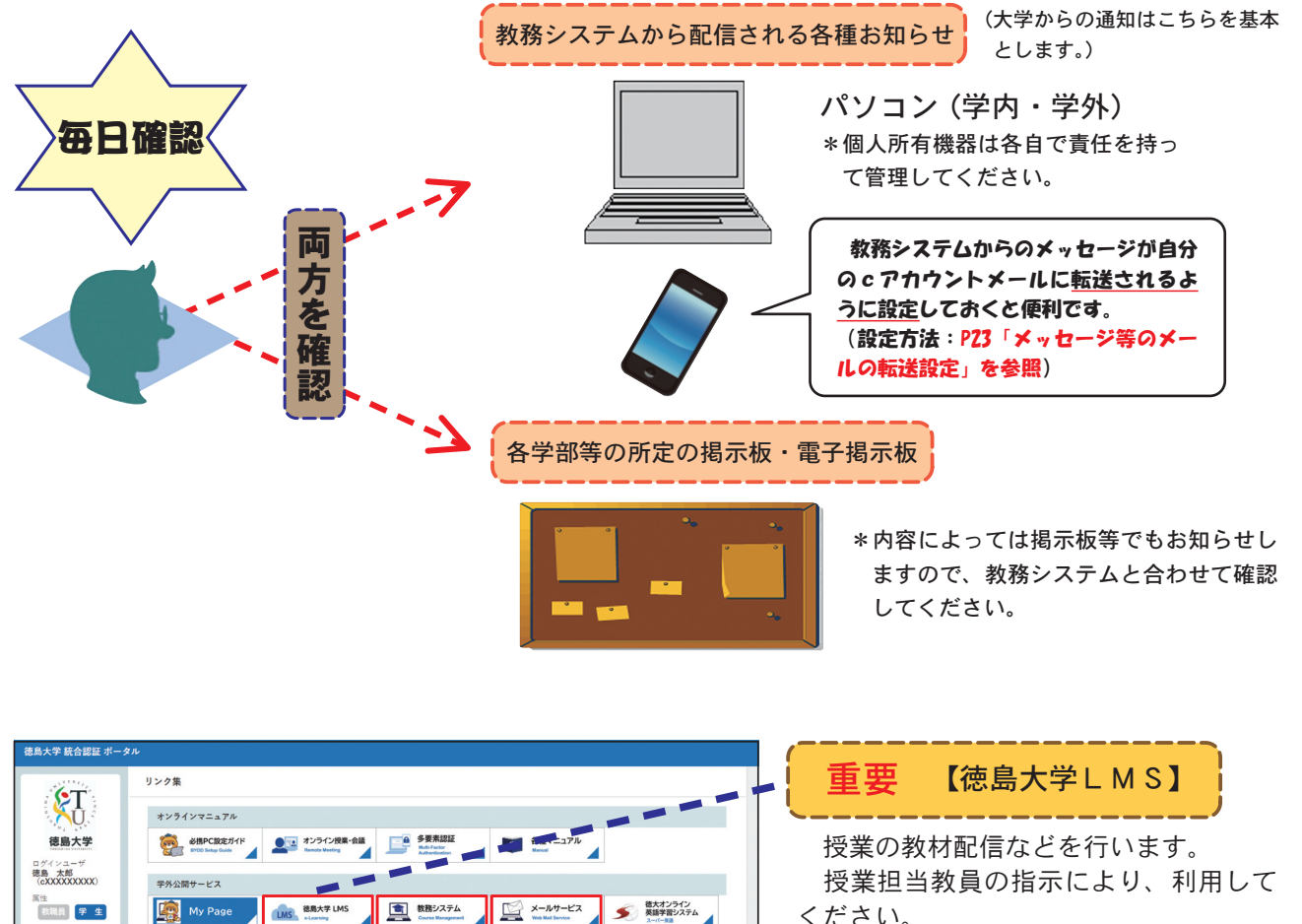

ください。

重要 【メールサービス】

 大学が提供するWEB上でメールが利 用できるシステム。

 教務システム(メッセージ)などの情 報がメールとして転送されています。 \*cアカウントメールのことです。

重要 【教務システム】

 履修登録、成績照会、出欠記録確認、 メッセージ(講義連絡、休講・補講、学 生呼出等)、お知らせ(行事、注意喚起な ど)、就職情報、落とし物情報など、学生 が日常で利用するシステムです。

## ⑵ 教務システムについて

① 機 能

 教務システムは、学生が学内や自宅において履修関連の手続きや学生周知事項などの情報 を得る重要なシステムで、毎日の確認が必要です。

詳細な利用方法は後述の「4 教務システムマニュアル(抜粋)」で説明します。

(教務システムの機能)

- ・連絡先登録 ・シラバス参照 ・履修登録 ・成績照会
- ・時間割表(スケジュール) ・授業の出欠状況
- ・メッセージ(講義連絡、休講・補講・教室変更・学生呼出など)
- ・お知らせ (学生周知事項など)
- ・ポートフォリオ(キャリア教育授業用のシステム、就職情報の提供など)
- ・落し物照会 ・アンケート ・体調管理 ・授業料免除
- ② 連絡先登録(必須) 教務システム上で連絡先登録を行ってください。 また、連絡先に変更があった場合は、登録の変更を行ってください。
- ③「メッセージ」の転送機能

 教務システムには「メッセージ」をcアカウントメールアドレスに転送する機能があります。 「メッセージ」とは下図に記載の教務システムの機能をさします。さらにcアカウントメ

ールから個々のスマートフォン等にメールを転送することができます。 個々のスマートフォン等の状態・着信拒否設定等により転送されたメールを受信できない 場合があります。

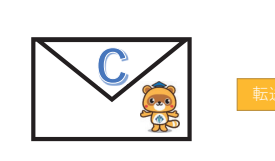

 $C$ アカウントメール

教務システムの<br>「メッセージ」機能 ʰϟριʖζʱؽ ηϜʖφϓΧϱ ϟʖϩΠϕϨ

事務連絡等 (お知らせ) 行事、お知らせなどの 学生周知事項

教室変更、学生呼出、

(メッセージ)

講義連絡、休講・補講、 - 求人、就職ガイダンス (就職情報) などの情報

教務システムから発信される情報

メッセージの転送

\*配信専用アドレスから配信されます。(転送されたEメールに返信はできません。)。

- \*「お知らせ」の情報は、重要な内容のもの等は転送されますが、通常は転送されません。
- \*添付ファイルが省略されています。

※「メッセージ」の転送は、授業情報や、学生呼び出しなどの情報が手軽に入手できる機能ですが、後述の「3⑶ メール サービスについて」のメール転送機能と次ページ「大学サイト」を併用すると、次のように大学が発信する情報をスマー トフォンで把握することができます。

- ・1日1回は次ページの大学サイトで教務システムの情報を確認する。
- ・学生個別宛てとなるメッセージは、「メールサービス」でメール転送設定を行っている(メールサービス上で設定す る必要があります。)のでスマートフォンのメールで即時に把握する。
- ・その日の授業予定は休講情報などが反映された大学サイトの時間割で確認する。
- \*添付ファイルがある場合は、教務システムから確認する必要があります。

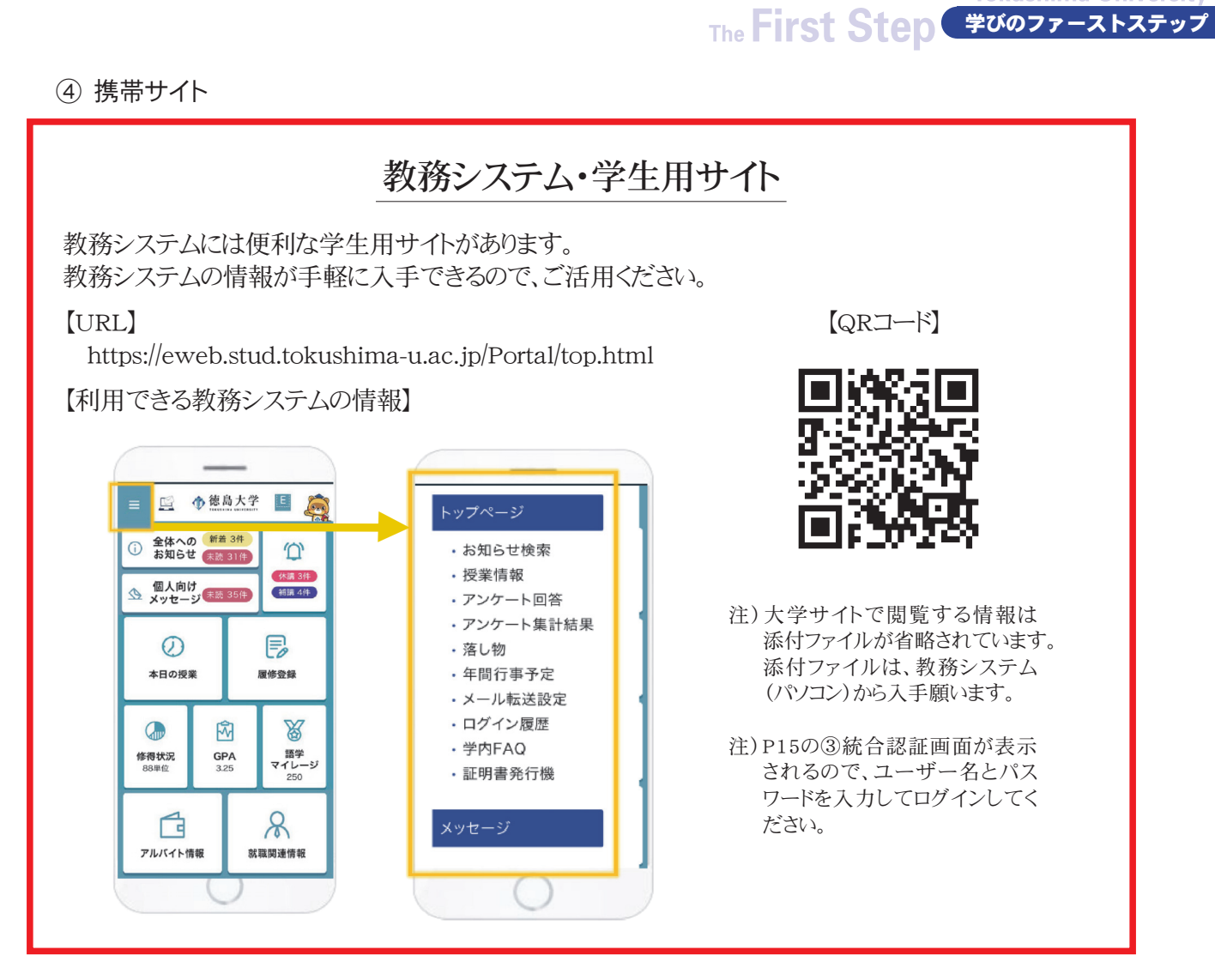

⑤ 学生用アプリ

#### 教務システム・学生用アプリ 学生用アプリを利用すると、cアカウントとパスワードの登録後は、アプリ起動時に認証画面なしでスマ ートフォン用のトップ画面を起動させることができます。 iPhoneの場合 App Storeで「DreamCampus for TokushimaUniv」で検索をするか、次のアドレスを開きます。 https://apps.apple.com/jp/app/dreamcampus-for-tokushimauniv/id1483550521 Androidの場合 Play ストアで「DreamCampus for TokushimaUniv 」で検索をするか、次のアドレスを開きます。 https://play.google.com/store/apps/details?id=jp.ac.tokushima\_u.stud.eweb.TokushimaApp  $15:23 - 7$  $-$ ul 4G 自身のcアカウントと c50219vvvv 즓  $\bullet$ **I** パスワードを入力して -<br>CT 徳島大学 統合認証システム<br>MU Magnitud Authentication System password1234 ください。 DreamCampus 接続しようとされているサービスにはログインが必要です。<br>下記回意事項をご一致の上、cアカウント、パスワードを入力し、<br>「同意して利用する。ボタンを押すことで、こ利用いただけます。 Save  $n \rightarrow \infty$ 「精進して利用する」をタンを押すことで、ご利用いただけます。<br>- コンガラント等の最近のステロにいた手にかって<br>- ブラウザの変るがタン軍での部分には対応しておりません。<br>- アラウザの変るがタン軍での部分には対応しておりません。<br>- コ国とはいたサードを開進った号作、SSVには深道に不同で<br>- コロビュレス<br>- コピュレスプードを開通った号作、SSVには深道に不同で ReSet gato.<br>Affaritzan estekutu z is s 設定アイコンを押し、cアカウントとパスワードを入力後、「Save」を押すことでcアカウントとパスワードがアプリに登録され、 認証画面なしでスマートフォン用のトップ画面を起動できるようになります。

2023 徳島大学教養教育院

**Tokushima University** 

## ⑶ メールサービスについて

① 機 能

メールサービスは、本学が提供するWEB画面でメールが利用できるサービスで、インターネットを使用 できる環境があれば、利用する機器や学内・学外の場所を問わず、「メールサービス」へログインする だけで、メールを利用することができます。

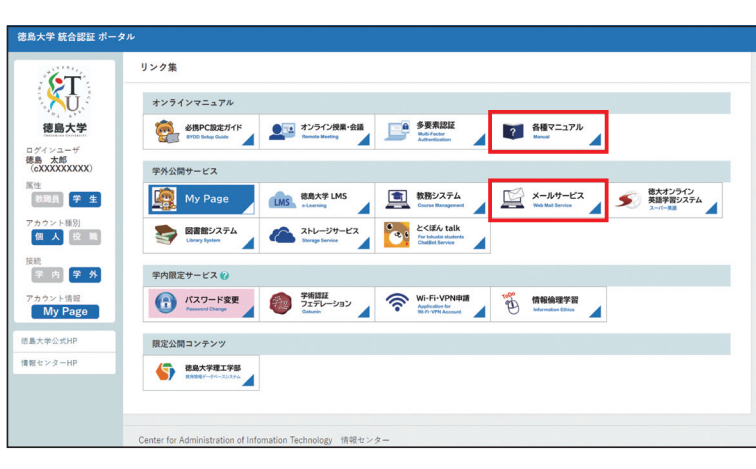

また、「メールサービス」は通常のメー ル利用の他、次のシステムの通知がメ ールとして転送または配送されます。\*

- ・「教務システム」の「メッセージ」及 び特に重要な 「お知らせ」
- ・「図書館システム」の通知

・「災害時の安否確認」

従って、これらの情報は「メールサー ビス」で全て確認することができます。

利用方法は、「徳島大学 統合認証 ポータル」の「各種マニュアル」を参 照してください。

②「メールサービス」のメールの転送機能

「メールサービス」にはメールの転送機能があり、必要により利用することができます。

\*「メールサービス」の転送設定は「各種マニュアル」に掲載されています。

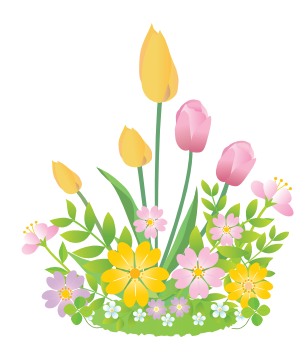

<sup>2023</sup> 徳島大学教養教育院

**Tokushima University** The First Step 学びのファーストステップ

4. 教務システムマニュアル (抜粋)

## ⑴ 「教務システム」トップページ画面

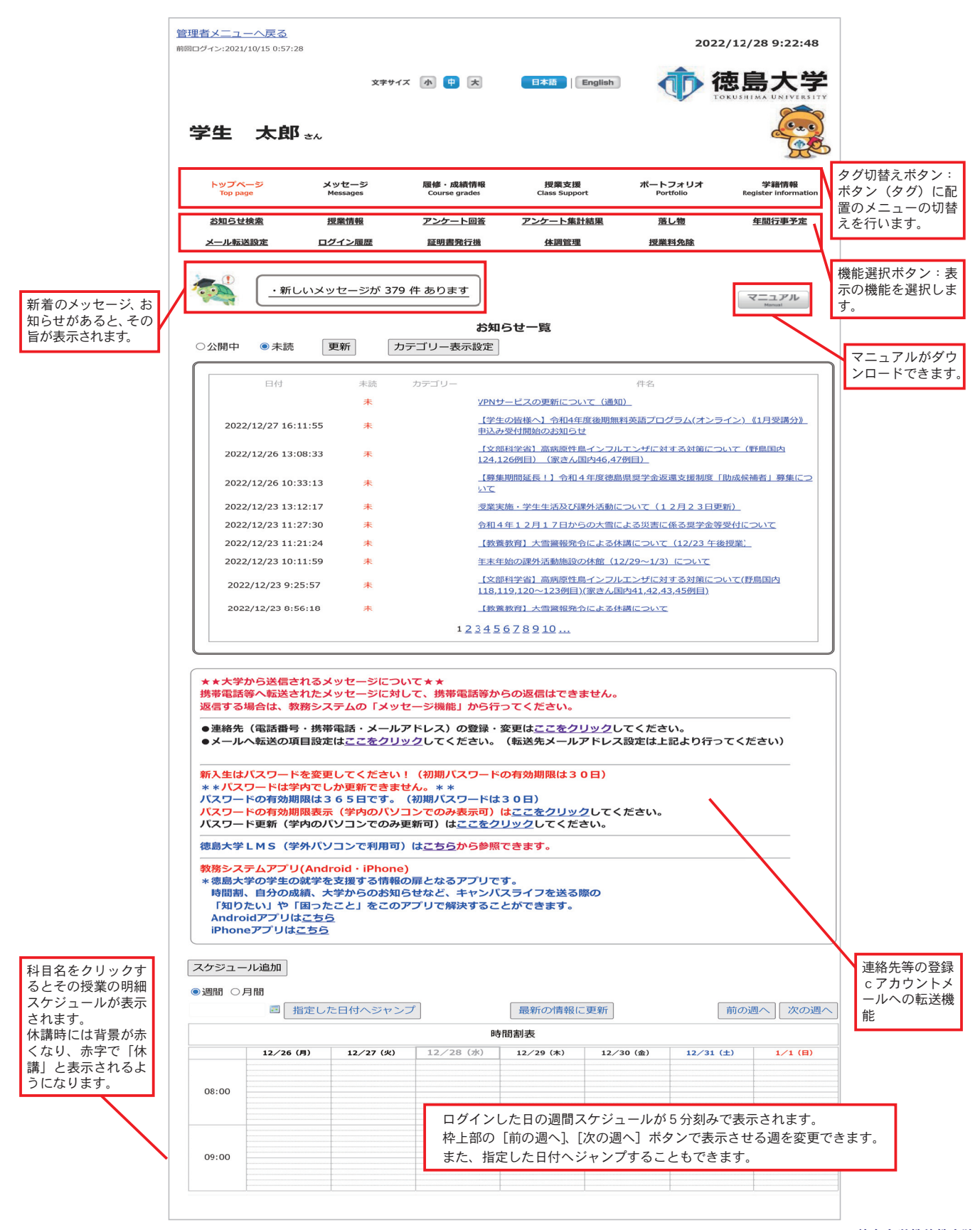

## ⑵ 連絡先の登録・メッセージ等のメールの転送設定

○操作は「トップページ」タグで表示される画面において行います。

 連絡先の登録 大学へ宿所情報を提出いただいていますが、常用の 連絡先としては主にこちらを利用するため、必ず登録 してください。 また、宿所の変更があった場合は次の記載のとおり、 **1 連絡先の登録**<br>大学へ空所情報を提出いただいていますが、常用の

連絡先の変更を、こちらから登録してください。

① トップページの「連絡先」のリンクをクリックします。

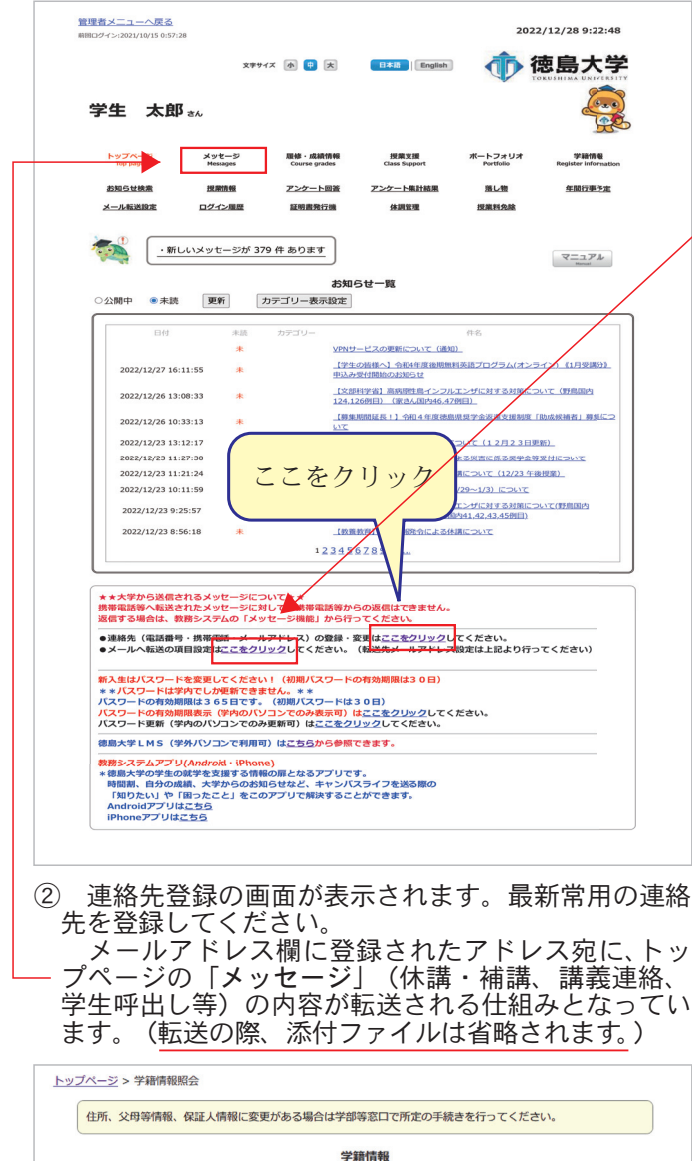

本人 · 父母等情報 <mark> 連絡先 </mark> 保証人情報 学位記確認事項 免許 資格 電話番号 携帯電話 携帯電話<br>メールアドレス<br>緊急連絡先 緊急連絡先電話番 電話番号 「編集」を押して 編集 登録

\* 登録後、発信される確認メールを必ず確認ください。

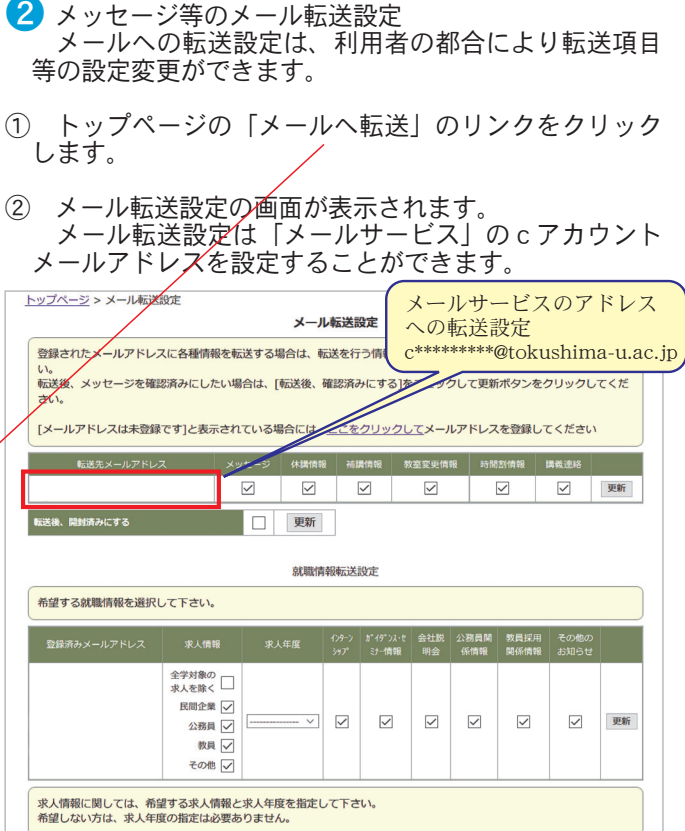

- \* 「お知らせ」は、原則転送されないので、チェック項 目はありません。
- \* 特に重要な「お知らせ」「メッセージ」は、本設定に かかわらず転送します。

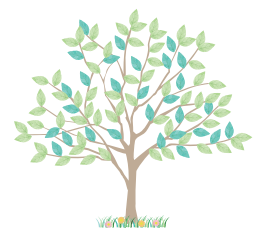

## ⑶ メッセージ (連絡先登録のアドレスへのメール転送機能有)

○「メッセージ」タグをクリックすると以下の画面が表示されます。

「メッセージ」は授業関係通知(休講・補講・教室変更・講義連絡)及び学生呼出し等の個人を特 定した事務連絡において使用します。

<mark>1</mark>)[受信履歴]タブをクリックすると、受信メッセー ジ一覧が表示されます。

2 件名をクリックすると、クリックした行が黄色に変 わり、一覧下部にメッセージ内容が表示されます。 添付ファイルがある場合には通知内容下部のリンク からダウンロードできます。

#### 布 徳島大学 **文字サイズ 小 甲 大** 日本語 English 学生 太郎 \*\* トップページ メッセー **履修・成績情報** 授業支援 ポートフォリオ 学籍情報 トップページ > 受信履歴 ①クリック 受信履歴 送信削除済 ②クリック 受信メッセージ一覧 現在上り 30日 ▽ 以前のメッセージを 削除 ツクを入れたメッセージを 削除 未読 発信元 理工学部(教員) 教員太郎 面談のお知らせ 20/01/20 16:59  $\triangle$ 面談をおこないます。希望日を返信してください。 ||返信| 上記のメッセージに対して必ず返信して下さい メッセージ内容が表示される。 ■ 图 日時: 2021/01/20 17:23:18 トップペー **2 > 受信届用** △ページの先頭へ 「返信」ボタンが表示されている場合は、 そのメッセージに返信することができます。

添付ファイルがある場合にはリンクが表示され、クリックする とダウンロードすることができます。

## ■ 受信メッセージを確認する ■送信メッセージを確認する

 [送信履歴]タブをクリックすると、送信メッセージ ❶ 一覧が表示されます。

The First Step 学びのファーストステップ

**Tokushima University** 

2 件名をクリックすると、クリックした行が黄色に変 わり、一覧下部にメッセージ内容と宛先が表示されま す。

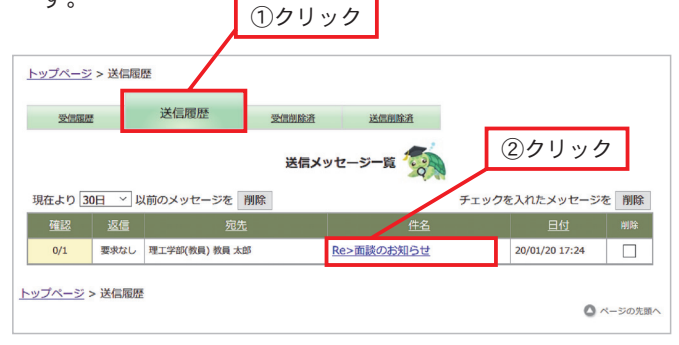

返信

学生から返信要求はできないので常に「要求なし」と表示され ています。

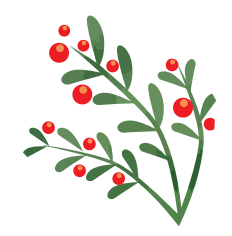

⑷ お知らせ (お知らせの内容は原則メール転送されません。)

○「トップページ」タグをクリックすると以下の画面が表示されます。

## ■ 「お知らせ」を確認する。

①トップページには日付の新しい順にお知らせが表示されます。

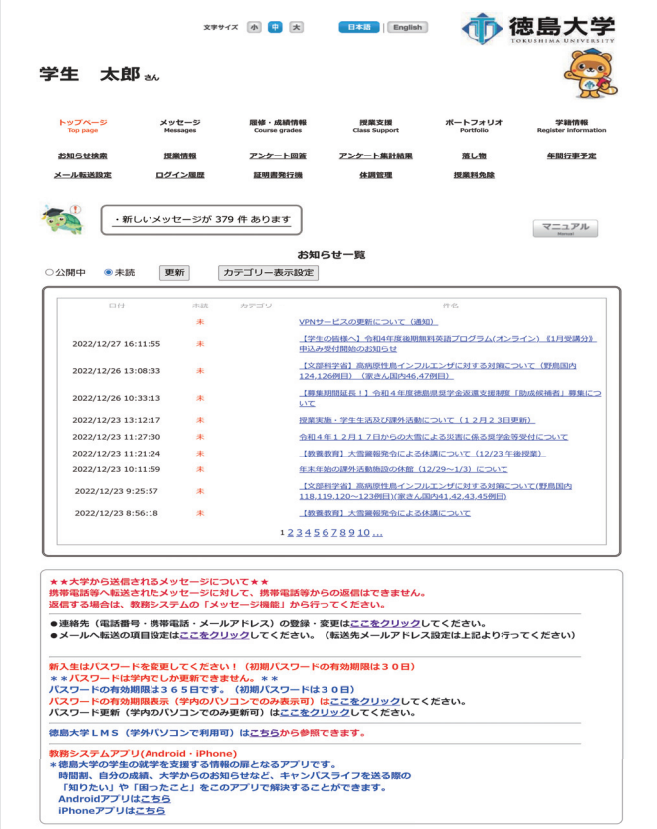

②トップページの「お知らせ検索」ボタンからはカテゴリ別のお知らせや、公開期間を過ぎたお知らせ等も詳細検索できます。

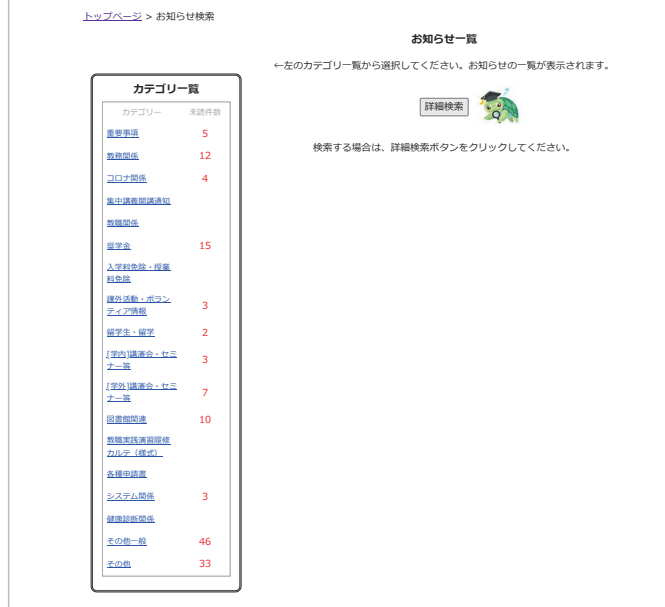

\*添付ファイル:添付ファイルのファイル名をクリックすると添付ファイルをダウンロードすることができます。 ※重要な内容のもの等は、メール転送される場合があります。

※「お知らせ」には、学生の所属・学年の範囲で行う、重要な周知事項を掲載するので、毎日の確認が必要です。 ※「3⑵ 教務システムについて」の「④」 で案内しました「大学サイト」でも「お知らせ」の内容を確認できます。

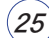

## ⑸ シラバス検索~印刷

○「履修・成績情報」タグの「シラバス検索」ボタンをクリックすると以下の画面が表示されます。

## ■ シラバスを検索する。

 $\bigoplus$  はじめに

 「教務システム」の「シラバス検索」は、入学時の シラバス「適用年度」と、「開講年度」の両方のシラ バスが検索できます。

 画面初期値は「開講年度」となっており、受講する 年度のシラバスが検索できるようになっています。

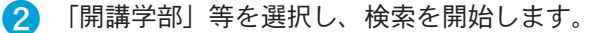

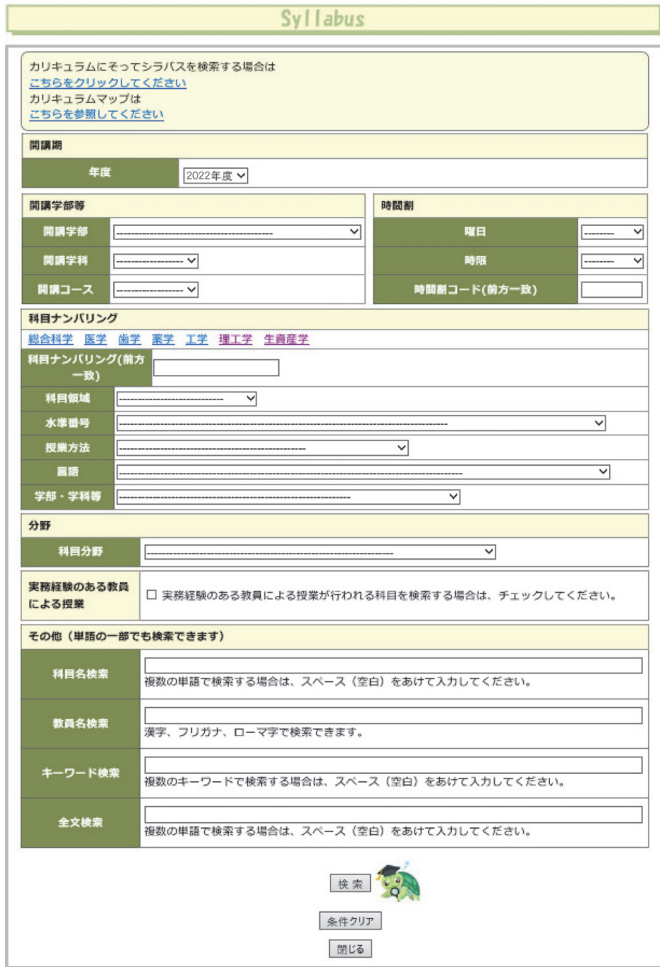

3 閲覧する科目名をクリックすると、選択した科目の 授業概要が表示されます。

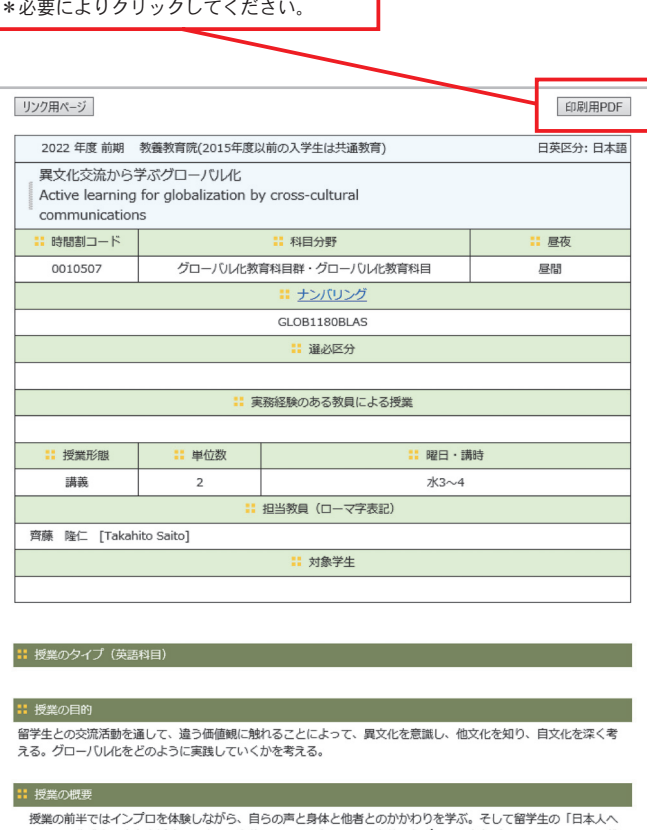

A4印刷用のフォーマットを準備しています。

・ xx実のHH - いっつつにではWebマッシュロッルータWebUBOのパッカッセアが。 こっとはアニックトラント<br>の提言」の作成と発表を支援する。さらに身体的コミュニケーションを使ったプロジェクト(シミュレーションやド<br>ラマを含む)の作成と発表を協力して行う。特に留学生一人ひとりが日本語を外国語として学ぶ姿から、自らの外国<br>語学習の方法に関して振り返ることを促し、最終的には学習ストラテジーの獲得から受講後の自律的学修へと結びつ

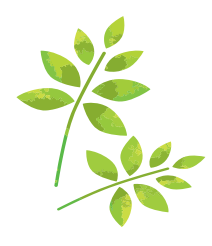

## ⑹ 履修登録

#### ○「履修・成績情報」タグの「履修登録」ボタンをクリック、すると以下の画面が表示されます。

<mark>1</mark>)履修登録画面が表示されます。コマの「追加」ボタ │ 22「追加ボタン」を押すと授業選択画面が表示されます。 ンをクリックして授業科目を追加します。

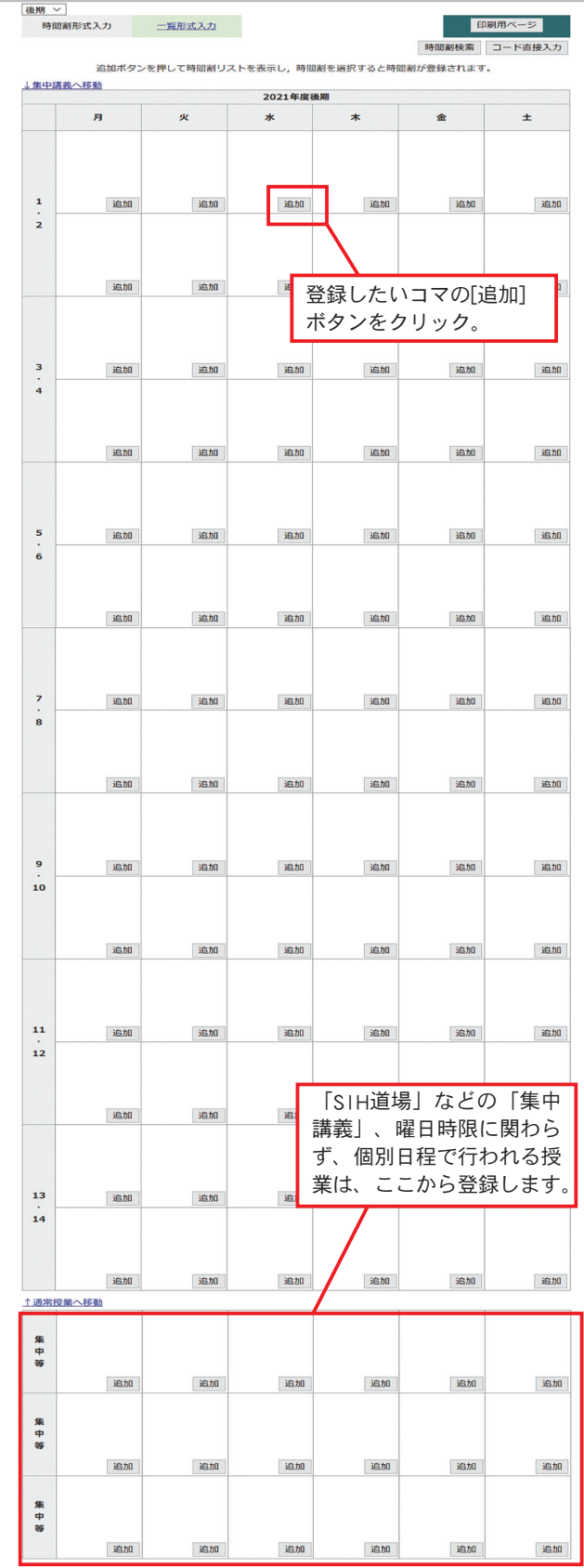

「教養教育」「自学科自コース」「教職・学芸 員」などの授業の種類を選択します。 - 19世<br>- 一 二 自<br>- 一 二 自 教養教育 月曜 1·2限 **■ 学部名 時間割コ** 単位| 教員名 備考 ᄦᄿᅌ 1 教養教<br>有院 0020102 沖縄社会文化論 教員 太 追加 抽選対<br>象 選択 144  $\overline{2}$ 141 0020103 20世紀後半の中 教員 太 | 追加 教養教 抽選対<br>象  $\overline{2}$ 選択  $\overline{72}$  $6 \overline{6}$ 育院 国  $\mathbf{B}\mathbf{B}$ 3 教養教<br>音院 0020104 考古 电論II 教員 太 追加 2 抽選対<br>象 安択 45  $44$ \*参考 [追加]ボタン 「科目」をクリックするとシラバス をクリックする が参照できます。 と履修登録され \*学部によっては表示されない場合があ ます。 ります。 表示されない場合は、前記 「(5)シラバ ス検索~印刷」の方法で、シラバスを 閲覧してください。

3 -1 「1」へ画面が戻り、画面に追加した授業が表 示されるので、順次入力を行います。

 なお、教養教育院の「教養科目」については、抽選 を前提とし、一つのコマに第3希望まで登録できます。 「教養科目」(第3希望)までの表示例を次ページに 記載します。

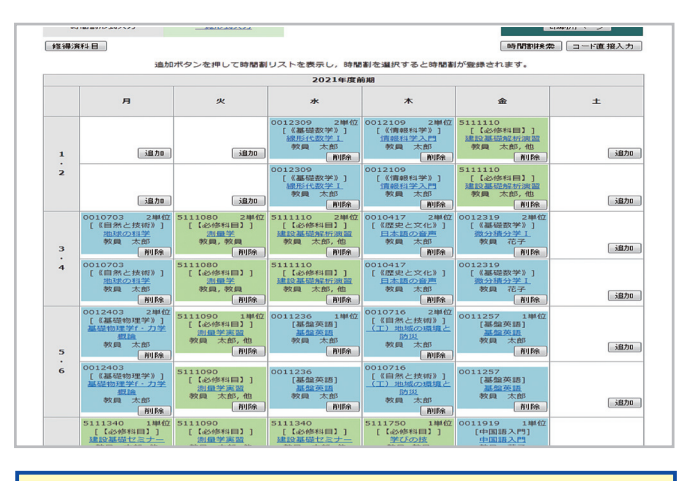

コマの背景色について 教養教育科目:水色 専門科目:緑 他学科・他コース科目:黄色 窓口申請、事務による必修科目登録等:濃い青(登録期間であ っても削除不可) 特別許可科目:薄い水色 抽選がはずれた科目:オレンジ色 登録誤り等エラー科目:赤色

\*上記赤線科目の背景色は、履修登録後、事務における 処理後に反映されるため、履修登録期間中は毎日確認 してください。

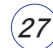

**Tokushima University** The First Step 学びのファーストステップ

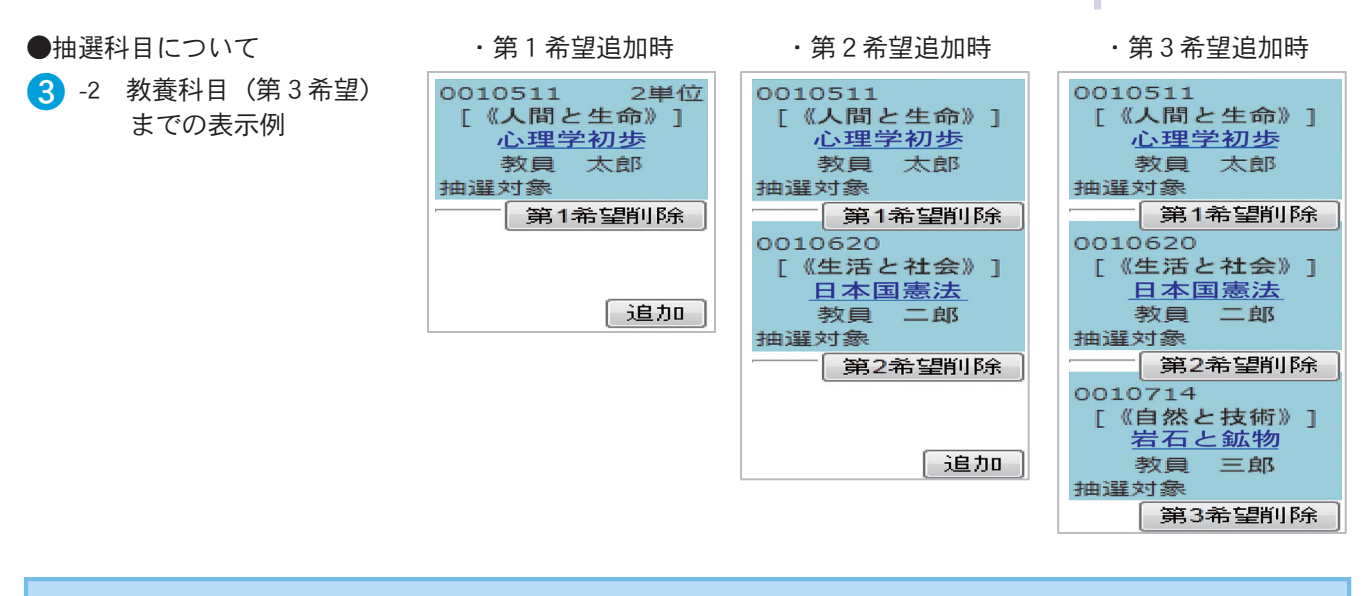

## ⑺ 申請用フォーム(Microsoft Forms)の申請方法

申請用フォームは、履修登録期間中の履修登録変更(追加・削除)、または再受講の際の履 修登録等に利用します。教養教育時間割を確認し、間違いがないよう申請してください。申請 用フォームのURLは、別途通知します。

※教務システムの履修登録ページとは異なる申請方法です。

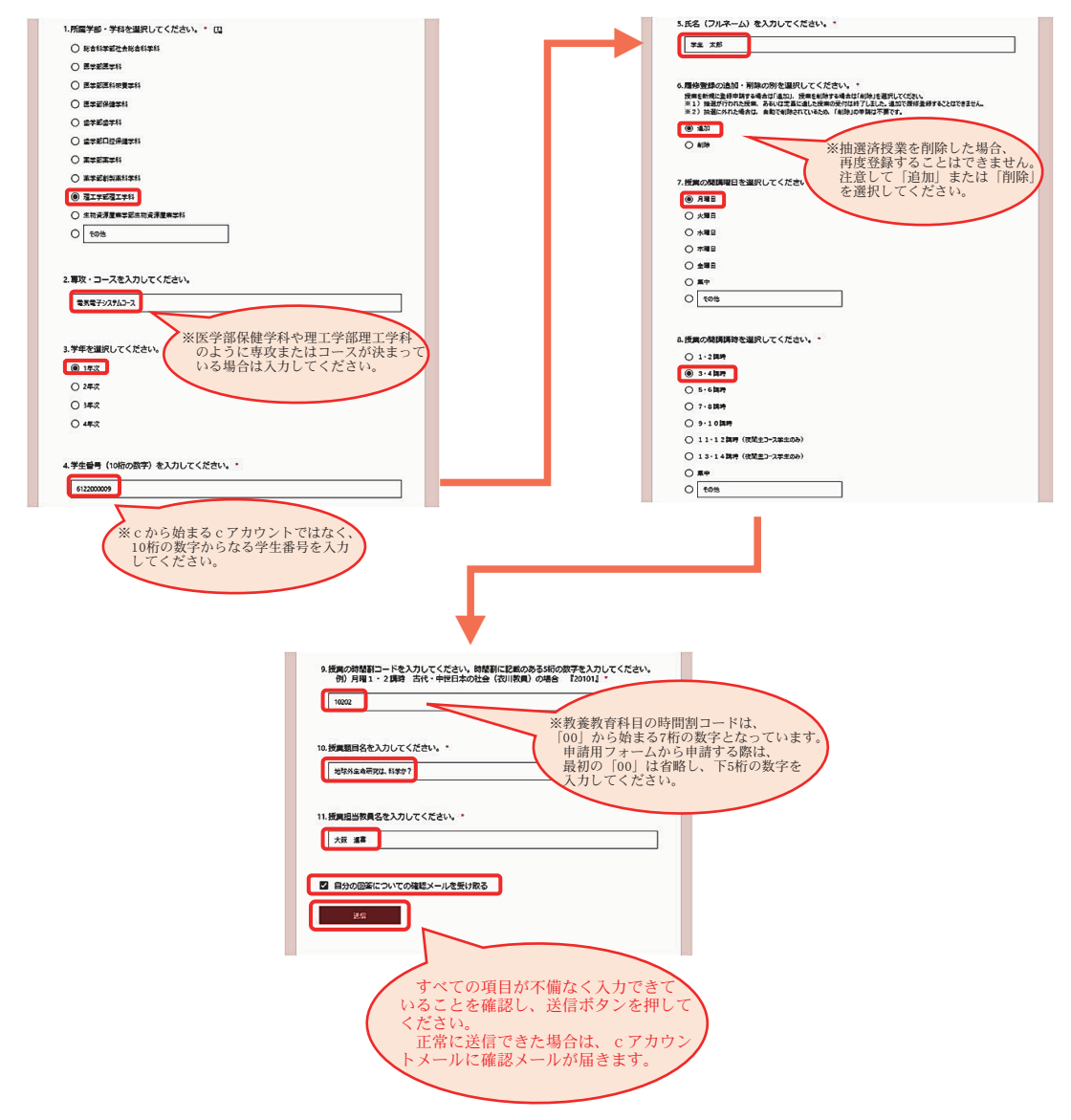

## ⑻ 履修時間割表

#### ○「履修・成績情報」タグの「履修時間割表」ボタンをクリックすると以下の画面が表示されます。

## ■ 履修時間割表を参照する

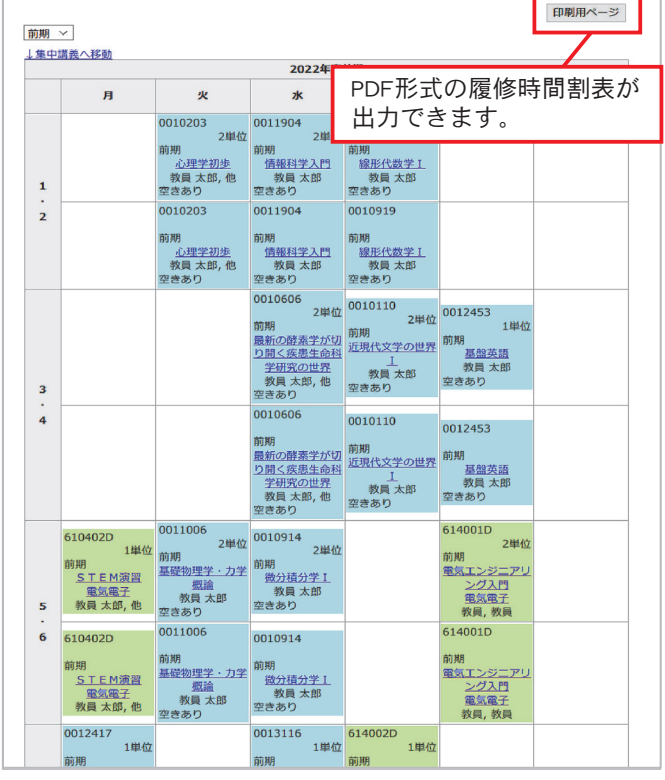

#### 履修時間割表が表示されます。 ● ● ●PDF形式の履修時間割表

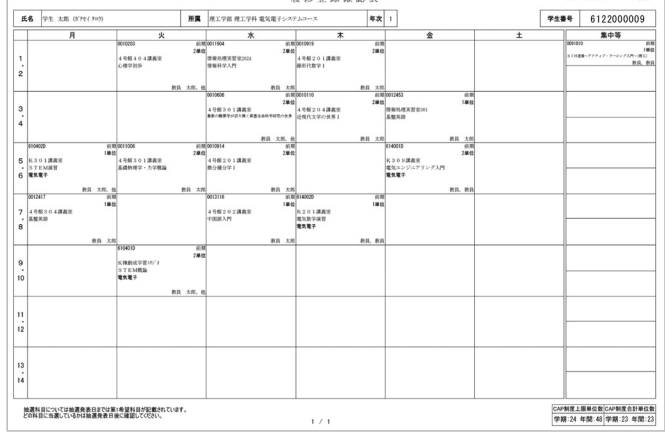

## ⑼ 出欠一覧

#### ○「履修・成績情報」タグの「出欠記録」ボタンをクリックすると以下の画面が表示されます。 授業出席情報公開の有無は、所属学部により異なります。

※出席記録システムに学生証をかざした後、自身の名前と「受け付けました」と表示された場合は、正常に記録されています。

1 授業別出欠状況が一覧で表示されます。授業毎の出 2 授業科目の出欠明細が表示されます。 欠状況を確認する場合には[出欠明細]ボタンをクリッ クします。

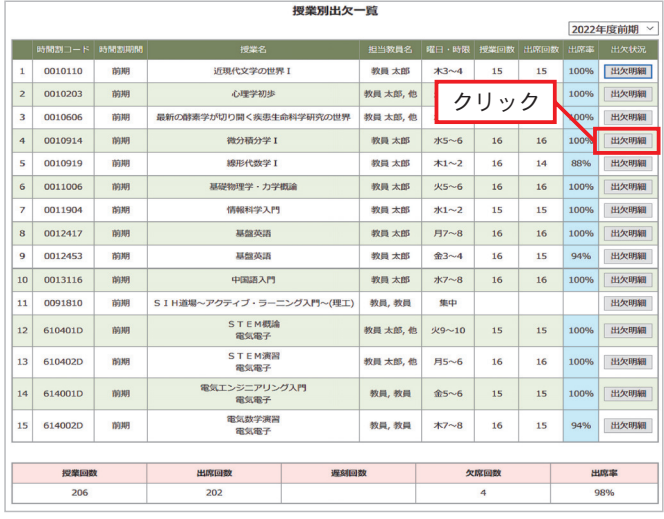

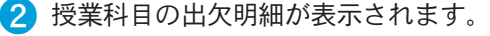

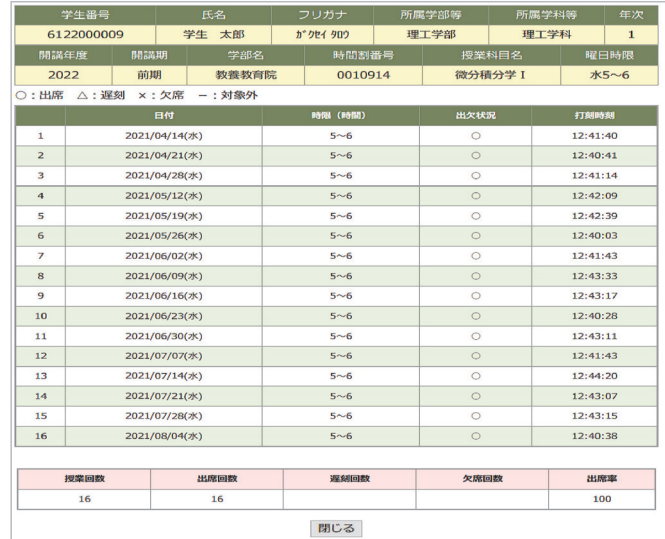

授業毎の出欠状況は必ず確認しておきましょう。

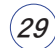

## ⑽ 成績参照

○「履修・成績情報」タグの「成績参照」ボタンをクリックすると以下の画面が表示されます。

❶ [成績明細の表示]で全成績または期間を指定し、[表 示する]ボタンをクリックします。

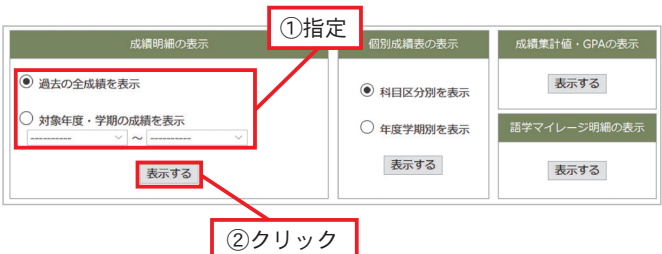

#### 2 成績明細が表示されます。

◎ 全成績 ○ 合格した成績のみ

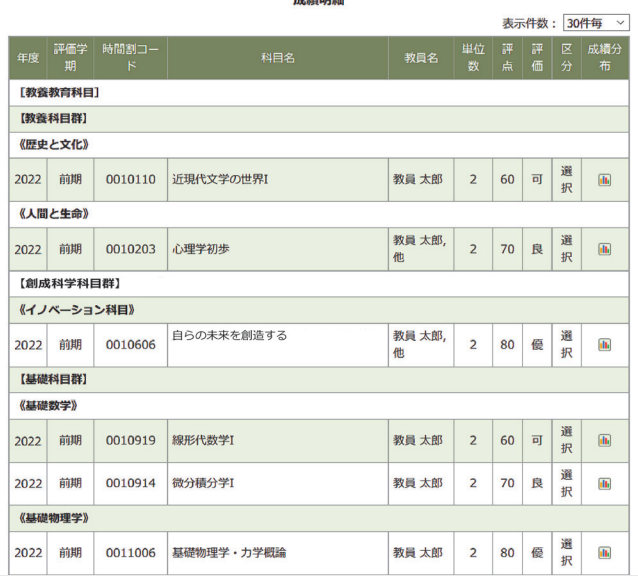

## ■ 成績明細を参照する |■ 個別成績表を参照する

❶ [成績明細の表示]で全成績または期間を指定し、[表 示する]ボタンをクリックします。

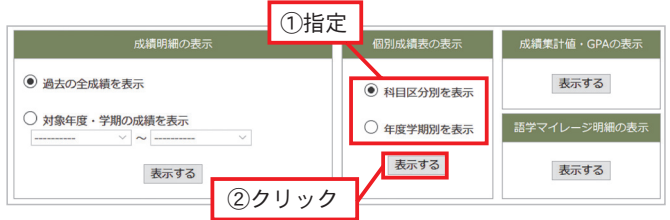

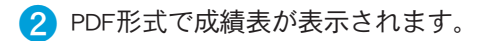

#### ●科目区分別

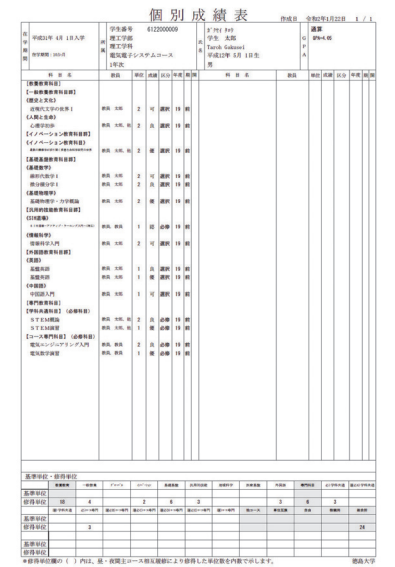

#### ●年度学期別

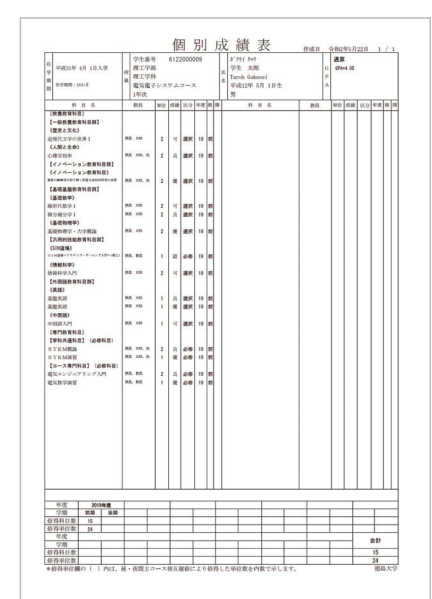

## ■ 成績集計値・GPAを参照する ■ あり積分布グラフを参照する

● 「成績明細の表示]で全成績または期間を指定し、「表 示する]ボタンをクリックします。

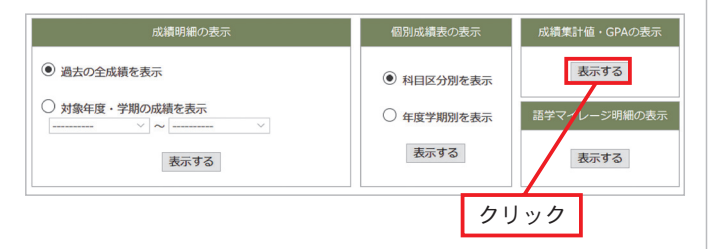

#### ❷ 集計値、GPA等が表示されます。

2022年度前期

#### 科目区分別修得状況

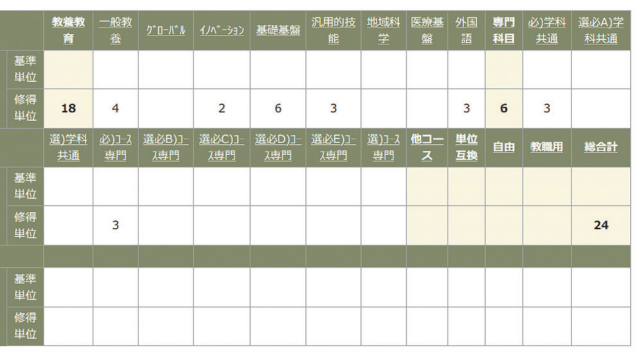

#### **年度・学期別修得状況**

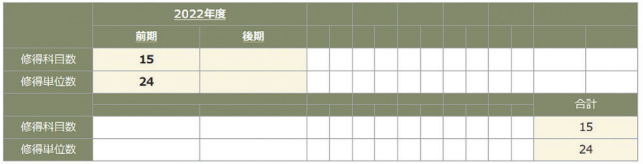

#### 年度別修得単位数表 1

。<br>修得単位数 年度 .<br>不可等 認定 <sub>案計</sub> 年度計 **2022 7 9 7 1 24**<br>※グラフのアイコンをクリックすると修得単位数の修得状況のグラフが表示されます。  $24$ 

#### 標準GPA

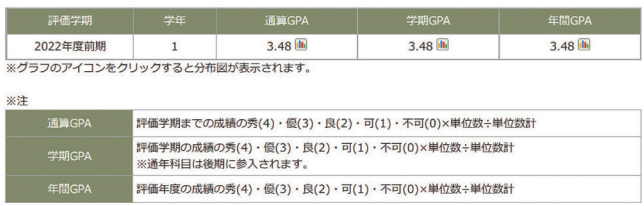

#### 学部GPA

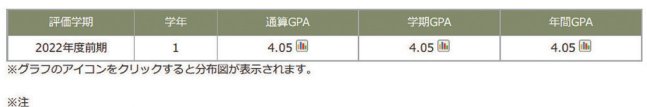

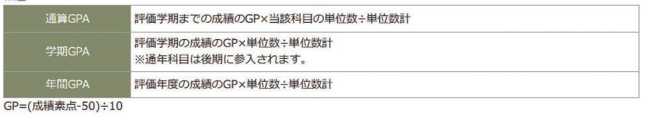

❶ [成績明細の表示]で全成績または期間を指定し、[表 示する]ボタンをクリックします。

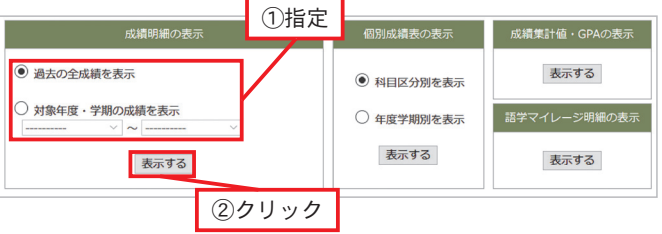

#### 2 成績明細表示画面で、成績分布が許可されている時 問割の行に成績分布アイコン || が表示されます。

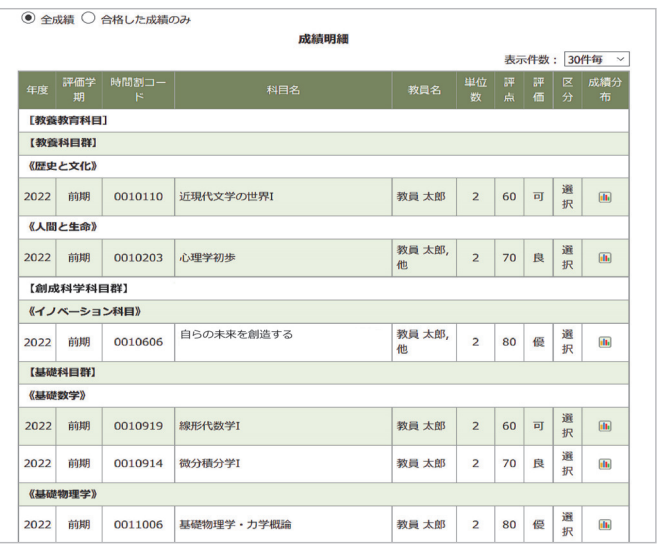

#### 8 | をクリックすると、以下のような素点分布ウィ ンドウが新規に開きます。

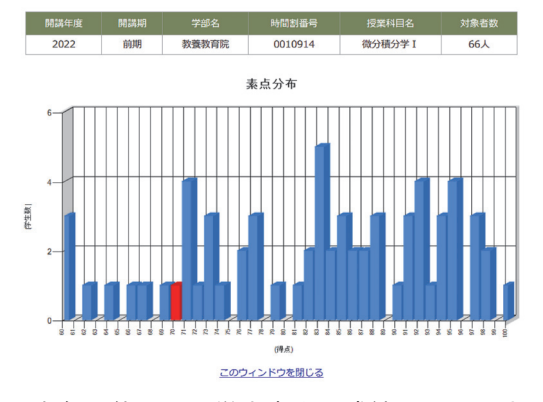

※赤色の位置が、学生本人の成績になります。

#### 対象者が11人未満の場合は、素点分布図は表示されま せん。

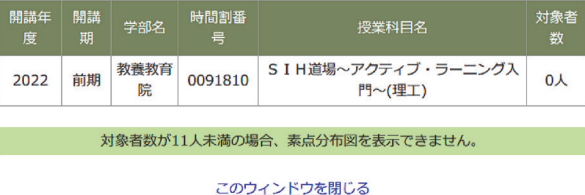

<sup>2023</sup> 徳島大学教養教育院

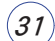

**Tokushima University** The First Step 学びのファーストステップ

## ■ マイレージポイントを参照する

❶ [語学マイレージ明細の表示]から[表示する]ボタンを クリックします。

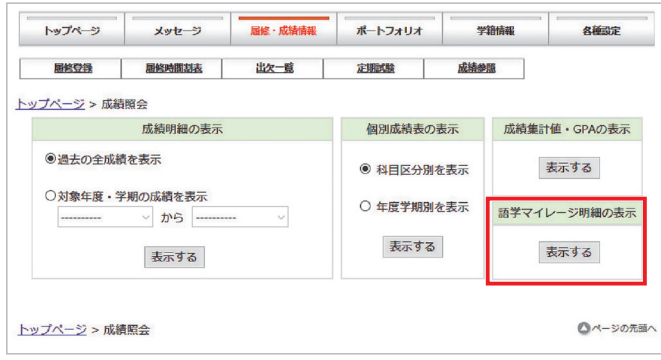

2 語学マイレージ・ポイントの明細が表示されます。

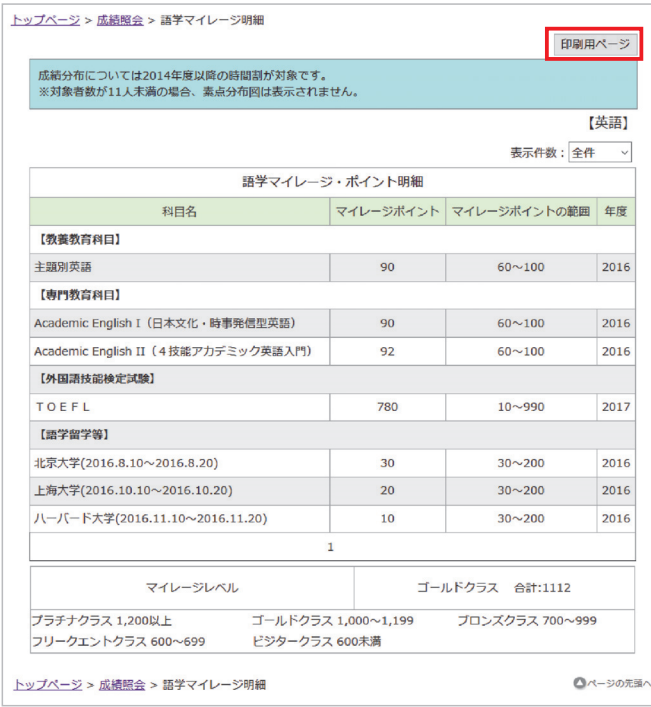

#### ●PDF形式の語学マイレージ・プログラム明細

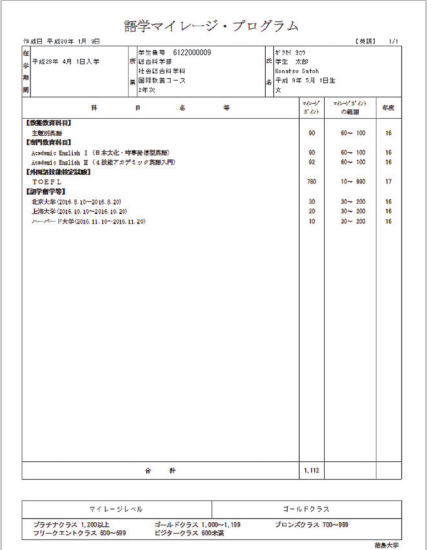

 スマートフォンアプリからもマイレージポイントを確 認することができます。

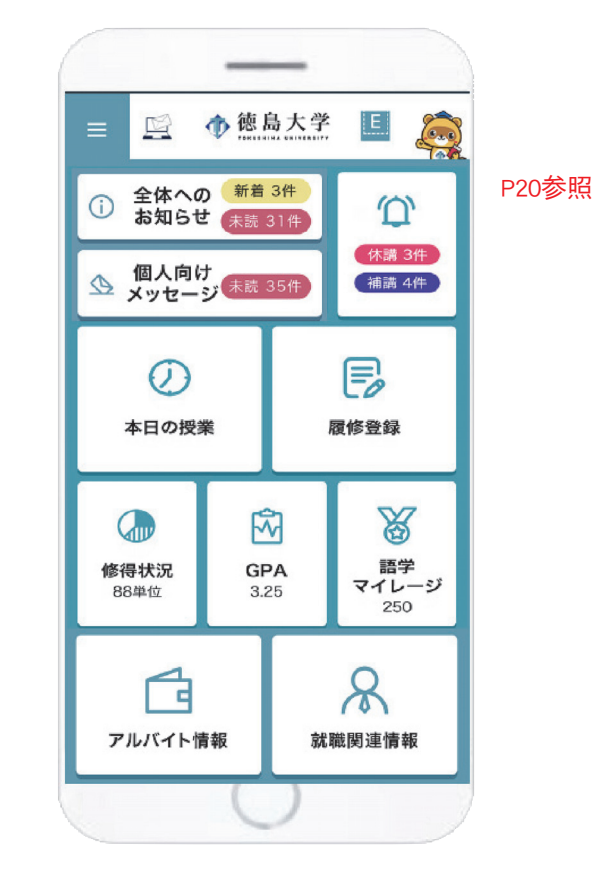

●スマートフォンアプリでの語学マイレージ・プログラ ム明細

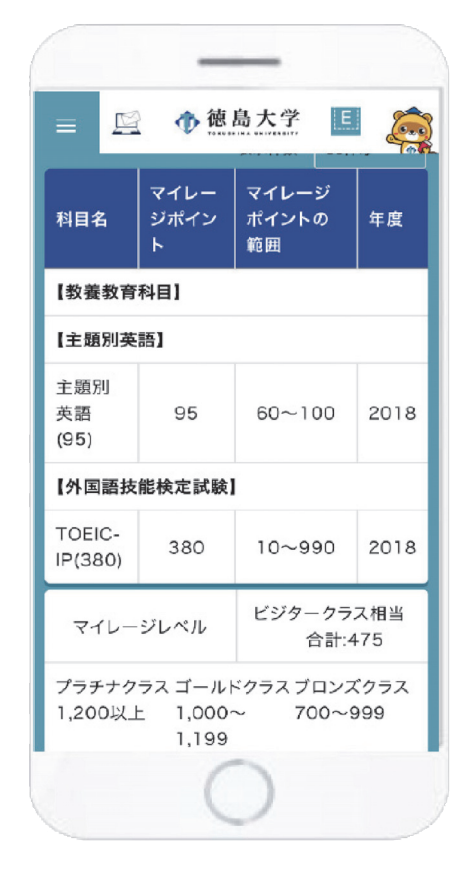

## ⑾ その他の機能

○教務システムには、これまで記載したものの他、次の機能があります。 詳細な利用方法は、教務システムの「トップページ」タグにあるマニュアルを参照してください。

#### 1.学籍情報

 学生本人の所属情報・宿所、保護者・保証人情報を閲 覧することができます。

※保護者・保証人の変更は所属学部の学務(教務)係 へ変更届が必要となります。

※宿所は教務システム連絡先の登録変更から入力して ください。

#### 2.ポートフォリオ

 就職関連情報提供、キャリア教育に利用するシステム です。

「ポートフォリオ」タグをクリックすると「ポートフ ォリオ」のシステム画面が立ち上がります。

#### ・ポートフォリオトップ画面

 「就職に関するお知らせ」情報のページです。 「教務システム」の「連絡先」に登録された「cア

カウントメールアドレス」へのメール転送機能が、 初期値で送る設定となっています。

 本誌「⑵ 連絡先の登録・メッセージ等のメール の転送設定」で、転送設定を調整することができま す。

・「キャリアデザイン」等その他のタグ キャリア教育の授業進行上で利用します。 所属学部により利用の有無が異なります。 利用方法は授業中に説明があります。

### 3.各種設定

#### ・メール転送設定

 本誌「⑵ 連絡先の登録・メッセージ等のメール の転送設定」で説明した「メッセージ等のメール転 送設定」のもう一つの入口です。

## 出席記録システム(カードリーダー)の表示について

○教養教育科目では出席記録システム(カードリーダー)に学生証をかざすことで出席状況を記 録しています。出席受付時間内に必ず学生証をかざしてください。(授業により出席記録シス テムを利用しない場合があります。)

#### 1. 利用できない場合

 登録ができない時間帯(学生証での受付開始時間 前や遅刻受付終了時間後)が該当します。

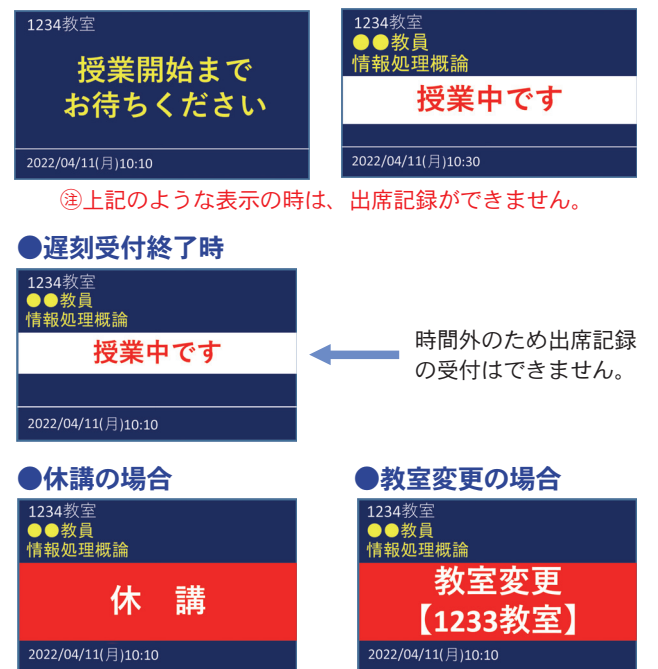

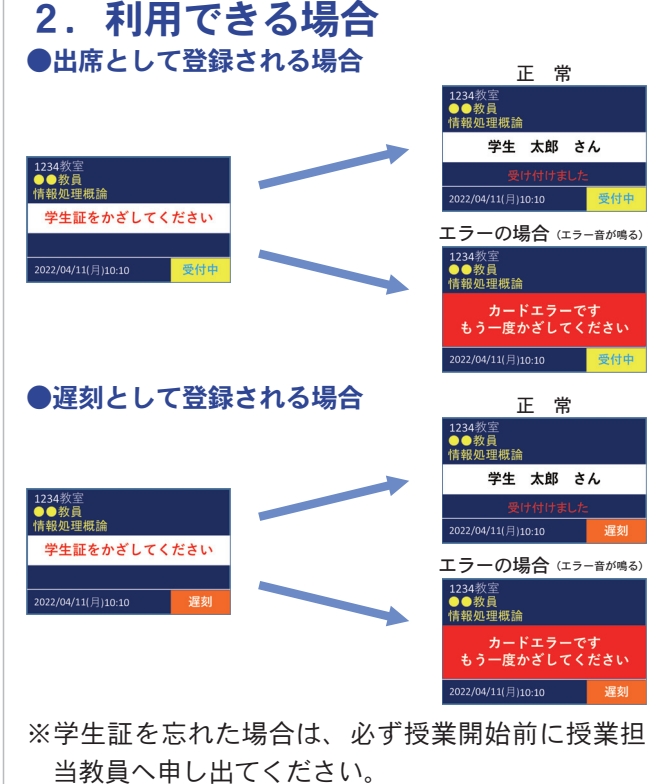

## 5.LMS(学習管理・支援システム)の使い方

## ⑴ はじめに ~LMSのWeb上入口

#### (はじめに)

LMS (Learning Management System: 学習管理 · 支援システム)は、コンピュータやインターネットな どのネットワークを使って学習(e-Learning)を行う システムの総称です。

本学には、**『徳島大学LMS(**m̄anaba)』と『徳**島大 学知プラ e LMS(パood l<sup>'e</sup>)』**等、複数のシステムが稼 働していますが、いずれのLMSにも授業単位等のメニ ューがあり、授業コンテンツ (eコンテンツ) などが 収められています。

みなさんは、自宅や大学のパソコンなどから、予習や 復習、講義連絡受理・レポートの提出などに使用しま すが、授業により、LMSそのものの利用の有無や、使 うLMSなども異なる場合があるので必ず授業を行う教 員の指示により利用してください。

#### (LMSのWeb上入口)

 ここでは、全学システムとして導入されている『徳 島大学LMS (manaba)』について説明します。

 なお、このLMSを含め、本学が行うシステムサービ スは、みなさんのシステム利用状況に併せ、

 ①情報センター端末のブラウザの初期画面「徳島大 学LMS」のバナー

 ②徳島大学のトップページ(https://www.tokushima-u.ac.jp/) にある「在学生・保護者の皆さまへ」の「eコン テンツ」をクリックして表示されるリンク集から

等、さまざまな入口が設けられていますが、ここでは、 自宅からの利用に適した、②徳島大学のトップページ からの利用方法について説明します。

※ いずれのメニュー選択方法においても、メニュー 選択後の画面推移は概ね同じとなります。 (2回ログイン画面が表示される場合がありますが、 どちらも学内ID・パスワードを入力してください。)

#### ◎徳島大学のトップページ(https://www.tokushima-u.ac.jp/)にある

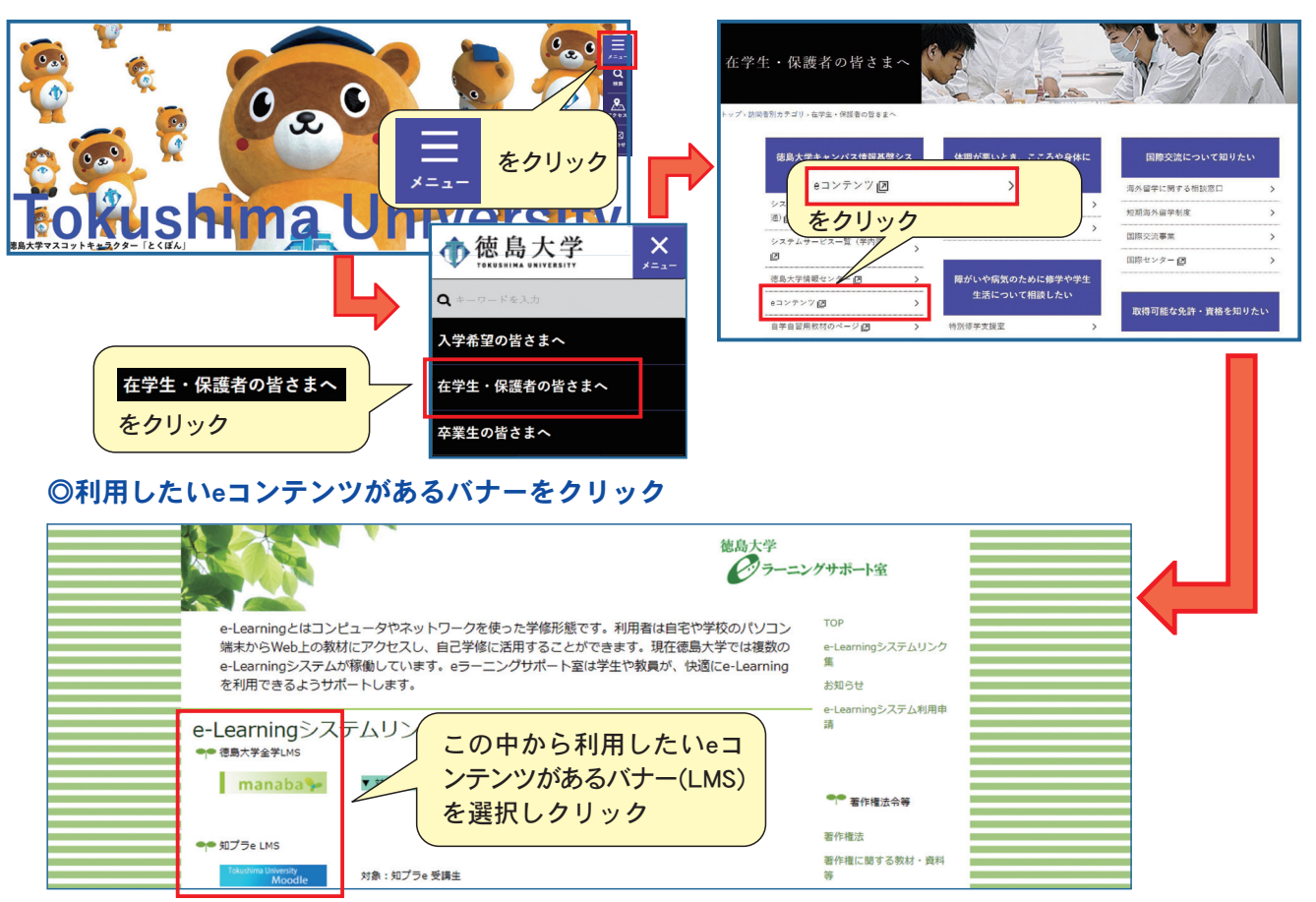

## ⑵ 徳島大学LMS(manaba)の利用方法

### ① ログイン方法 (ログイン画面)

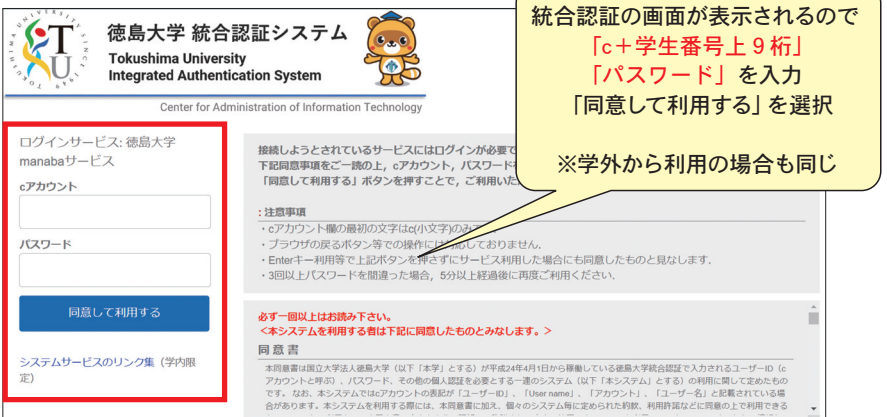

#### ② TOPページ

ログイン後に表示される画面です。 画面上部にシステム共通のメニューとログイン者名が表示 されます。

#### ③ お知らせ

画面中部に、システム管理者からの通知が表示されます。 必ずチェックするようにして下さい。

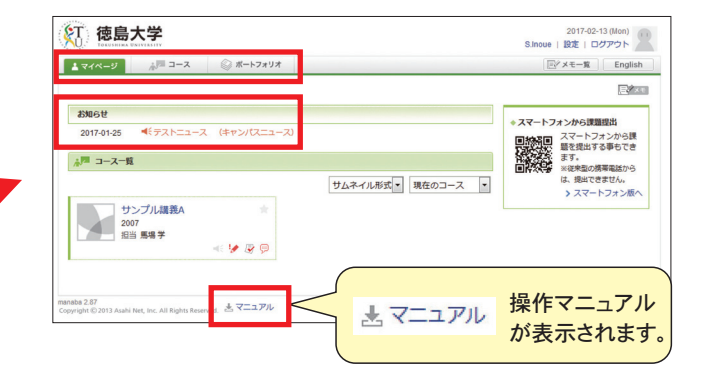

## ④ 講義(コース)タブ

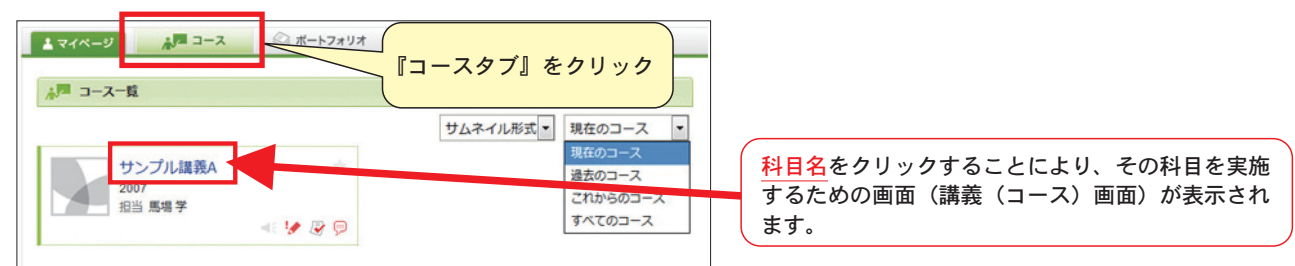

## ⑤ 講義(コース)ページ

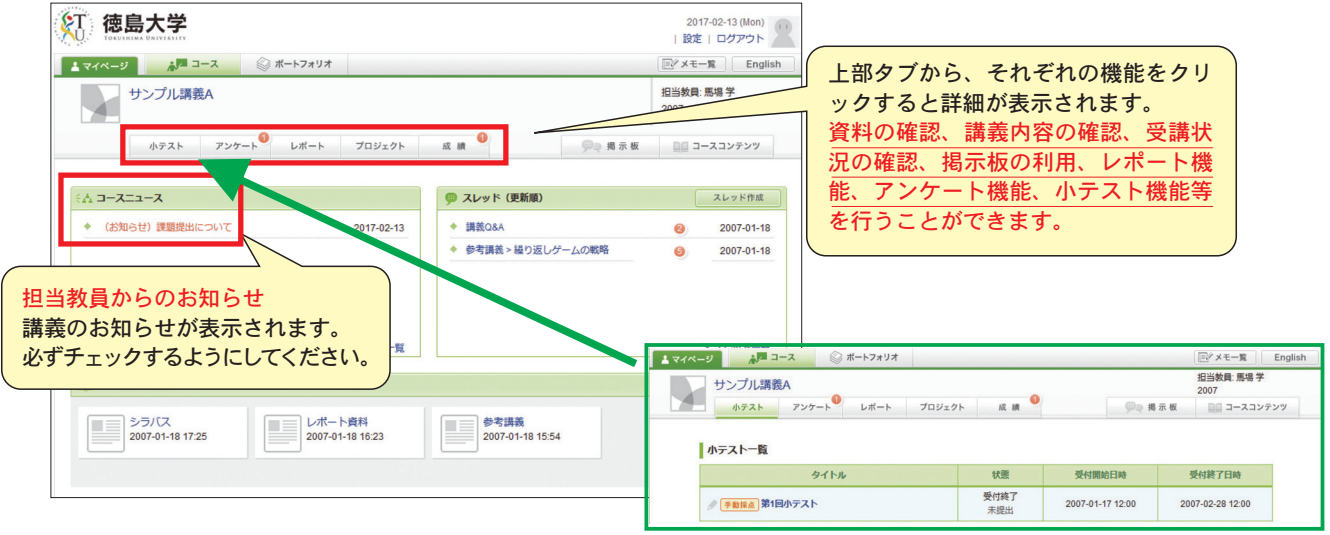

35

## manaba

#### ⑥ ログアウト

 システムの利用を終了する場合、[ログアウト]ボタンにより必ずログアウトしてください。 ログアウトせずにブラウザを終了してしまった場合でも、システム利用上の致命的な問題とはなりませんが、セキュリティ の観点から利用終了後は必ずログアウトをするようにしてください。 ブラウザを閉じるとログアウトが完了します。

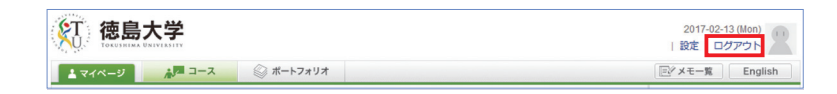

※ウィンドウを閉じる時に確認メッセージが表示される場合があります。

## ⑶ 自学自習のページの利用方法

#### ※事前に利用登録が必要です。

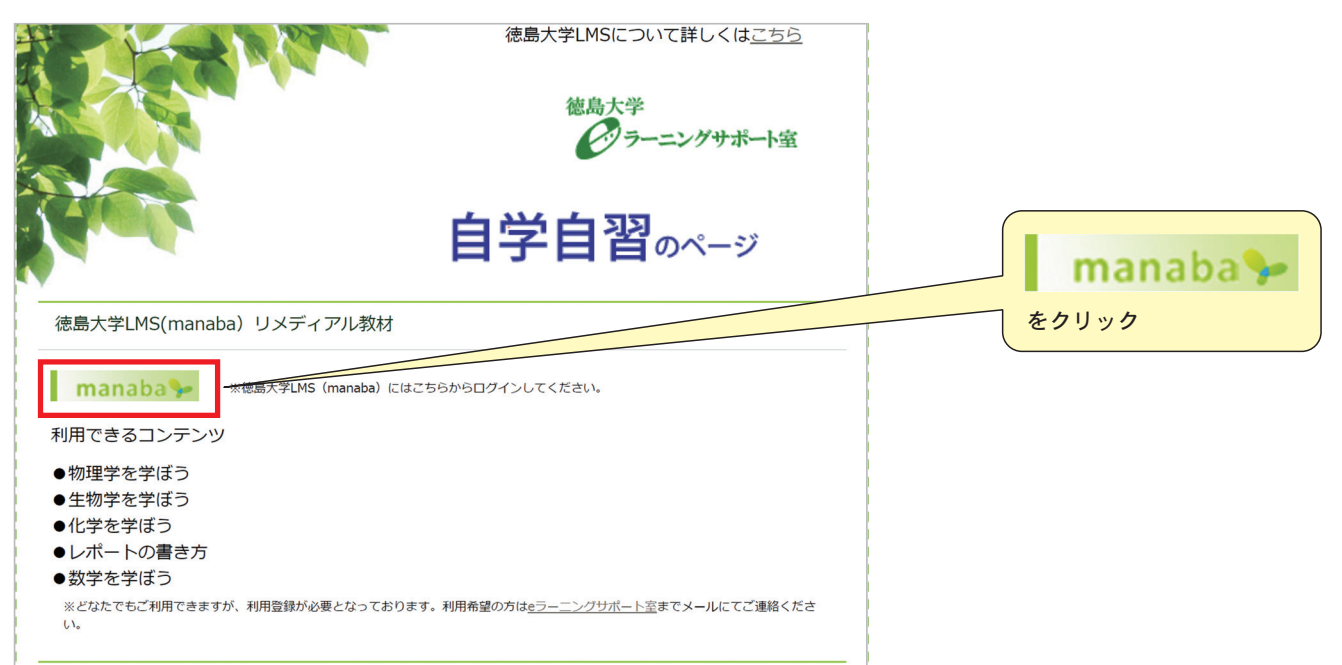

## $\overline{1}$  ログイン方法 (ログイン画面)  $\overline{2}$  コース選択

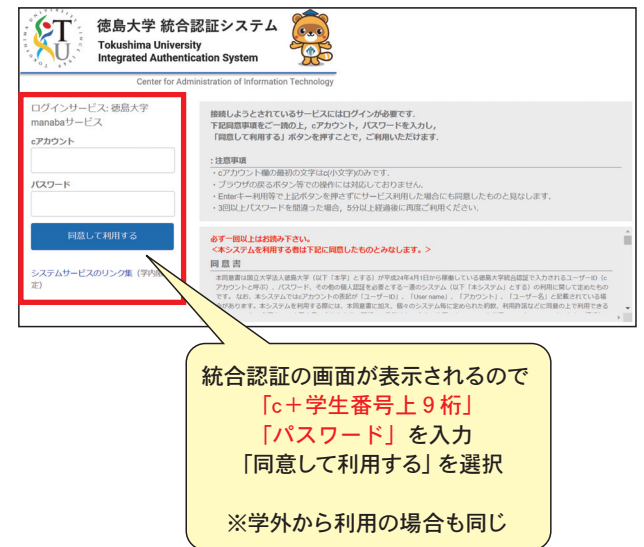

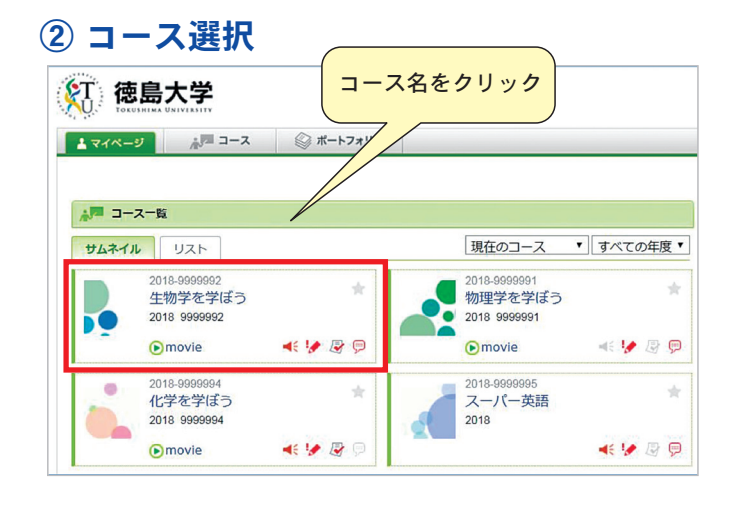

The First Step 学びのファーストステップ

自学自習のページ

**Tokushima University** 

## ③ 内容詳細

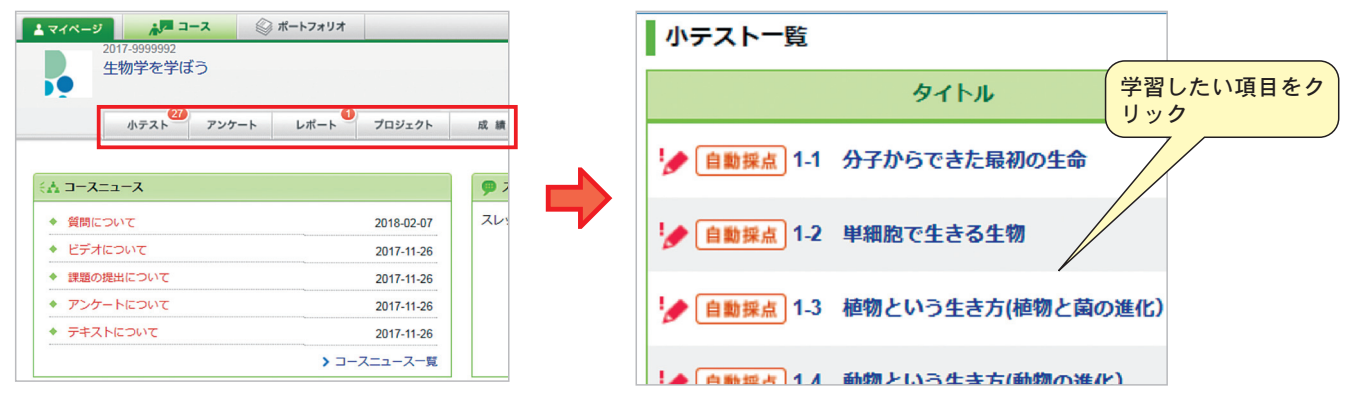

## ④ ログアウト

システムの利用を終了する場合、[ログアウト]ボタンにより必ずログアウトしてください。

 ログアウトせずにブラウザを終了してしまった場合でも、システム利用上の致命的な問題とはなりませんが、セキュリティ の観点から利用終了後は必ずログアウトをするようにしてください。

ブラウザを閉じるとログアウトが完了します。

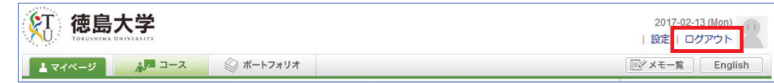

※ウィンドウを閉じる時に確認メッセージが表示される場合があります。

## LMSに関するお問合せ

全学システムとして導入されている『徳島大学LMS(manaba)』と『徳島大学知プラeLMS (Moodle)』の2つのLMSの利用についてのお問合せは、eラーニングサポート室までお問合せください。

## 徳島大学 クラーニングサポート室 常三島キャンパス 6号館 (人と地域共創センター) 3階 TEL: 088-656-7102 (平日9:00~12:00 13:00~16:00)

E-Mail: els.support@tokushima-u.ac.jp Web: https://uls01.ulc.tokushima-u.ac.jp/info/index.html

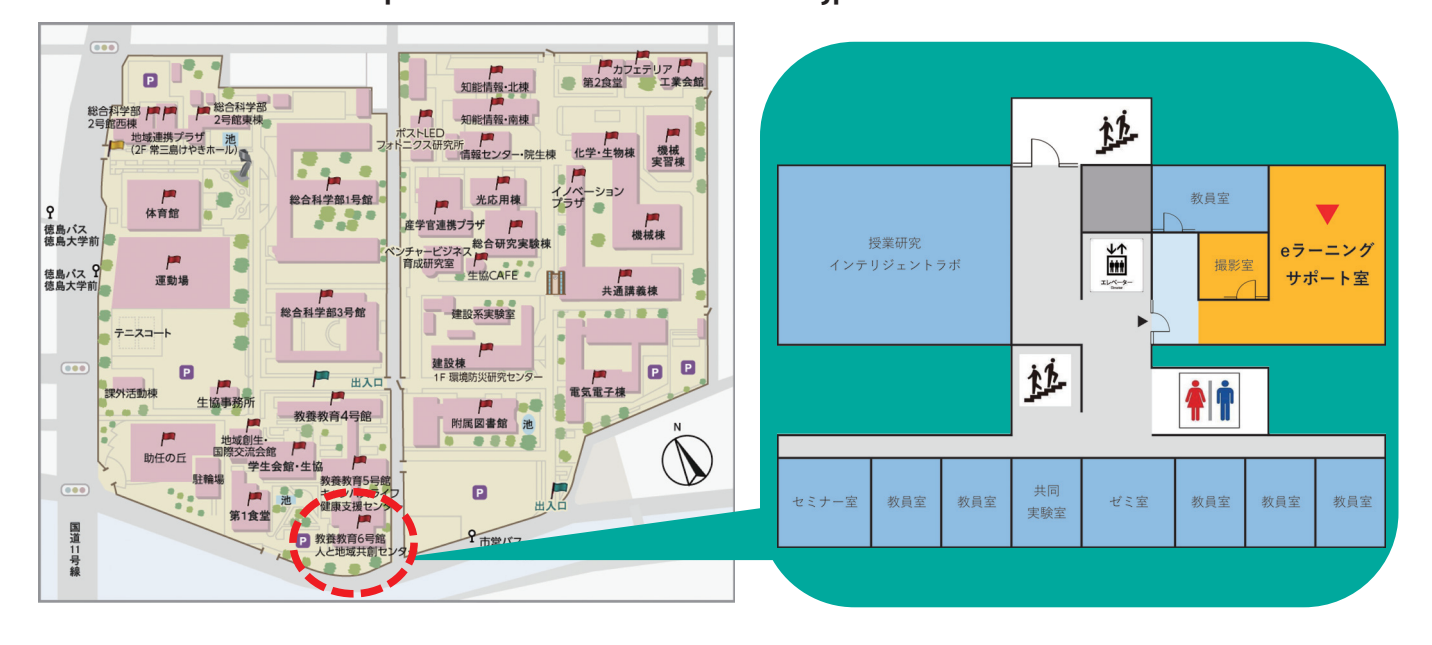

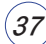

## 6.遠隔授業の受講について~Microsoft Teamsの利用方法~

## (1) はじめに(サインイン)

自宅等の環境からTeamsを使って遠隔講義へ参加するためには、使用する端末でTeams アプリをインストールし サインインしてください。\*遠隔授業受講の際はパソコン及びイヤホンを使用してください。

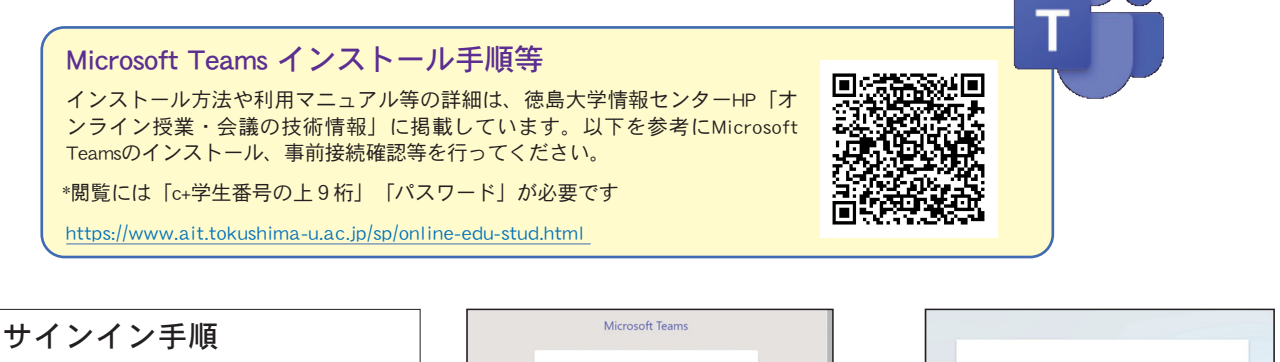

Teamsアプリを起動し、サインイン画面が 表示されたら、cアカウントメールアドレ ス(c+学生番号の上9桁@tokushima-u.ac.jp) でサインインし、次の画面でパスワード を入力してください。ホーム画面に切り 替わればサインイン完了です。 cアカウントメール

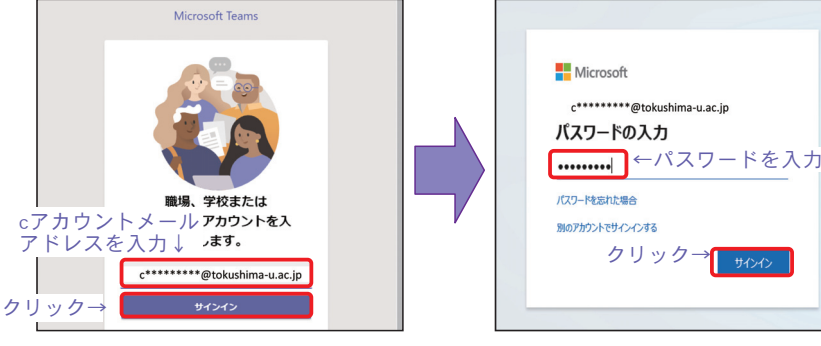

The First Step 学びのファーストステップ

**Tokushima University** 

## ⑵ 遠隔授業の受講方法

遠隔授業の受講方法は数種類の方法があり、それぞれの授業によって異なります。授業担当教員の通知等をよく 確認し、見落としのないよう注意して受講に臨んでください。

本書ではその中で、「①カレンダー」「②URL」から受講する方法を簡単に説明します。その他の機能について は、情報センターHPで詳しく説明していますので参考にしてください。

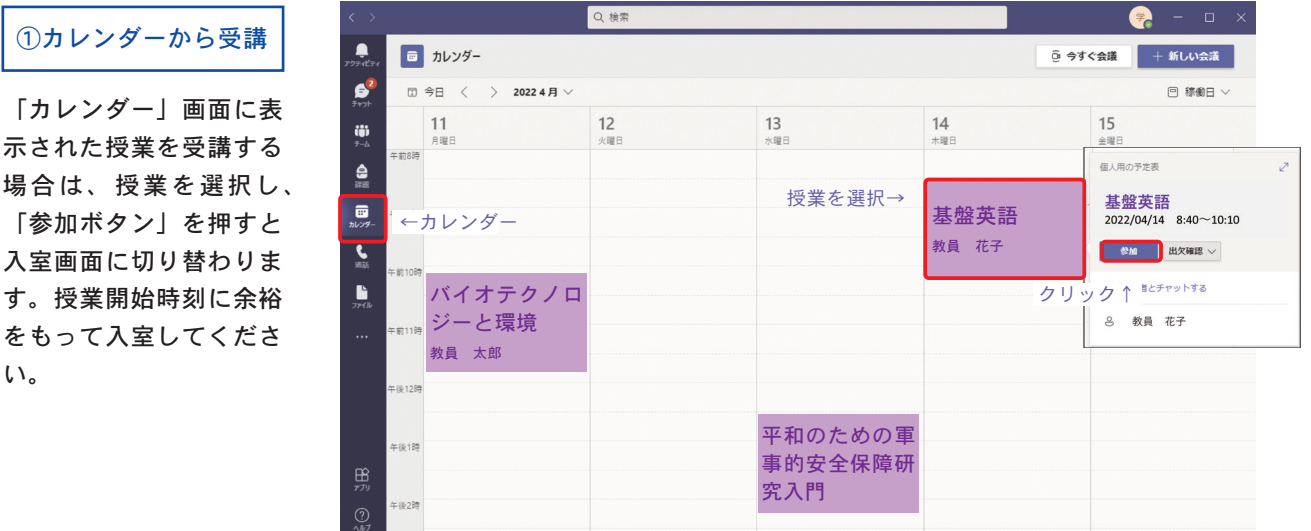

#### ②URLから受講

教務システムやmanaba、メ ール等で授業担当教員から 通知されたURLで受講する場 合は、URLをクリックすると 入室画面が表示されます。

エラーが出る場合は、通知されたURLに 改行やスペースが入っていないか確認し てください。 クリック↓ 遠隔講義のURLは以下です。 https://teams.microsoft.com/l/meetup-join/XXXXXXXXXXXXXXXXXXXXXXXXXXXXXXXXX

## ⑶ 遠隔授業の受講開始・終了

講義室の入室画面が表示されたら、遠隔授業へ参加します。

#### ① 授業参加

カメラや音声の設定を確認し「今すぐ参加」 をクリックしてください。

※授業開始時はマイクの設定をOFFの状態に して参加してください。授業担当教員が指示 した場合のみONに切り替えて発言してくだ さい。

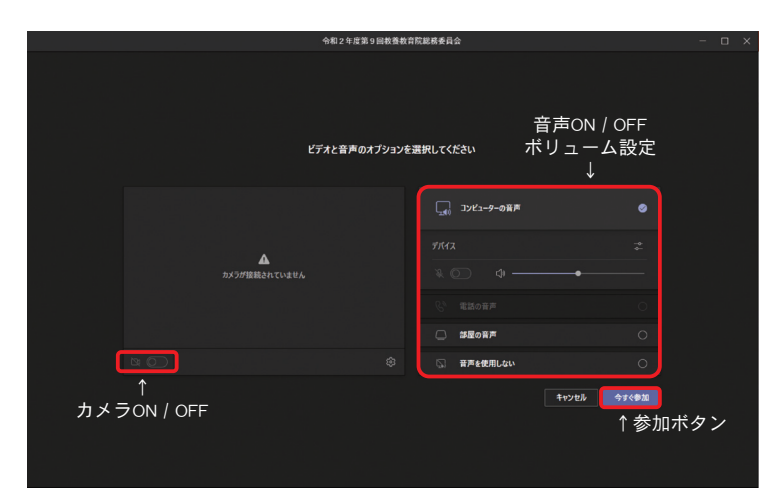

## ② 授業中~終了後

開始時刻になると授業が始まります。 会話(チャット)や挙手機能等も有効活用し てください。授業終了後は「退出ボタン」を 押して退出してください。

※授業中に誤って「退出ボタン」を押してし まった場合にも再度参加できます。

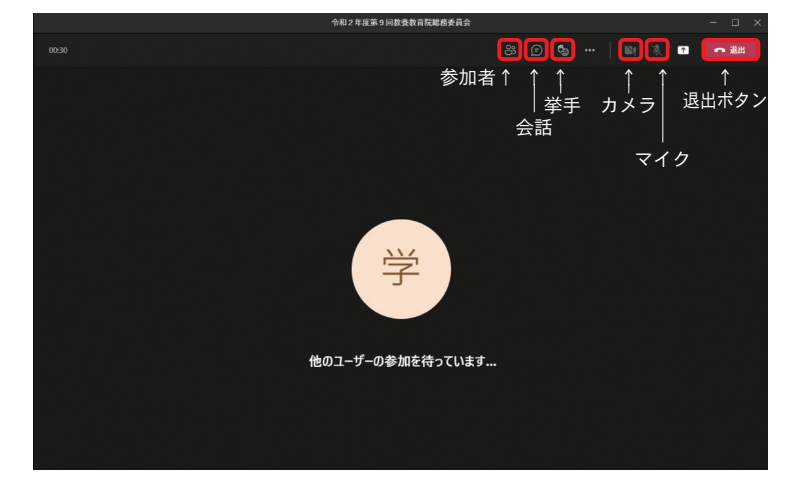

## ⑷ 注意事項

- ・遠隔授業を受講する際は、必ず自分のcアカウントメールアドレスでサインインして受講するようにしてくだ さい。普段使用している端末以外から受講する場合は、他人のアカウントでサインインしていないか十分に確 認を行ってください。
- ・インターネット環境の不具合等により自宅で受講できない場合は、大学の講義室等で受講してください。また、 時間割の都合上、自宅で受講することが困難な場合も大学の講義室等で受講することが可能です。使用できる 講義室等は別途通知します。
- ・遠隔授業は Teams の他、Zoom や YouTube 等を使用して実施されます。それぞれの授業の実施方法については、 教務システムや manaba、掲示板で通知される最新の情報で受講するようにしてください。

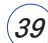

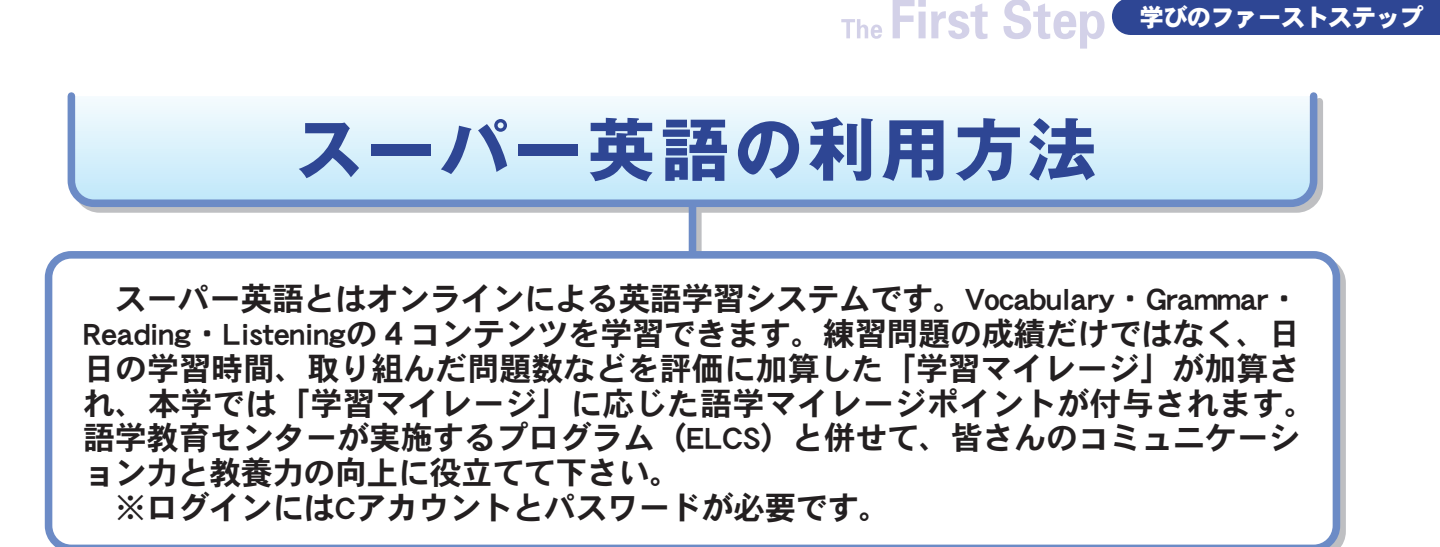

1. 徳島大学教養教育院HP(https://las.tokushima-u.com/)のトップページから、「語学教育センター」を クリックする。

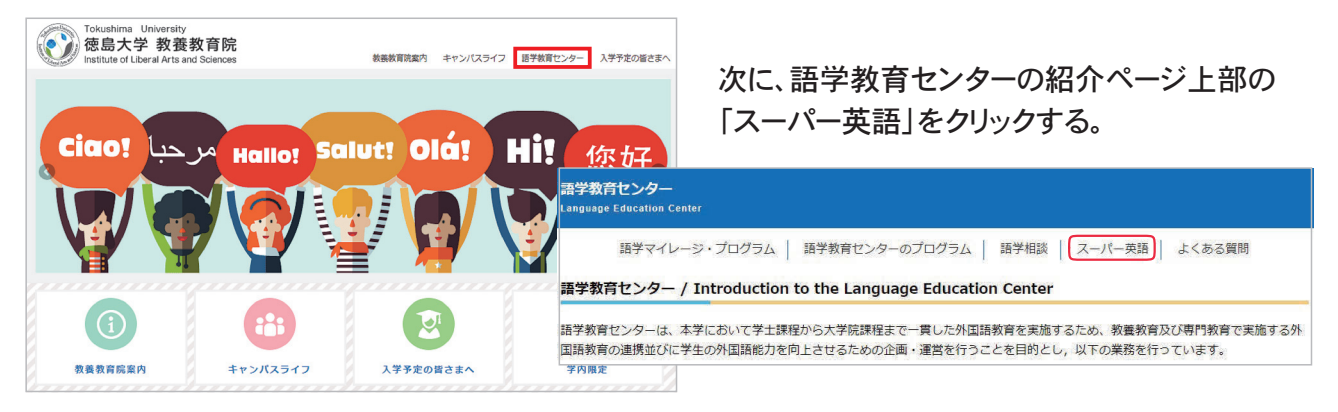

2. ログイン画面が表示されたら、ID(Cアカウント)とパスワードを入力し、「ログイン]をクリックする。

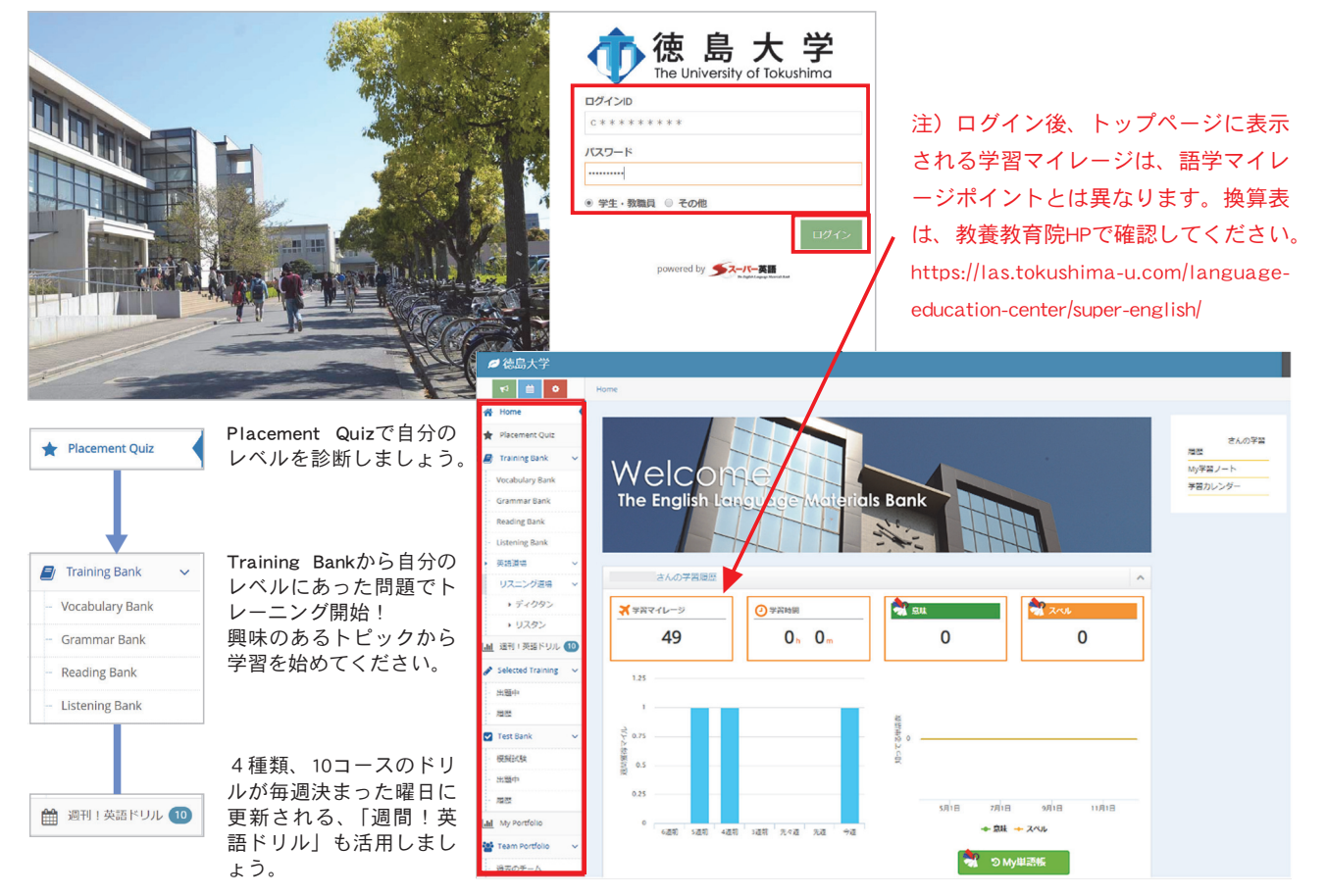

**Tokushima University** 

# **よくある質問(FAQ)**

■履修登録に関すること

Q.教務システムからWEB履修登録ができません。

A. 教養教育科目のWEB履修登録期間は予め決まっています。 期間外でのWEB履修登録はできません。

Q.履修登録したい授業が、WEB履修登録画面に表示されません。

A.外国語科目等、授業毎に学科や学年が指定されている場合があります。指定された学生のみWEB履修登録 ができるよう設定しています。 再履修者や編入学生でWeb登録できない授業については、履修登録変更期間中に申請用フォーム(Microsoft Forms)から申請して履修登録を行ってください。

Q.WEB履修登録を忘れていました。何も履修登録できていませんが、どうしたら良いですか?

A. 履修登録変更期間中で、抽選が行われていない授業であれば履修登録は可能です。 履修登録変更期間中に申請用フォーム(Microsoft Forms)から申請して履修登録を行ってください。

Q.抽選が行われたかどうか知りたい。抽選科目はどこでわかりますか?

- A.前期はWEB履修登録締切日翌日の17時以降、後期は、WEB履修登録締切日の19時以降、抽選の行われた授 業一覧を教務システムから通知します。また、教養教育院HPや4号館1階掲示板でも確認できます。履修登 録変更期間中は履修登録状況(授業定員及び履修登録者数)を毎日更新しています。
- Q.抽選の行われた授業に当選した友人が申請用フォームから削除申請を出しました。定員に空きがあるので、 登録申請を提出できますか?
- A.一度抽選の行われた授業には履修登録をすることができません。また、授業担当教員へ直接交渉することも できません。

Q.抽選で当選した授業の履修登録を削除しました。やっぱり受講したいのですが、どうしたらいいですか?

A.抽選の行われた授業を、削除した後に再度履修登録することはできません。事前によく考えてから履修登録 の削除を行うようにしてください。

Q.申請用フォームから申請しましたが、時間割に反映されていません。

A.申請用フォームから申請後、すぐには時間割に反映されません。抽選日の19時以降または先着順の場合は提 出した翌日以降、教務システムで時間割を確認してください。また、学生番号や時間割コードの申請ミス があると、正しく反映されないことがあります。 申請用フォームから申請する前には必ず間違いがないか確認してください。数日経っても時間割 に反映されていない場合は、教養教育係へ問い合わせてください。

## ◆教養教育院ホームページの案内◆

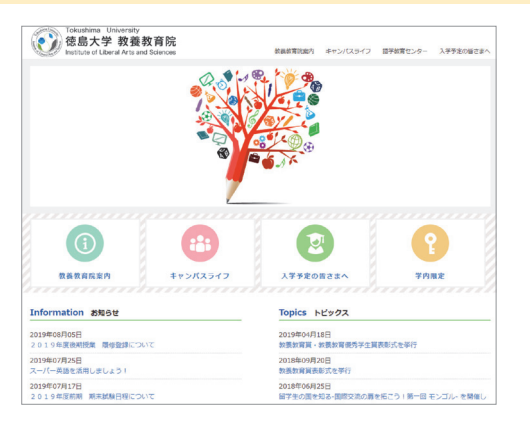

履修登録や期末試験に関する情報を掲載しています。

また、「キャンパスライフ」には履修の手引や時間割、シラバス等を、 「語学教育センター」のページでは、語学マイレージ・プログラムに関す る情報(マイレージポイントの確認方法やプログラムの受講方法等)も 掲載しています。

教務システムと併せて、教養教育院ホームページも活用してください。

教養教育院ホームページ

https://las.tokushima-u.com/

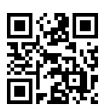

<sup>2023</sup> 徳島大学教養教育院

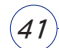

#### ■授業・期末試験に関すること

Q.授業がどのように行われるかわかりません。教室を教えてください。

A. 実施場所は、教務システム時間割で確認してください。実施方法は、シラバスや担当教員からの連絡を確 認してください。時間割の記載と異なる場合がありますので、最新の情報を確認してください。

#### Q.何回までなら授業を休んでも大丈夫ですか?

A. 病気や事故等やむを得ない事情を除いて、授業は毎回必ず出席してください。「3分の2以上の授業出席 がない場合には期末試験の受験資格がない」というのは、3分の1未満は休んでもよいというわけではあり ません。

Q.学生証を忘れました。出席に変更してもらえませんか?

- A.学生の申し出により、出席記録システムを教養教育係で変更することはできません。授業担当教員に申し出 てください。期末試験(中間試験)時には、仮学生証を発行しています。教養教育の授業であれば、4号館1 階教養教育係で手続きを申し出てください。
- Q.期末試験を欠席しました。追試験は受けられますか?
- A.病気、ケガ、忌引き等の理由で期末試験を受験できなかった場合は、追試験を受けられる場合があります。詳 細は履修の手引を確認し、必要な手続きをとってください。

Q.授業に関して先生と連絡をとりたいが、連絡先がわかりません。

A.シラバスに連絡先やオフィスアワーについて記載があります。また、授業時に連絡先を提示する場合がありま すので、注意してください。

#### Q.警報が出ているので、授業は休講ですか?

A.台風等により、気象警報等が徳島県徳島市に発表された場合の徳島大学における授業の休講措置につい ては、履修の手引を確認してください。

#### Q.休講・補講はどうやって確認したらいいですか?

A.教務システムから休講や補講などの情報を閲覧できます。情報が登録されると教務システムから通知が送信 されます。メッセージ転送機能を設定することで、講義連絡や教室変更などの情報が登録しているcアカウント メールアドレスに転送されるため、設定をおすすめします。

#### ■その他

Q.落とし物はどこに届きますか?

A.落とし物をした場所の近くにある事務室(各学部及び生協など)で預かっている場合があります。近くの事務 室で尋ねてください。また、教務システムからも落とし物一覧を確認することができます。

Q.自主学習ができるスペースを教えてください。

A.教養教育5号館2階の学生自習スペース等を活用してください。

Q.証明書自動発行機の操作方法がわかりません。/パスワードを忘れました。

A.証明書自動発行機の操作方法がわからない場合や機械の不具合については、近くの事務室で尋ねてくださ い。

例) 4号館設置の証明書自動発行機の場合は、教務情報係へ尋ねてください。 パスワードを忘れた場合は、教務システムからパスワードの変更が可能です。ロックがかかった場合は、翌日操 作を試みるか、急ぐ場合は所属学部の学務(教務)係もしくは4号館1階教育支援課内の教務情報係でロッ ク解除の手続きを申し出てください。

- Q. 大学から電話がかかってきたのですが・・・/メッセージが送られてきました。
- A. 電話の場合は、相手の所属や名前を確認し、メモしておくことをおすすめします。また、メッセージには送付元 の係名等が記載されていますので、よく確認してください。

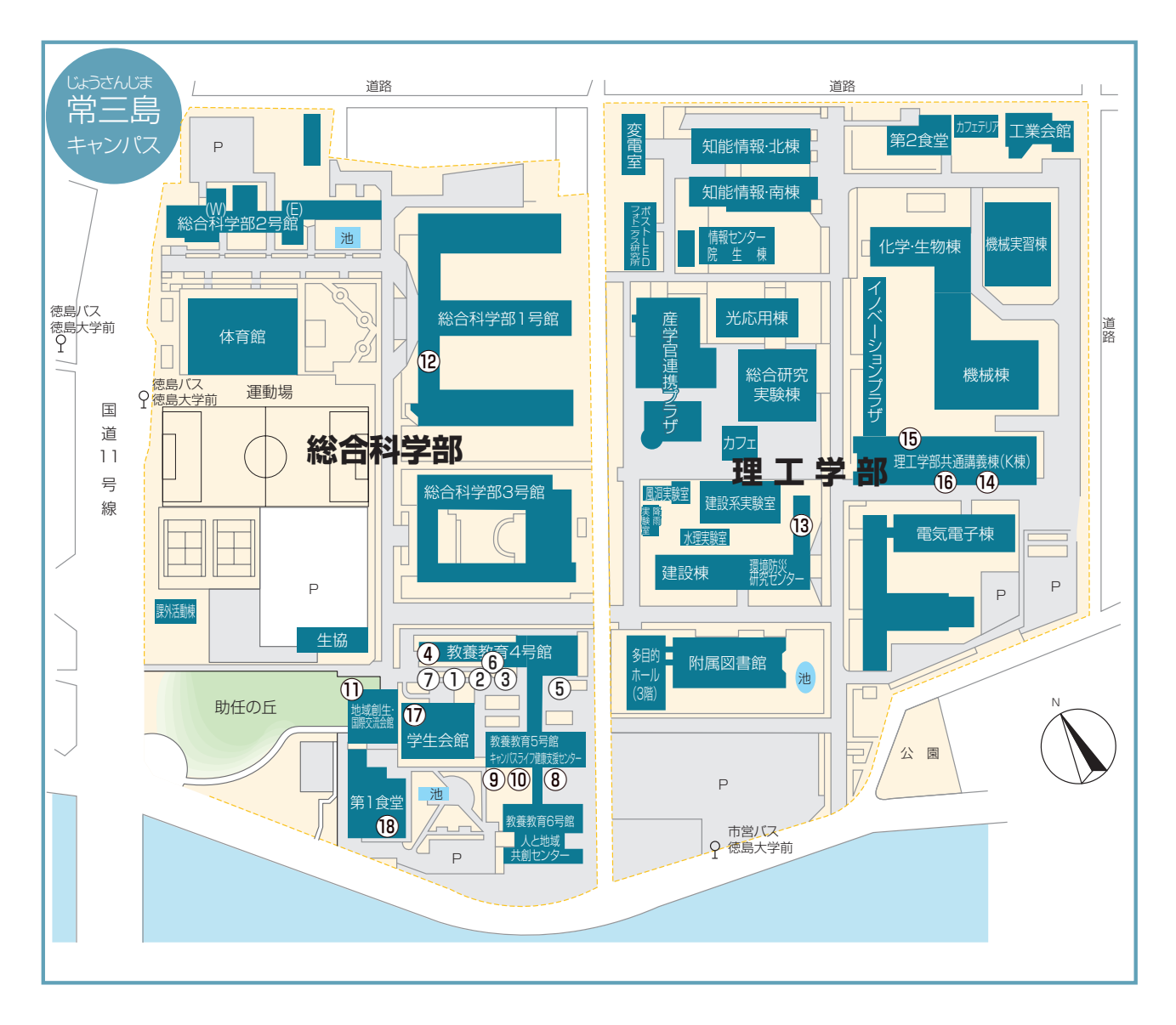

#### ●教養教育4号館

 ①教育支援課(1階中央) (教養教育係等) ②証明書発行機(1階中央) ③教養教育掲示板(1階) ④学生支援課(授業料免除・奨学金の窓口) (1階西) ⑤学生支援課(課外活動の窓口)・キャリア 支援室 (1階東) ⑥アクセシビリティ支援室(1階) ⑦ゆうちょ銀行ATM、銀行ATM (1階西の外側)

#### ●教養教育5号館

 ⑧キャンパスライフ健康支援センター保健管理部門 **(1階)** (1階) ⑨キャンパスライフ健康支援センター総合相談部門 (1階西) ⑩学生自習スペース(2階中央)

#### ●地域創生・国際交流会館

(1)多言語交流コモンラウンジ (1階) English Learning Communication Space (2階)

#### ●総合科学部1号館

⑫総合科学部学務係(1階)

#### ●建設棟

⑬生物資源産業学部学務係(2階)

#### ●理工学部共通講義棟(K棟)

 ⑭理工学部学務係(1階中央) ⑮会計課経理係(1階西) ⑯証明書発行機(1階中央)

#### ●学生会館

⑰売店・書籍(1階)

●⑱臨時教科書販売所 (生協食堂キララ1階・2階)

※講義室等については「教養教育履修の手引」 の巻末のキャンパス配置図をご覧ください。

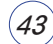

**Tokushima University** The First Step 学びのファーストステップ

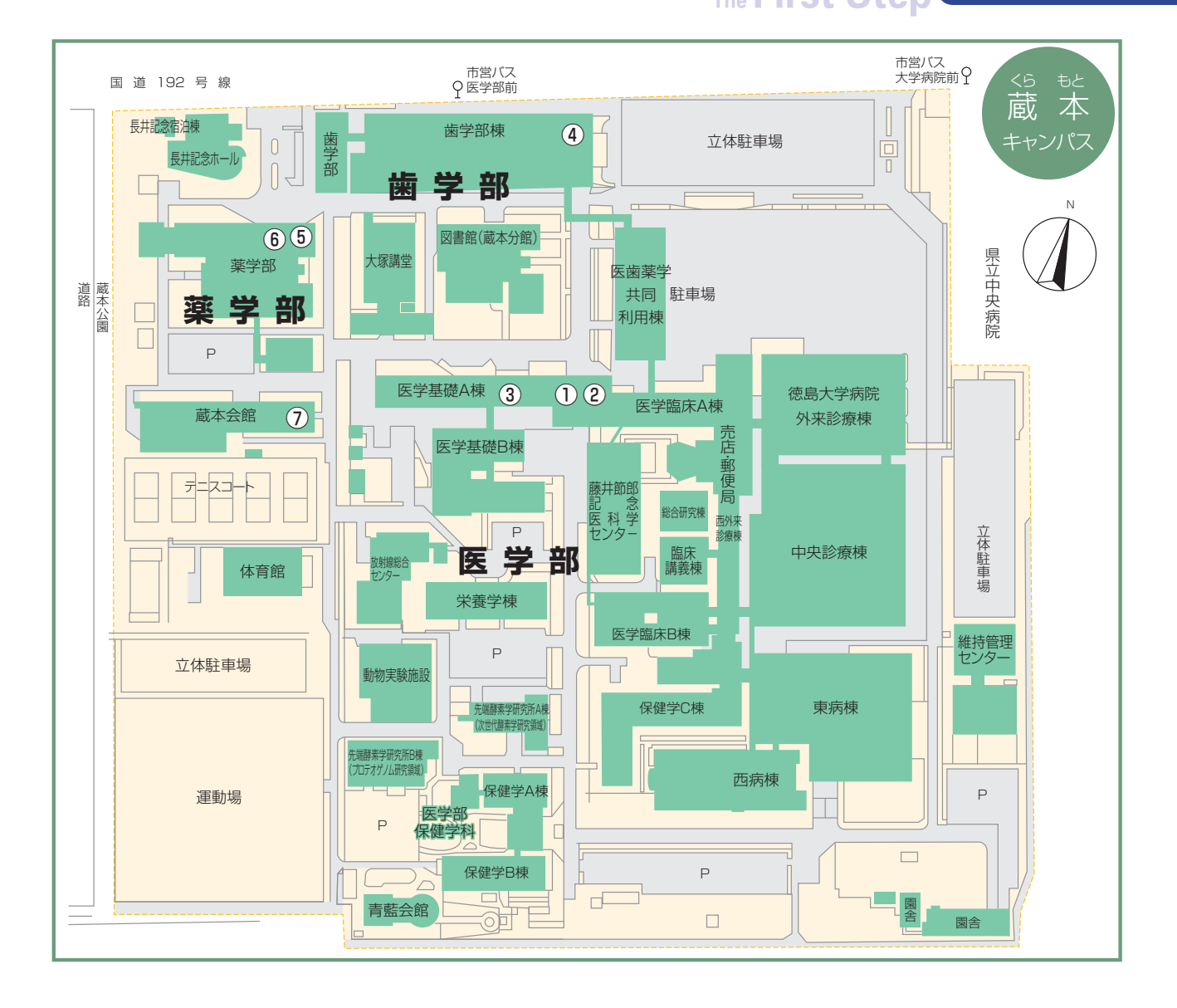

#### **●医学基礎A棟**

 ①第一教務係(医学科・医科栄養学科担当)(1階) 学生係 (医学科・医科栄養学科・保健学科担当) (1階) 第二教務係(保健学科担当)(1階) ②証明書発行機(1階) ③会計課経理係(1階)

#### ●歯学部

④学務係(歯学部担当)(1階)

#### ●薬学部棟

 ⑤学務係(薬学部担当)(1階) ⑥証明書発行機(1階)

●⑦蔵本会館

- ・売店・書籍・食堂(1階)
- ・蔵本保健室(2階)
- ・総合相談部門蔵本地区分室(2階)
- ・キャリア支援室蔵本分室(2階)

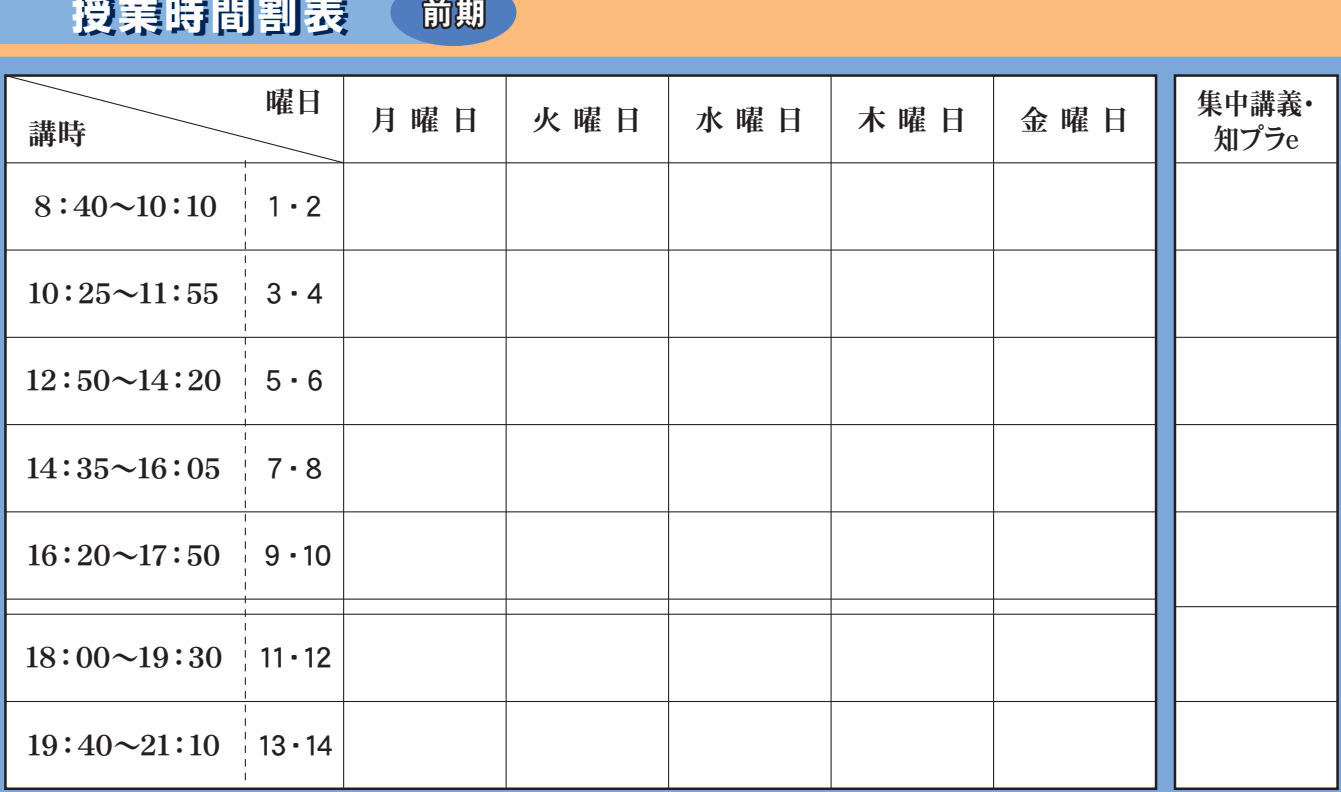

## \*11・12、13・14講時は、夜間主コースです。

**授業時間割表 授業時間割表** 後期

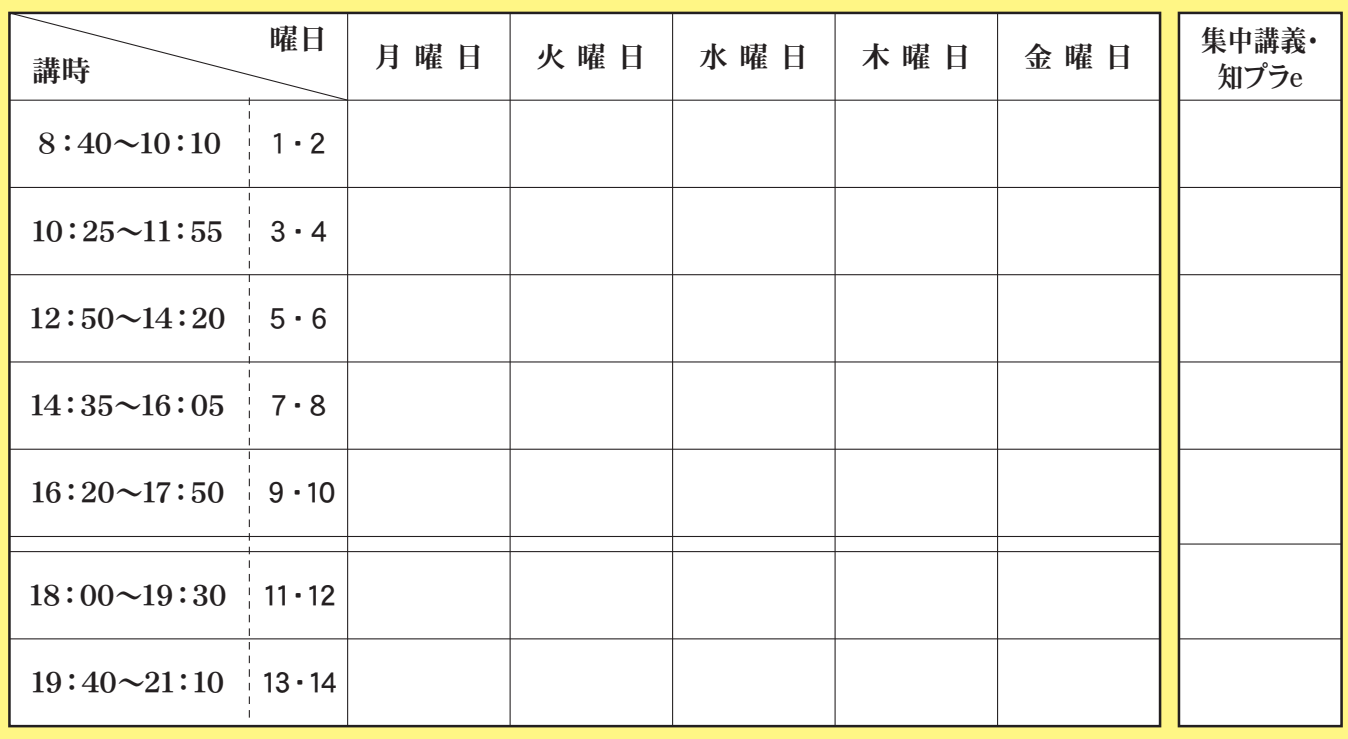

\*11・12、13・14講時は、夜間主コースです。

# **徳島大学教養教育院**

発行:2023. 4 担当:徳島大学 学務部 教育支援課 教養教育係 TEL:088-656-7308 回線回 E-mail: kykyotuk@tokushima-u.ac.jp https://las.tokushima-u.com/

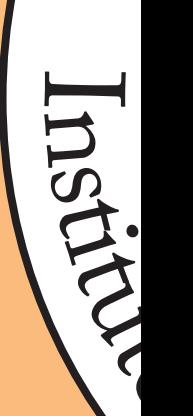

 $\epsilon$